# VYSOKÉ UČENI TECHNICKE V BRNE

BRNO UNIVERSITY OF TECHNOLOGY

## FAKULTA ELEKTROTECHNIKY A KOMUNIKAČNÍCH TECHNOLOGII ÚSTAV VÝKONOVÉ ELEKTROTECHNIKY A ELEKTRONIKY

FACULTY OF ELECTRICAL ENGINEERING AND COMMUNICATION DEPARTMENT OF POWER ELECTRICAL AND ELECTRONIC ENGINEERING

# **ELEKTRICK Y STRO J PR O TOČIVO U VĚTRNO U ELEKTRÁRN U**

BAKALÁŘSKÁ PRÁCE BACHELOR'S THESIS

AUTOR PRÁCE Jan Srna AUTHOR

BRNO 2011

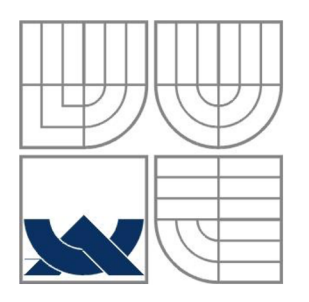

# **VYSOK É UCEN I TECHNICK E V BRN E**

BRNO UNIVERSITY OF TECHNOLOGY

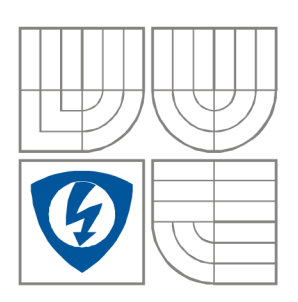

FAKULTA ELEKTROTECHNIKY A KOMUNIKAČNÍCH **TECHNOLOGIÍ** ÚSTAV VÝKONOVÉ ELEKTROTECHNIKY A ELEKTRONIKY FACULTY OF ELECTRICAL ENGINEERING AND COMMUNICATION DEPARTMENT OF POWER ELECTRICAL AND ELECTRONIC ENGINEERING

## **ELEKTRICK Y STRO J PR O TOČIVO U VĚTRNO U ELEKTRÁRNU**

**ELECTRICAL MACHINE FOR WIND POWER GENERATOR** 

BAKALÁŘSKÁ PRÁCE BACHELOR'S THESIS

AUTOR PRÁCE Jan Srna AUTHOR

VEDOUCÍ PRÁCE Ing. Jiří Kurfürst **SUPERVISOR** 

BRNO, 2011

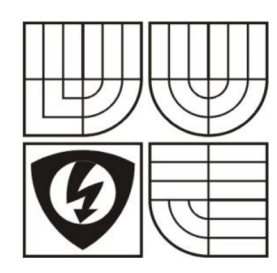

**VYSOKÉ UČENI TECHNICKÉ V BRNĚ** 

**Fakulta elektrotechniky a komunikačních technologií** 

**Ústav výkonové elektrotechniky a elektroniky** 

# **Bakalářská práce**

bakalářský studijní obor **Silnoproudá elektrotechnika a elektroenergetika** 

*Student:* Srna Jan *Ročník:* 3

*ID:* 115275 *Akademický rok:* 2010/11

**NÁZEV TÉMATU:** 

## **Elektrický stroj pro točivou větrnou elektrárnu**

### **POKYNY PRO VYPRACOVANÍ:**

1. Proveďte literární a patentovou rešerši strojů pro větrnou elektrárnu s požadavky na přímé připojení SMPM generátorů na síť.

2. Provedte měření vybraného synchronního generátoru.

3. V programu SIMULINK připojte vybraný SMPM generátor k síti a proveďte připojení

4. Provedte vyhodnocení a stanovte závěr

### **DOPORUČENÁ LITERATURA:**

Dle pokynů vedoucího

*Termín zadání:* 23.09.2010 *Termín odevzdání:* 26.05.2011

*Vedoucí projektu:* Ing. Jiří Kurfürst

**doc. Ing. Petr Toman, Ph.D.**  *předseda oborové rady* 

### **UPOZORNĚNÍ:**

Autor bakalářské práce nesmí při vytváření bakalářské práce porušit autorská práva třetích osob, zejména nesmí zasahovat nedovoleným způsobem do cizích autorských práv osobnostních a musí si být plně vědom následků porušení ustanovení 11 a následujících autorského zákona č. 121/2000 Sb., včetně možných trestněprávních důsledků vyplývajících z ustanovení § 152 trestního zákona č. 140/1961 Sb.

### **Abstrakt**

Práce se zabývá transientní a subtransientní analýzou změřeného zkratového proudu. Hodnoty zkratového proudu byly reálně změřeny na synchronním generátoru při sníženém budicím napětí a následně přepočítány na jmenovité hodnoty. Analýza je vhodná pro stroje, ke kterým neexistuje dokumentace a je nutné hodnoty získat měřením. Pro identifikaci příslušných reaktancí a časových konstant, byly použity dvě metody vycházející ze standardu IEEE a následně mezi sebou porovnány. Jedna z metod byla vytvořena v programu MATLAB , kde byly postupně řešeny změřené zkratové proudy fází LI, L2 a L3. Získané hodnoty časových konstant jsou použity pro jednoduchý model synchronního generátoru vytvořeného v toolboxu MATLAB/SIMPOWER a ověřena tak správnost výpočtu transientní a subtransientní analýzy.

### **Abstract**

This thesis describes analyse of transient and subtransient parts of short – circuit current. Values of synchronous generator short – circuit current were measured for lower voltage and subsequently recounted to its nominal values. The analyse is useful for machines without documentation and where is measurement of needed parameters necessary. Two methods coming out of the IEEE standard were used for identification reactances and time constants and after that these methods were compared between themselves. One of the method were created in program MATLAB, where measured short  $-$  circuit currents for each phase were handled. Values of time constants are used for simple model of synchronous generator created in toolbox of program MATLAB/SIMPOWER. This simulation verifies correctness of counting transient and subtransient analyses.

## **Klíčová slova**

subtransientní časová konstanta, subtransientní reaktance, transientní časová konstanta, transientní reaktance, zkratový proud

## **Keywords**

subtransient time constant, subtransient reactance, transient time constant, transient reactance, short – circuit current

## **Bibliografická citace**

SRNA, J. *Elektrický stroj pro točivou větrnou elektrárnu. Brno:* Vysoké učení technické v Brně, Fakulta elektrotechniky a komunikačních technologií, 2011. 59 s. Vedoucí bakalářské práce Ing. Jiří Kurfürst.

## **Prohlášení**

Prohlašuji, že svou bakalářskou práci na téma Elektrický stroj pro točivou větrnou elektrárnu jsem vypracoval samostatně pod vedením vedoucího bakalářské práce a s použitím odborné literatury a dalších informačních zdrojů, které jsou všechny citovány v práci a uvedeny v seznamu literatury na konci práce.

Jako autor uvedené semestrální práce dále prohlašuji, že v souvislosti s vytvořením této semestrální práce jsem neporušil autorská práva třetích osob, zejména jsem nezasáhl nedovoleným způsobem do cizích autorských práv osobnostních a jsem si plně vědom následků porušení ustanovení § 11 a následujících autorského zákona č. 121/2000 Sb., včetně možných trestněprávních důsledků vyplývajících z ustanovení § 152 trestního zákona č. 140/1961 Sb.

V Brně dne Podpis autora

### **Poděkování**

Děkuji vedoucímu bakalářské práce Ing. JIŘÍMU KURFŮRSTOVI za účinnou metodickou, pedagogickou a odbornou pomoc a další cenné rady při zpracování mé bakalářské práce.

V Brně dne  $\dots \dots \dots \dots \dots \dots \dots$ 

## **OBSAH**

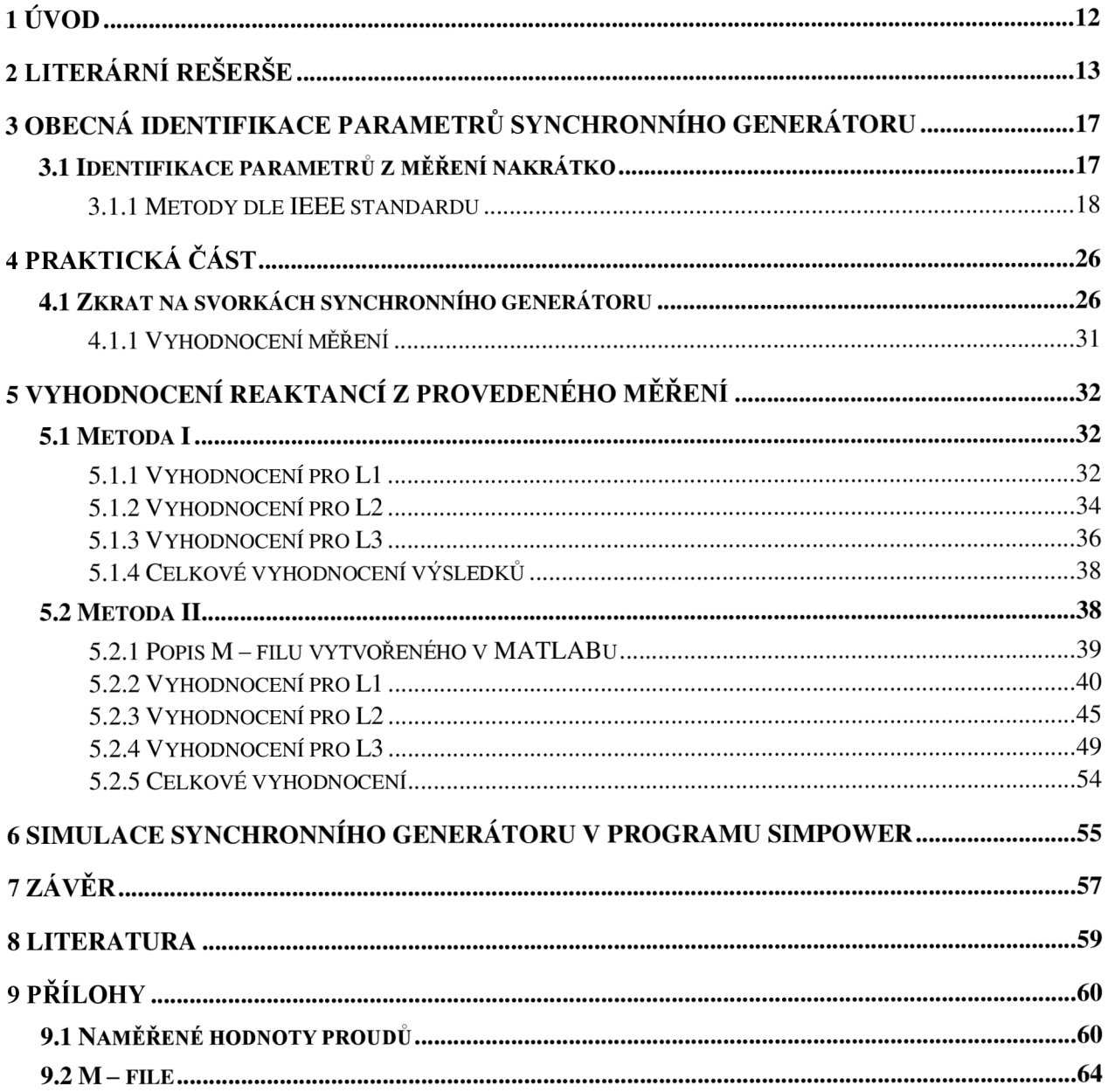

## **SEZNAM OBRÁZKŮ**

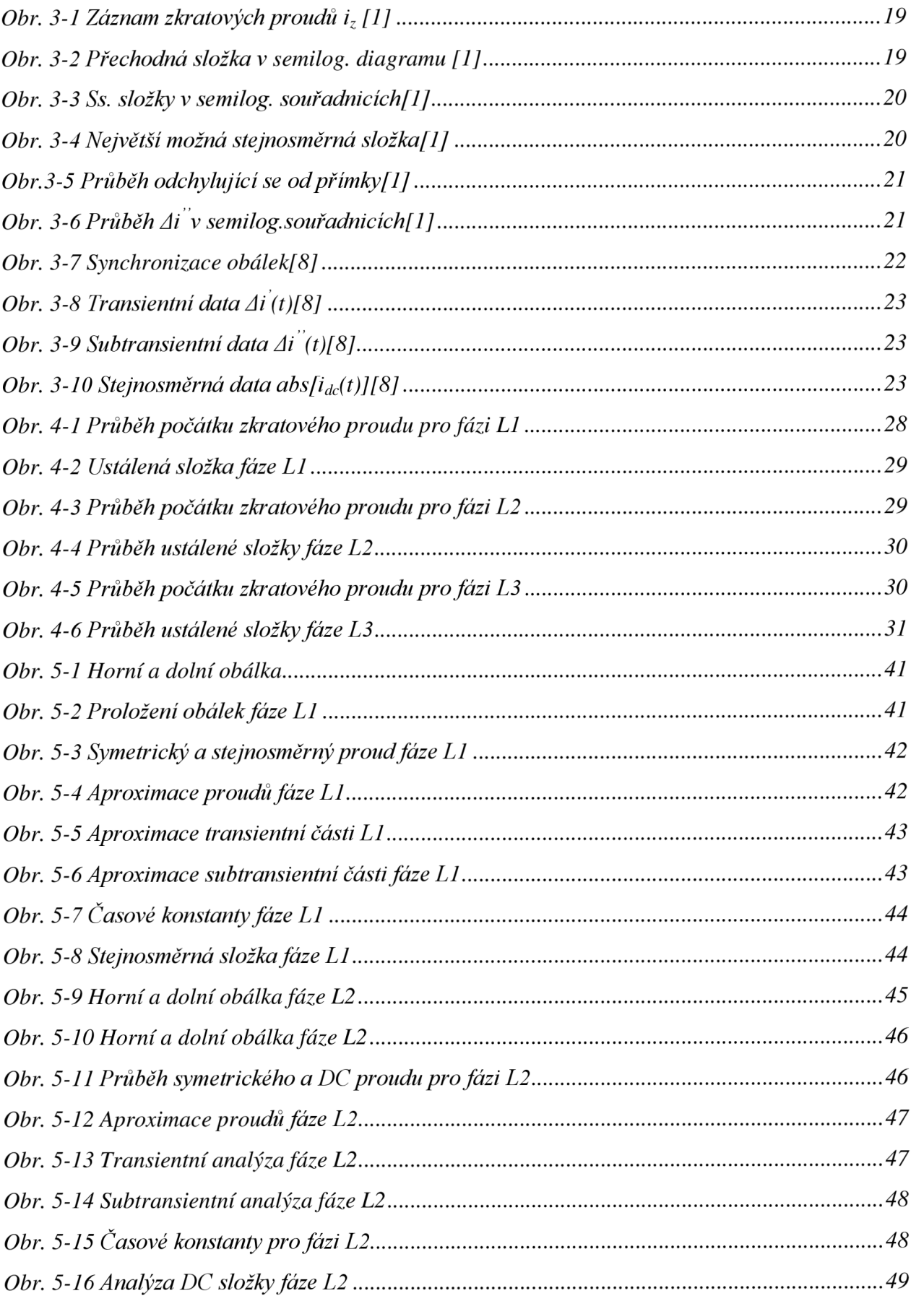

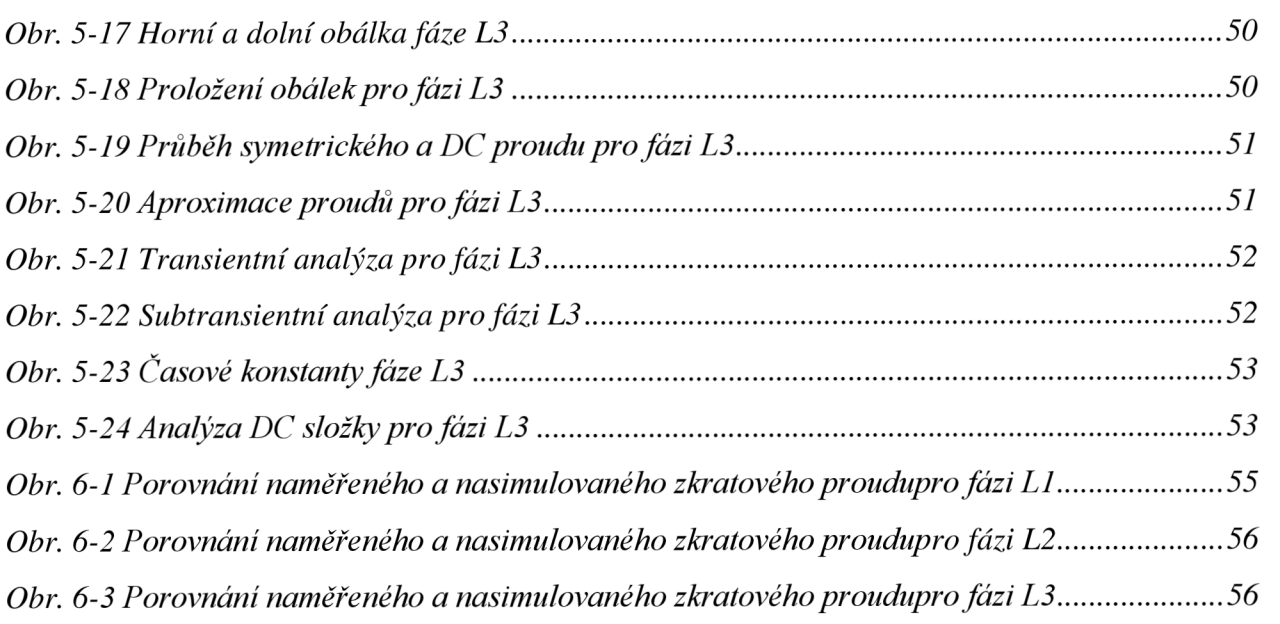

## **SEZNAM TABULEK**

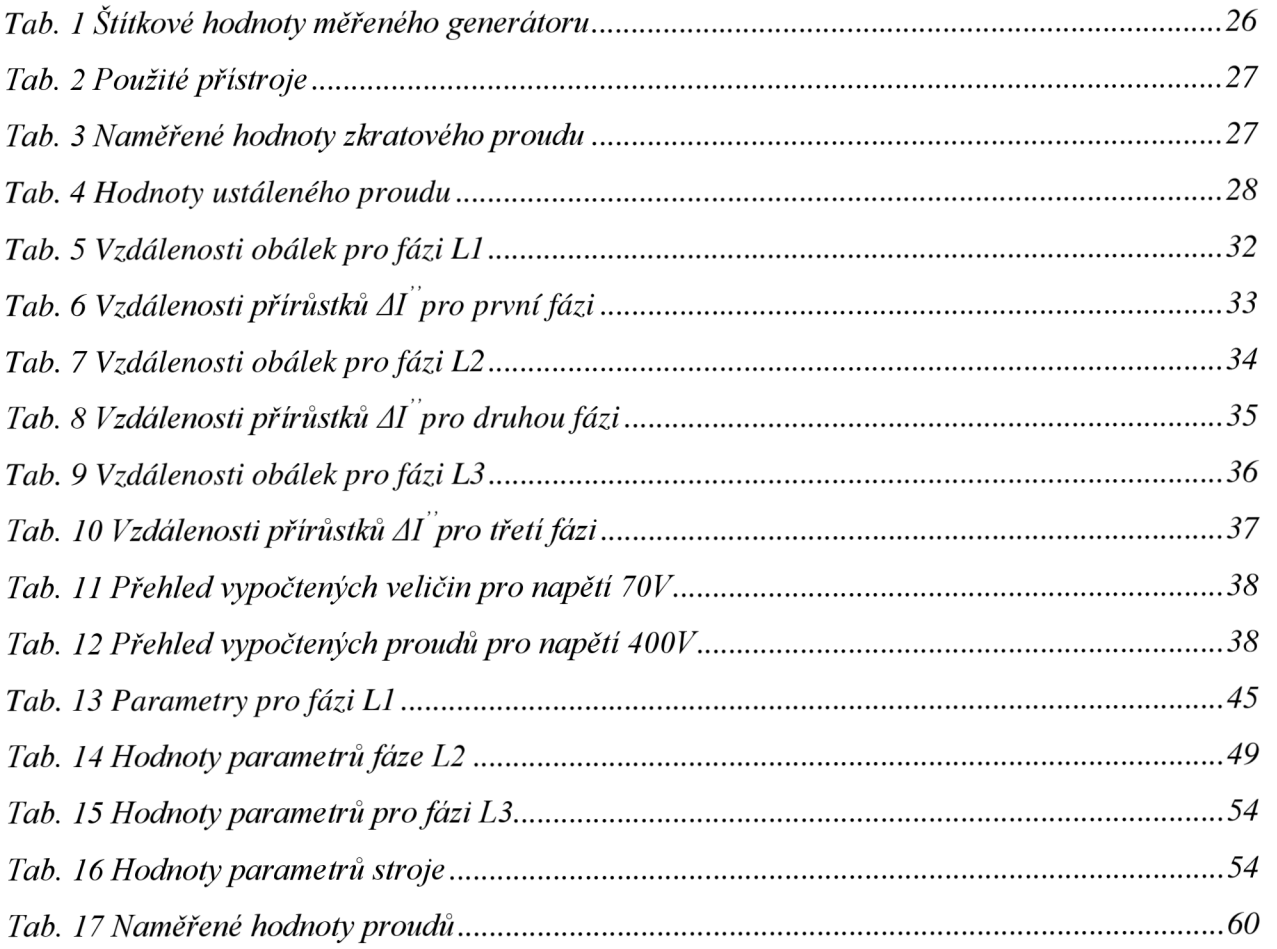

## **SEZNAM SYMBOLŮ A ZKRATEK**

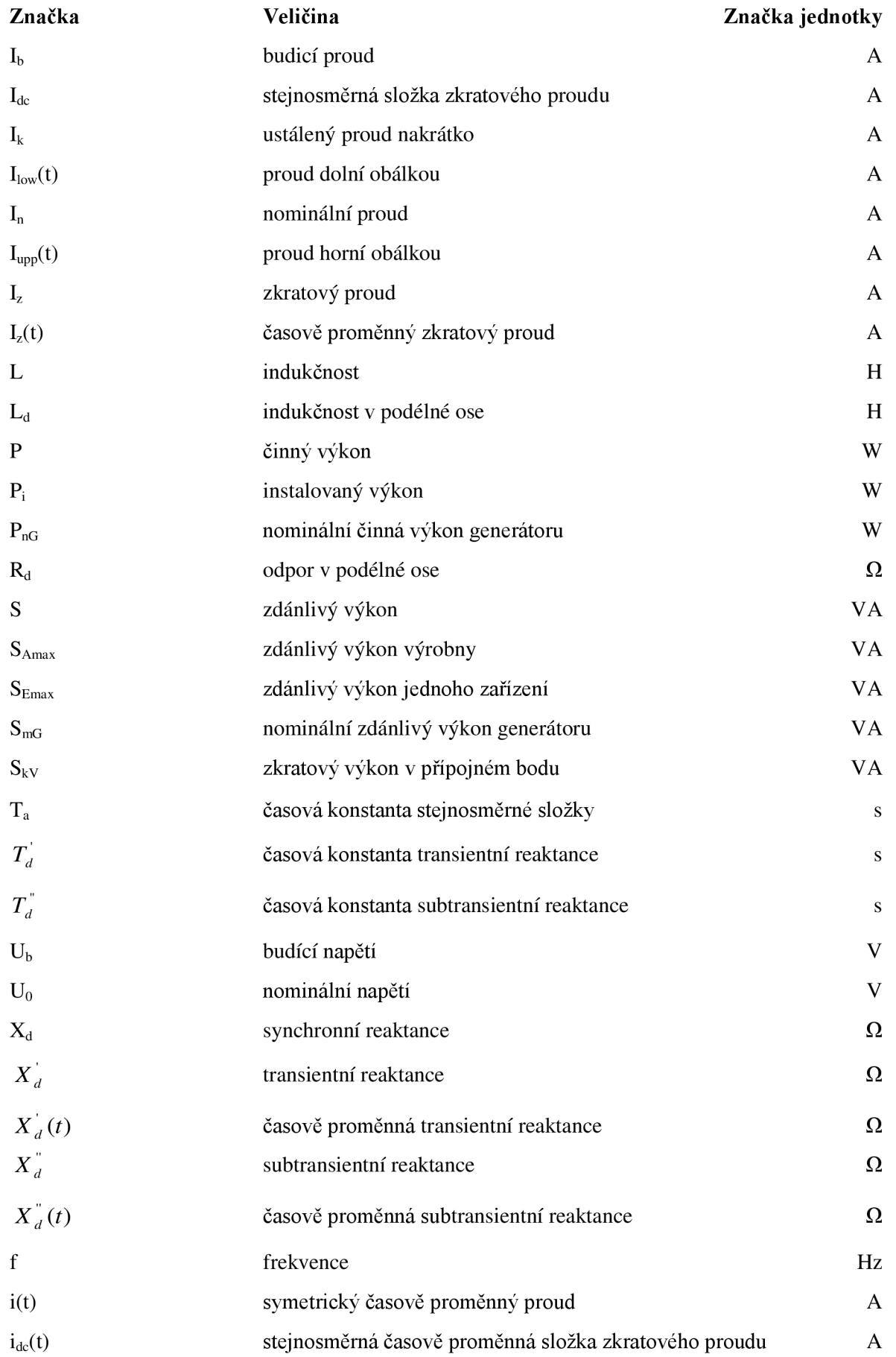

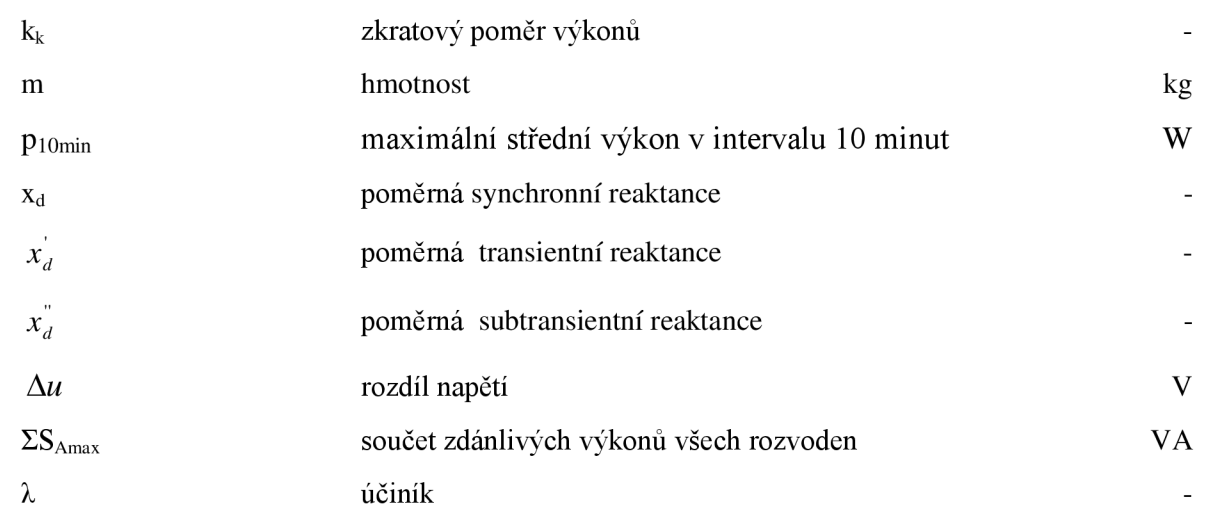

# **1 ÚVO D**

Tento text vznikl jako bakalářská práce. Cílem této práce bylo získat přehled a pochopit metody, které analyzují průběh zkratu na generátoru a provést měření vybraného synchronního generátoru. Dalšími cíli bylo ze získaných naměřených hodnot určit parametry měřeného generátoru a provést simulaci zkratu v prostředí Matlab Simulink.

Bakalářská práce vznikla jako druhé dílo autora, zabývajícího se problematikou synchronních generátorů, větrných elektráren a jejich vzájemného využití. Bakalářská práce navazuje na semestrální projekt, ve kterém byla popsána stavba a struktura větrné elektrárny, druhy generátorů používané ve větrných elektrárnách s principem jejich činnosti, uplatnění a výhodami jednotlivých druhů generátorů a rozšíření větrných elektráren v ČR a ve světě.

První kapitola je věnována literární rešerši, kde jsou uvedeny nej důležitější zdroje, ze kterých bylo během psaní práce čerpáno. Dále je v této kapitole rozepsána problematika pravidel a předpisů provozování distribuční soustavy. U pravidel provozování je popsáno, kdo tyto pravidla sepisuje a koho se týkají. Dále jsou v této kapitole popsány příkazy a postupy, kterými se musí řídit žadatel o výstavbu zdroje elektrické energie a jeho následného připojení do distribuční sítě. Je zde též uveden rozdíl mezi množstvím informací, které jsou vyžadovány provozovatelem distribuční sítě u plánované výstavby větrné elektrárny a jiného zdroje elektrické energie.

V další kapitole jsou popsány metody ze standardu IEEE, sloužící k získání hodnot parametrů generátoru. Nejprve je popsána metoda ruční analýzy oscilogramu, která pro získání hodnot parametrů využívá grafické interpretace zobrazených zkratových proudů. Tato metoda nejprve počítá s hodnotami proudů v milimetrech, které odpovídají jejich reálné hodnotě v ampérech. Po výpočtu zkratových proudů převádí hodnoty proudů zpět na ampéry. Ve druhé části této kapitoly je popsána metoda využívající k nalezení hodnot softwarovou analýzu. V této metodě jsou hodnoty veličin počítané v poměrných hodnotách (p.u. per unit).

Následující kapitola seznamuje s průběhem měření zkratových proudů generátoru během trojfázového zkratu. Jsou zde popsány měřicí přístroje, které byly využity během měření, problémy které nastaly během měření a dále jsou zde graficky zobrazeny průběhy zkratových proudů pro jednotlivé fáze.

V další kapitole je v práci provedeno vyhodnocení reaktancí z provedeného měření. Nejprve je vyhodnocení provedeno pro metodu ruční analýzy zkratových proudů pro jednotlivé fáze. Poté je pro tuto metodu provedeno vyhodnocení pro celý generátor. Následovně je vyhodnocení provedeno pro metodu softwarové analýzy. Nejdříve jsou zde popsány nejdůležitější části programu v prostředí MATLAB, který umožnil výpočet parametrů, poté následuje vyhodnocení. Vyhodnocení je opět uděláno nejprve pro jednotlivé fáze a pak průměrem těchto hodnot jsou vyhodnoceny celkové parametry pro generátor.

Poslední část práce je věnována simulaci průběhu zkratu pomocí softwaru MATLAB Simulink -SimPowerSystems. Jsou zde vypsány parametry generátoru, který byl pro simulaci použit. Dále jsou zde graficky zobrazeny průběhy zkratového proudu vybraného generátoru.

## **2 LITERÁRN Í REŠERŠ E**

Literatury [1] a [8] detailně popisují problematiku získávání parametrů z analýzy oscilogramu. Literatura [8] popisuje standard IEEE, ve kterém je uveden teoretický základ nutný pro pochopení průběhů zkratových proudů s jejich transientními a subtransientními složkami. V literatuře [1] je kromě teoretického postupu metody ruční analýzy oscilogramu i praktický příklad výpočtu reaktancí a časových konstant generátoru z naměřených hodnot zkratového proudu. Softwarová analýza oscilogramu je detailně rozebrána v literatuře [8].

V literatuře [3] jsou popsána pravidla pro provoz distribuční soustavy. Podobnou problematikou se zabývají také literatury [2],[4],[5],[6] a [7], které jsou věnovány podmínkám připojení synchronních generátorů a větrných elektráren k elektrizační síti.

Při připojování jakékoliv elektrárny se spolu střetávají dva cíle. Cíl výrobce a cíl provozovatele elektrizační soustavy. Každý výrobce se snaží mít co nej větší objem výroby v megawatthodinách, spolehlivost a nejrychlejší návratnost investic. Provozovatel zase požaduje co největší kvalitu dodávané elektrické energie a co nejmenší negativní zpětné vlivy na elektrizační soustavu, do které je elektrárna připojena.

Podmínky provozování distribuční soustavy jsou popsány v dokumentu *Pravidla provozování distribuční soustavy* (dále PPDS) [3]. PPDS vychází z aktuálních platných zákonů a nařízení. Tyto pravidla jsou sestavovány subjekty podnikajícími v distribuci elektrické energie (CEZ Distribuce, a.s., E.ON Distribuce, a.s., PREdistribuce, a.s.). Jsou schvalovány Energetickým regulačním úřadem a navazují na Pravidla provozování přenosové soustavy. Pravidla jsou každoročně aktualizována, buď potřebnými doplňky, nebo je sepsán nový dokument. Nyní je provoz distribuční soustavy řízen PPDS z roku 2009 doplněným o dva doplňky z června a října roku 2010.

PPDS však neobsahují úplně všechny předpisy, které mají uživatelé připojení k distribuční síti (dále jen DS) dodržovat. Uživatelé musí dále respektovat i ostatní příslušné právní a technické normy, bezpečnostní předpisy, předpisy požární ochrany, ochrany životního prostředí a předpisy pro dodávku elektřiny.

Při plánování výstavby, rozvoje a obnovy DS je nutné dodržovat plánovací a připojovací předpisy pro distribuční soustavu. Tyto předpisy se také vztahují na žadatele o připojení při plánování výstavby, rozvoje nebo obnovy jejich soustav, pokud tyto soustavy mají vliv na DS. Každé připojení žadatele je posuzováno podle individuálních vlastností výrobny v rámci jednání mezi žadatelem a provozovatelem distribuční soustavy. Provozovatel DS (dále jen PDS) si při zpracovávání žádosti o připojení vytváří model DS. Minimální výkon, od kterého je nutné připojení k síti vn nebo 110 kV a maximální výkon, do kterého je možné připojení do sítě nn, resp. vn závisí na druhu a způsobu provozu vlastní výrobny, stejně jako na síťových poměrech PDS.

Výrobci elektřiny se podle velikosti instalovaného výkonu a napěťové úrovně, do které pracují, dělí do tří základních kategorií na výrobce s:

- výrobnou připojenou na napětí vn nebo nižší nebo s celkovým instalovaným výkonem P<sub>i</sub> menším než 5MW
- výrobnou připojenou na napětí vn nebo vyšší nebo s celkovým instalovaným výkonem P<sub>i</sub> větším než 5 MW a menším než 30 MW
- výrobnou, jejíž instalovaný výkon P; je větší než 30 MW

Výstavba výrobny o celkovém instalovaném elektrickém výkonu 30 MW a více, je umožněna jen s autorizací Ministerstva průmyslu a obchodu, jejíž podmínky stanovuje Energetický zákon (EZ) [5].

Každý výrobce elektriny je nucen poskytnout PDS informace o výrobně (př. přehledové schéma, jmenovité výstupní napětí, jmenovitý zdánlivý výkon kVA, jmenovitý činný výkon kW, druh generátoru) a řešení místa připojení výrobny k DS (způsob synchronizace mezi provozovatelem DS a uživatelem, podrobné údaje o řešení způsobu provozu uzlu té části soustavy, která je přímo připojená k DS, způsob připojení a odpojení od DS, údaje o síťových ochranách). Výrobce může být provozovatelem DS požádán o doplňující informace. U větrných elektráren s instalovaným výkonem nad 1 MW je výrobce energie nucen poskytnout doplňující informace. Těmito informacemi jsou:

- nadmořská výška
- GPS souřadnice
- počet věží
- výška věží
- jednotkový výkon generátorů v rámci farmy
- diagram vítr výkon (křivka závislosti výkonu VTE na rychlosti větru)
- osvědčení a zkušební protokol k očekávaným zpětným vlivům podle ČSN EN 61400-21 (33 3160): Větrné elektrárny - Část 21: Měření a stanovení kvality elektrických výkonových charakteristik větrných elektráren připojených do elektrické rozvodné soustavy (jmenovitý výkon, činitel flikru, kolísání činného a jalového výkonu, vnitřní úhel zdroje, meze pro řízení účiníku kapacitní/induktivní, emitované harmonické a meziharmonické proudy a náhradní schéma pro určení příspěvku do zkratu a vlivu na úroveň signálu HDO, vybavení ochranami a jejich vypínací časy)

Všechny zdroje, které jsou připojovány do distribuční soustavy, musí splňovat technické podmínky dané v dokumentu Pravidla provozování distribučních soustav - Příloha 4 Pravidla pro paralelní provoz zdrojů se sítí provozovatele distribuční soustavy [6]. Tyto zdroje, které mají být provozovány paralelně se sítí PDS, je zapotřebí připojit k síti ve vhodném předávacím místě. Způsob a místo připojení na síť stanoví PDS s přihlédnutím k daným síťovým poměrům, výkonu a způsobu provozu vlastní výrobny, stejně jako k oprávněným zájmům výrobce. Cílem má být zajištění, že vlastní výrobna bude provozována bez rušivých účinků, neohrozí napájení dalších odběratelů. Vstupní (výstupní) připojení výrobny k DS musí zahrnovat zařízení, kterým provozovatel DS může v případě potřeby odpojit instalaci uživatele od DS. Toto zařízení musí být trvale přístupné PDS.

### TECHNICKÉ PODMÍNKY PRO PŘIPOJENÍ [6]

K zabránění zavlečení zpětného napětí do sítí PDS je nutné zajistit technickými opatřeními, aby připojení vlastní výrobny k síti PDS bylo možné jen tehdy, pokud jsou všechny fáze sítě pod napětím.

První z podmínek připojení je *zvýšení napětí.* Zvýšení napětí vyvolané provozem připojených výroben nesmí v nejnepříznivějším případě (v přípojném bodu) překročit 2 % pro výrobny s přípojným místem v síti vn a 110 kV ve srovnání s napětím bez jejich připojení.

$$
\Delta u_{\nu n,110} \le 2\% \tag{2.1}
$$

Pro výrobny s přípojným místem v síti nn nesmí překročit 3 %, tedy

$$
\Delta u_{nn} \le 3\% \tag{2.2}
$$

Pokud je v síti nn a vn jen jedno přípojné místo, je možné tuto podmínku [2], [3] posoudit jednoduše pomocí zkratového poměru výkonů

$$
k_{k1} = \frac{S_{kV}}{\sum S_{A_{\text{max}}}}
$$
 (2.3)

kde  $S_{kV}$  je zkratový výkon v přípojném bodu a  $\Sigma S_{Amax}$  je součet maximálních zdánlivých výkonů všech připojených/plánovaných výroben.

K vyšetření S<sub>Amax</sub> u větrných elektráren je zapotřebí vycházet z maximálních zdánlivých výkonů jednotlivého zařízení S<sub>Emax</sub>:

$$
S_{E_{\text{max}}} = S_{E_{\text{max 10min}}} = S_{nG} \cdot p_{10\text{min}} = \frac{P_{nG}}{\lambda} \cdot p_{10\text{min}} \text{ (-)}
$$
(2.4)

přičemž hodnotu p<sub>10min</sub> (maximální střední výkon v intervalu 10 minut) je zapotřebí převzít ze zkušebního protokolu. V případě jediného předávacího místa v síti bude podmínka pro zvýšení napětí dodržena vždy, když zkratový poměr výkonů  $k_{k1}$  je pro výrobny s předávacím místem v síti vn

$$
k_{\text{klyn}} \ge 50\tag{2.5}
$$

podobně pro výrobny s předávacím místem v síti nn

$$
k_{\text{1nn}} \ge 33\tag{2.6}
$$

Je – li síť nn a vn silně induktivní, pak je výpočet pomocí činitele  $k_{k1}$  příliš zjednodušený, tzn., že dodávaný výkon bude silněji omezen, než je zapotřebí k dodržení zvýšení napětí. V takovém případě je zapotřebí provést výpočet s komplexní hodnotou impedance sítě s jejím fázovým úhlem  $\psi_{kV}$ , který poskytne mnohem přesnější výsledek.

Další podmínkou připojení je *změna napětí při spínání.* Změny napětí ve společném napájecím bodě, způsobené připojováním a odpojováním jednotlivých generátorů nebo zařízení, nevyvolávají nepřípustné zpětné vlivy, pokud největší změna napětí pro výrobny s předávacím místem v síti nn nepřekročí 3 %, tj.

$$
\Delta u_{\max mn} \le 3\% \tag{2.7}
$$

Pro výrobny s předávacím místem v síti vn platí

$$
\Delta u_{\max v} \le 2\% \tag{2.8}
$$

Vztahy (2.7) a (2.8) platí, pokud spínání neprobíhá častější než jednou za 1,5 minuty. Při velmi malé četnosti spínání, např. jednou denně, může PDS připustit větší změny napětí, pokud to dovolí poměry v síti.

Třetí podmínkou je *připojování synchronní generátorů.* U synchronních generátorů je nutné takové synchronizační zařízení, se kterým mohou být dodrženy následující podmínky pro synchronizaci:

- rozdíl napětí  $\Delta U \leq \pm 10 \% U_n$
- rozdíl frekvence  $\Delta f \leq \pm 0.5$  Hz
- rozdíl fáze  $\leq \pm 10^{\circ}$ .

V závislosti na poměru impedance sítě k výkonu generátoru může být nutné k zabránění nepřípustných zpětných vlivů na síť stanovit pro spínání užší meze.

Mezi další podmínky, které jsou specifické pro obnovitelné zdroje, patři *určení jmenovitého výkonu.*  Jmenovitý výkon výrobny se určí ze součtu jednotlivých výrobních jednotek v jednom přípojném bodě sítě. Podle toho se u větrných elektráren pohlíží na instalovaný výkon celého parku jako na jmenovitý výkon (přip. je zapotřebí tuto sumarizaci použít na galvanicky odděleně provozované skupiny sítí 1 lOkV).

Další podmínkou je *dodávka činného výkonu.* Činný výkon výrobních jednotek s obnovitelnými zdroji (OZE) musí být řiditelný podle pokynů provozovatele PS a DS, aby mohl působit proti ohrožení nebo poruše rovnováhy v systému.

Následující podmínkou je *dodávka jalového výkonu.* Všechny výrobny s obnovitelnými zdroji se musí při výměně jalového výkonu chovat podle mnoha kritérií. Mezi nej důležitější kritéria lze zařadit:

- Dodávky jalového výkonu musí po několika minutách odpovídat hodnotě zadané provozovatelem sítě.
- Pracovní bod pro výměnu jalového výkonu v ustáleném stavu se stanovuje podle požadavků sítě. Hodnota jalového výkonu se zadává jedním ze tři způsobů:
	- hodnota jalového výkonu (Q v MVAr)
	- $\acute{u}$ činík (cos  $\phi$ )
	- $\overline{a}$ hodnota napětí (U v kV), příp. s tolerančním pásmem

Zadání požadavku může být dáno:

- sjednanou hodnotou nebo event. průběhem
- charakteristikou v závislosti na pracovním bodu výrobny
- online zadávanou požadovanou hodnotou
- V případě online zadávání požadované hodnoty musí dojít nejpozději do jedné minuty k přechodu do nového pracovního bodu pro výměnu jalové energie v přípojném bodě.

Výrobny s obnovitelnými zdroji mohu být zproštěny primární regulace.

Aby nebyly rušeny další zařízení v DS, je třeba omezit zpětné vlivy výroben. Výrobny mohou být připojeny bez kontroly zpětných vlivů, pokud poměr zkratového výkonu sítě  $S_{kV}$  ke jmenovitému výkonu celého zařízení S<sub>A</sub> je větší než 500. Při posuzování připojení jedné nebo více vlastních výroben v jednom společném napájecím bodu je řešena následující problematika:

- změna napětí
- flikr
- proudy harmonických
- ovlivněné zařízení HDO

Před připojením k síti musí být vždy proveden výpočet zkratových poměrů v předávacím místě z důvodu zajištění dostatečného dimenzování zařízení. Zkratová odolnost zařízení musí být vyšší, nejvýše rovna největšímu vypočtenému celkovému zkratovému proudu. Podle síťových poměrů i druhu a velikosti zařízení vlastní výrobny musí dělící spínací místo vykazovat dostatečnou vypínací schopnost (odpínač nebo vypínač).

Ke stanovení podmínek pro synchronizaci musí být synchronizační zařízení vybaveno měřicí částí, obsahující dvojitý měřič frekvence, napětí a měřič diferenčního napětí. Přednostně je doporučena automatická synchronizace. Pokud vlastní zdroj není vybaven dostatečně jemnou regulací a dochází k hrubé synchronizaci, je zapotřebí jej vybavit tlumivkou na omezení proudových nárazů.

## **3 OBECN Á IDENTIFIKAC E PARAMETR Ů SYNCHRONNÍHO GENERÁTORU**

Testy pro zjištění transientních a subtransientních parametrů stroje zahrnují náhlé změny v obvodu u žádné nebo u všech fázích měřeného stroje. Pro popis chování stroje při náhlém zkratu jsou používány veličiny:

- Synchronní reaktance  $X_d$
- transientní reaktance  $X_d$
- subtransientní reaktance  $X_d^{\dagger}$
- transientní (přechodná) časová konstanta *T<sup>d</sup>*
- subtransientní (rázová) časová konstanta  $T_d^d$

Hodnoty transientních a subtransientních reaktancí synchronních strojů a jejich časových konstant jsou využívány z mnoha důvodů již více než 75 let. Když byly poprvé spočteny, tak daly konstruktérům a uživatelům těchto strojů prvotřídní znalost o rozsahu zkratových proudů, jejich hodnotě a poklesu. Rozsahy jsou důležité při konstrukci spínačů zkratových proudů. Tato znalost také umožňuje výpočet mechanického namáhání ve vinutí kotvy, které je způsobeno nadměrnými proudy během elektrických poruch na nebo v blízkosti svorek stroje. Ze znalostí chování stroje je pak možné přidat do stroje vhodná, správně zkalibrovaná ochranná zařízení, která poškození stroje nebo toto poškození minimalizují [1].

Původní analýzy a testy provedené konstruktéry v minulosti ukázaly, že existují dvě základní aperiodické složky, během nichž lze snadno pozorovat klesající pokles proudu. První a kratší složkou je *subtransientní složka.* Následující a mnohem delší složkou je *transientní složka.* 

Časové konstanty vyjadřující dobu trvání těchto složek jsou rovny době, která je potřebná pro exponenciální pokles proudu na hodnotu (3.1) své původní hodnoty.

*í/e* (3.1)

## **3.1 Identifikace parametrů z měření nakrátko**

Měření synchronního generátoru při náhlém zkratu umožňuje výpočet parametrů stroje, které nejsou uvedeny na štítku stroje a ukázat chování stroje při zkratu. Při náhlém zkratu se zkratuje statorové vinutí. Zkratovat se může buď ze zatíženého stavu nebo ze stavu naprázdno. Během našeho sledovaného měření byl náhlý zkrat proveden ze stavu naprázdno. Pokud je měření vedeno s cílem nalézt hodnoty parametrů stroje, probíhá měření obvykle naprázdno (z důvodu procházení magnetického proudu pouze v podélné ose). Hodnoty získané měřením jsou tedy hodnoty pro svislou osu. Hodnoty pro příčnou osu můžou být spočítány, ale nemůžou být naměřeny při měření naprázdno.

Měření probíhalo při sníženém napětí. Proto je nutné po skončení výpočtů přepočítat vypočtené hodnoty na hodnoty, které by odpovídaly měření při sdruženém napětí sítě 400V. Zkratové proudy mnohonásobně převyšují jmenovitý proud a k hodnotě ustáleného proudu klesají teprve ke konci přechodného jevu. Zkratovaný obvod alternátoru má velkou indukčnost. Z tohoto důvodu je i reaktance větší než odpor. Indukčnost je podmíněna magnetickým polem, které nemůže u obvodu s malým odporem měnit rychle svou velikost, může však měnit rozptyl svých indukčních čar.

Při měření nakrátko je nesmírně důležité zvolit správný zdroj napětí. Optimálním zdrojem je zdroj, který je schopen udržet při měření konstantní napětí a má malou vnitřní impedanci. Takovým zdrojem je například akumulátorová baterie.

K hledaným parametrům a průběhům je možné dojít pomocí různých metod. Nej známější jsou dvě metody. Obě tyto metody vychází ze standardu IEEE [8]. První metoda využívá k získání parametrů stroje ruční formu analýzy průběhů oscilogramu. Druhá metoda je novější a analyzuje průběhy proudů pomocí počítače.

### **3.1.1 Metody dle IEEE standardu**

Ve standardu jsou vysvětleny metody, které popisuje měření a analýzu reaktancí a časových konstant při trojfázovém zkratu na svorkách nezatíženého stroje. Metody popsané v tomto standardu uvažují při odečítání hodnot proudu a napětí z osciloskopu hodnotu p.u. - per unit. Pokud je průběh sinusový nebo aspoň podobný sinusovému průběhu, pracuje tato metoda s efektivní hodnotou. Jestliže je efektivní hodnota proměnná s časem, tak je tato hodnota brána jako vzdálenost mezi horní a dolní obálkou. Obálky spojují jednotlivé vrcholy průběhu. První metodou popsaná ve standardu je:

a) metoda I - ruční analýza oscilogramu

Kvůli přehlednosti bude rozebrán pouze zkratový proud i, jedné fáze (Obr. 3-1). Tato metoda vychází z grafické interpretace hodnot. Hodnoty můžou být interpretovány v poměrných hodnotách p.u. - per unit, jak přesně popisuje standard IEEE nebo může dojít k transformaci hodnot do délkových měřítek. V naší analýze oscilogramu bylo počítáno s transformovanými hodnotami do délkových měřítek. Tento postup je popsán v [1], jedná se ale o tutéž metodu, která je popsána ve standardu IEEE [8].

Základní rovnicí popisující zkratový proud je rovnice (3.2)

$$
I_{Z}(t) = \frac{U_{0}}{X_{d}} + \left(\frac{U_{0}}{X_{d}} - \frac{U_{0}}{X_{d}}\right) \cdot e^{-\frac{t}{T_{d}}} + \left(\frac{U_{0}}{X_{d}} - \frac{U_{0}}{X_{d}}\right) \cdot e^{-\frac{t}{T_{d}}}
$$
(A.;V,  $\Omega$ ) (3.2)

kde je

Iz(t) efektivní hodnota zkratového proudu na jednotku

 $U_0$ efektivní hodnota napětí sítě před zkratem

t je doba od vzniku zkratu v sekundách

Reaktance jsou brány v hodnotách p.u. - na jednotku.

Proud je tedy tvořen jednou konstantní složkou a dvěma exponenciálně klesajícími složkami, přičemž třetí složka z rovnice (3.2) klesá mnohem rychleji než složka druhá.

Během vyhodnocení se pracuje se vzdálenostmi obou obálek, tzn. s dvojnásobnou amplitudou střídavé složky. Pro snadnější odečet hodnot je rozumné číst pořadnice v milimetrech a až na konci rozboru je přepočíst na ampéry. Časové hodnoty se taktéž měří počtem kmitů a teprve na konci se přepočítávají na vteřiny.

Když je průběh zkratového proudu nesymetrický (jinak je průběh jinak sinusový nebo blízký sinusovému průběhu), tak průběh obsahuje stejnosměrnou složku, která klesne podle své časové konstanty. Tato stejnosměrná složka se dá odečíst z grafu nakreslením křivky umístěné přesně mezi horní a dolní obálku.

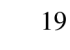

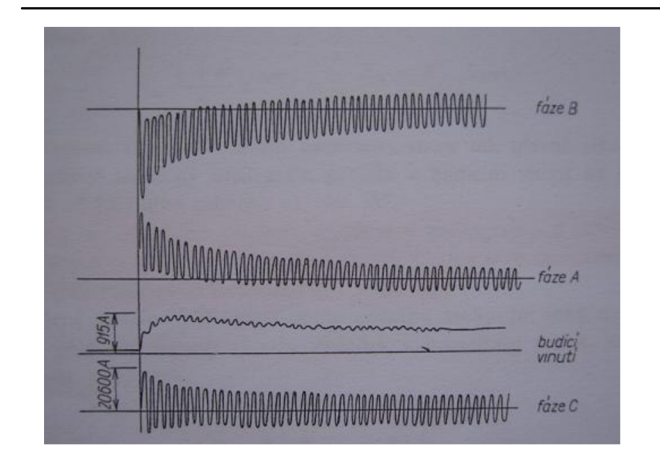

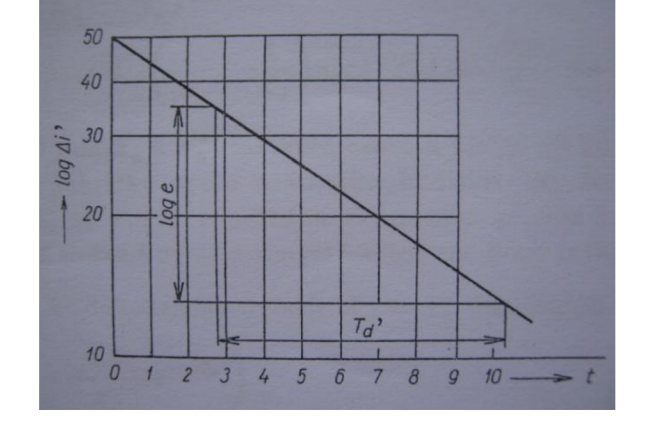

*Obr. 3-1 Záznam zkratových proudů* z, *[1] Obr. 3-2 Přechodná složka v semilog, diagramu [1]* 

Vzdálenost obálek tvoří na začátku zkratu  $(t = 0)$  dvojnásobný součet amplitud přechodné a ustálené střídavé složky zkratového proudu.

$$
\frac{2 \cdot \sqrt{2} \cdot U_0}{X_d} = 2 \cdot \sqrt{2} \cdot I_{z_{t=0}} \approx I_z
$$
 (V, $\Omega$ ; A) (3.3)

Na konci je vzdálenost obálek rovna pouze dvojnásobné amplitudě ustáleného zkratového proudu

$$
\frac{2 \cdot \sqrt{2} \cdot U_0}{X_d} = 2 \cdot \sqrt{2} \cdot I_k \approx I_k
$$
 (V,  $\Omega$ ; A) (3.4)

Stejnosměrná složka statorového proudu a střídavá složka rotorového proudu se tlumí časovou konstantou  $T_{a}$ .

Pomocí ustáleného zkratového proudu se dá vypočíst synchronní reaktance  $X_d$ .

$$
X_d = \frac{U_o}{I_k} \tag{3.5}
$$

Na začátku je z toho přechodná složka  $\Delta I_{\tau=0}^+$ , která klesá s časovou konstantou  $T_d^+$ .

$$
\Delta \vec{I}_{t=0} = 2 \cdot \sqrt{2} \times \left( \frac{U_o}{X_d} - \frac{U_o}{X_d} \right) \tag{3.6}
$$

Poté je vynesena přechodná složka  $2 \cdot \sqrt{2} \times \left( \frac{U_o}{U} - \frac{U_o}{U} \right)$ *x*   $\cdot e^{-T_d}$  do jednoduchého semilogaritmického *d J* 

diagramu, v němž je proud vynášen v logaritmickém měřítku, jak je znázorněno na Obr. 3-2. Po dosazení dostaneme přímku totožnou pro všechny tři fáze. Přesnou hodnotu  $2 \cdot \sqrt{2} \cdot (I - I_k)_{i=0}$  nelze z grafu přesně určit. Proto se přímka extrapoluje do t = 0. Tímto krokem je také určen přechodný proud I a *X<sup>d</sup> ,*  neboť z téhož logaritmického diagramu je určena konstanta  $T_{d}$  tak, že na kterémkoli místě odečteme od průběhu základ přirozených logaritmů e v logaritmickém měřítku. Této zmenšené hodnotě proudu (dělením e) odpovídá čas zvětšený o časovou konstantu *T<sup>d</sup> ,* která je z diagramu přečtena.

Pro určení měřítka proudu v oscilogramu slouží měřený ustálený proud I<sub>k</sub>. Přechodná stejnosměrná složka je udávána střední čárou mezi obálkami. Tato složka je pro každou fázi jiná. Jsou - li vyneseny všechny

tři stejnosměrné složky do diagramu, dostaneme tři rovnoběžné přímky, Obr. 3-3. Extrapolací do okamžiku zkratu (t = 0) se dosáhne hodnot počátečních stejnosměrných složek, z nichž lze určit maximální možnou hodnotu stejnosměrné složky, která se při absolutně současném trojfázovém zkratu rovná počáteční amplitudě střídavé složky zkratového proudu. K dosažení maximální možné stejnosměrné složky jsou vyneseny extrapolované počáteční stejnosměrné složky fázových proudů do os A, B, C se zachováním znaménka, Obr. 3-4. Kolmice na osy se protínají v jednom bodě. Získaný bod je koncovým bodem vektoru stejnosměrné složky a udává velikost  $\sqrt{2} \cdot U_a / X_d$ .

Hodnota přechodové reaktance se nejpřesněji vypočítá ze vztahu:

$$
X_d = \frac{U_o}{I_{t=0}} \tag{3.7}
$$

Má - li stroj amortizér (tlumič), objevuje se v průběhu chodu stroje kromě přechodné střídavé složky (transientní) i složka rázová (subtransientní), ke které náleží reaktance  $X_d^d$ 

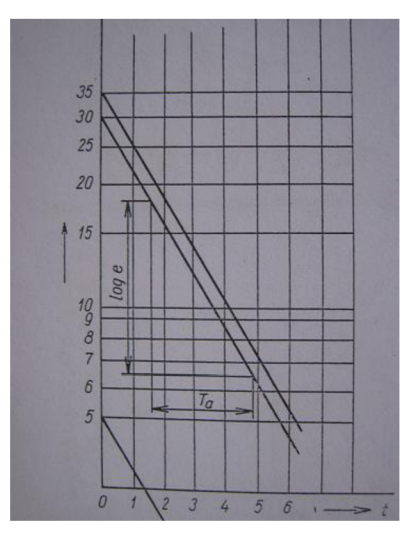

*Obr. 3-3 Ss. složky v semilog. souřadnicích[ 1 ]*  Střídavý proud je tedy složen ze tří částí:

• ustálené složky 
$$
\frac{\sqrt{2U_o}}{X_d} \angle \alpha
$$

• přechodné složky 
$$
\sqrt{2}U_o \cdot \left(\frac{1}{X_d} - \frac{1}{X_d}\right) \angle \alpha \cdot e^{-\frac{t}{T_a}}
$$

• rázové složky 
$$
\sqrt{2}U_o \cdot \left(\frac{1}{X_a^*} - \frac{1}{X_d}\right) \angle \alpha \cdot e^{-\frac{t}{T_a^*}}
$$

Z důvodu, že odpor amortizér je větší než odpor budícího vinutí, je  $T_d$  << $T_d$ . Rázová složka z průběhu rychle vymizí a další průběh je takový, jako by se amortizér neprojevoval. Absence amortizéru umožňuje separaci obou reaktancí a časových konstant při vyhodnocování oscilogramu. Přímo z oscilogramu není ale možné oddělit rázovou složku od složky přechodné. Je - li však vynesena vzdálenost obálek zmenšená o dvojamplitudu ustáleného zkratového proudu do semilogaritmického diagramu, Obr.3-5, dostane se průběh, který se na začátku odchyluje od přímky. Odchylka je způsobena složkou

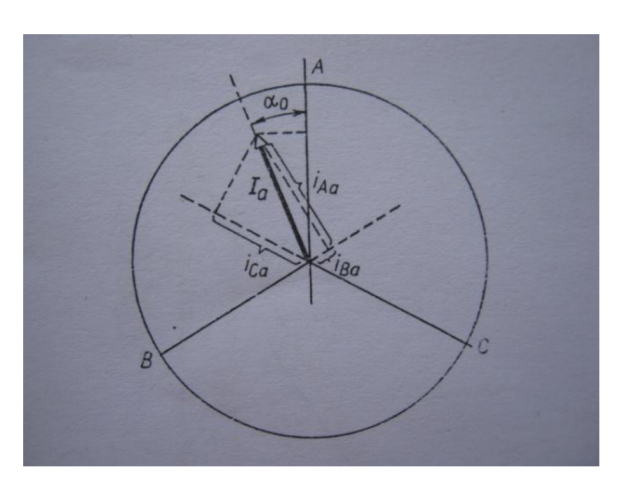

*Obr. 3-4 Největší možná stejnosměrná složkaf 1 ]* 

 $2\sqrt{2}$  $\begin{pmatrix} \mathbf{\Lambda} & \mathbf{\Lambda} \\ d & \mathbf{\Lambda} \end{pmatrix}$ x *e Td ,* která se tlumí exponenciálně. Vynese - li se odchylka od přímky do dalšího semilogaritmického diagramu, dostane se přímka, Obr. 3-6, která extrapolací dává hodnotu  $2\sqrt{2}\left(\frac{1}{1-\frac{1}{2}} - \frac{1}{1-\frac{1}{2}}\right)$  $\begin{pmatrix} \mathbf{\Lambda} & \mathbf{\Lambda} & \mathbf{\Lambda} \end{pmatrix}_{t=0}$ Původní průběh dává při extrapolaci podle přímky hodnotu  $2\sqrt{2}\left(\frac{1}{\sqrt{11}}-\frac{1}{\sqrt{11}}\right)$ 

Tímto způsobem se dostane z prvního diagramu přechodnou složku a z druhého diagramu rázovou složku proudu. Dále je možné podle dříve uvedeného postupu určit časové konstanty  $T_d^+$  a  $T_d^+$ .

Ze zjištěné hodnoty rázové složky proudu se poté vypočte rázová reaktance  $X_d^*$  dle vztahu

$$
X_{d}^{*} = \frac{U_{0}}{I_{t=0}^{*}}
$$
 (Q; V,A) (3.8)

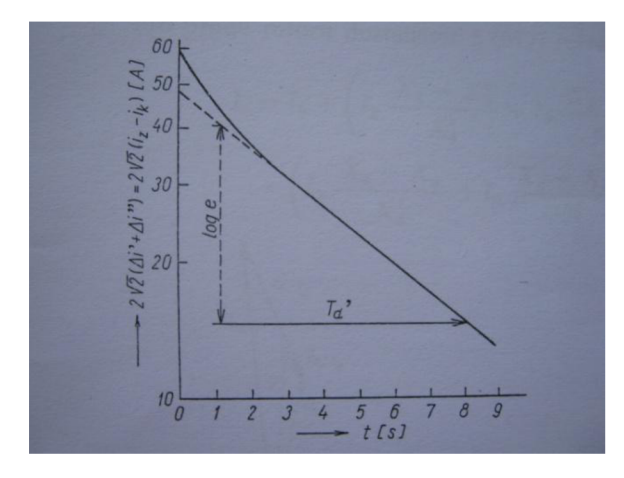

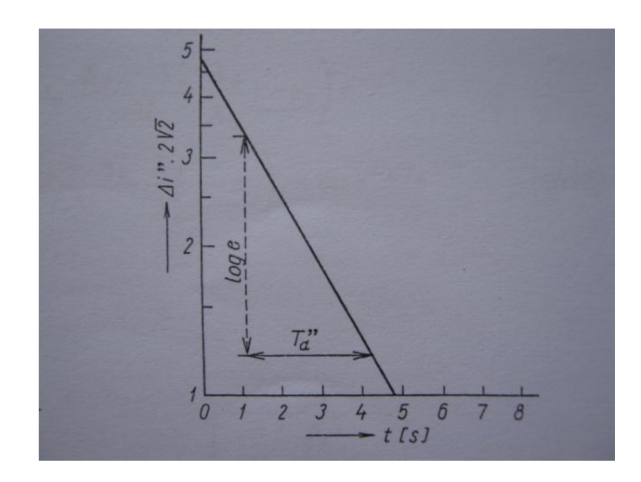

*Obr. 3-5 Průběh odchylující se od přímky [ 1 ] Obr. 3-6 Průběh Ai v semilog.souřadnicích[l]* 

### b) metoda II – softwarová analýza oscilogramu

V této metodě jsou zkratové proudy analyzovány pomocí počítače a vhodných výpočetních programů (př. Matlab). Tato metoda má obdobný teoretický základ, jak metoda 1 pospána výše.

Testované zkratové proudy *ia(t), h(t),* a *ic(t)* musí být vzorkovány současně s minimální frekvencí 2kHz. Soustrojí je opět nezatížené. Hodnoty jsou ukládány v hodnotách kiloampérů. Ve výpočtech je počítáno s efektivní hodnotu sdruženého napětí  $U_n$  v kilovoltech a efektivní hodnotou proudu  $I_n$  v kiloampérech. Hodnoty v kilovoltech/kiloampérech jsou používány pro stroje o zdánlivém výkonu větším než 5 MVA. Pro menší stroje jsou hodnoty U<sub>n</sub> a I<sub>n</sub> obvykle uváděny ve voltech respektive v ampérech. Kvůli detekci lokálních extrémů průběhů proudu je nutné znát frekvenci.

Pro výpočty hodnot proudu je využívána rovnice (3.9). Je obdobná rovnici (3.2), ale na rozdíl od ní počítá s efektem časové konstanty stejnosměrného proudu  $T_a$  Rovnice (3.9) zanedbává subtransientní výběžky a vyšší harmonické.

Hledání vrcholku proudu je děláno pomocí detekci lokálních extrémů pro průběhy proudů v času a koordinací horní a dolní obálky z těchto průběhu. Čas je měřen v sekundách a proudy jsou v kiloampérech. Obecně data tvořící horní a dolní obálku neodpovídají přesně reálným hodnotám. Proto nelze jednoduše odečíst nebo přičíst jednosměrnou stejnosměrnou složku. Tento problém lze obejít pomocí interpolace křivkou, která udělá obálky symetrickými.

Interpolace je prováděna kubickou křivkou, která obsahuje kubický polynom a její první dvě derivace přesně odpovídají naměřeným hodnotám. Křivka čerpá hodnoty z tabulky získané diskrétním měřením. Nejprve je proložena horní obálka, poté jsou vypočteny hodnoty pro dolní koordinovanou obálku. Dolní obálka je koordinována s horní obálkou a hodnoty dolní interpolační křivky jsou počítány pro body ve stejném čase, jak má horní obálka. Příklad proložení je na Obr. 3-7.

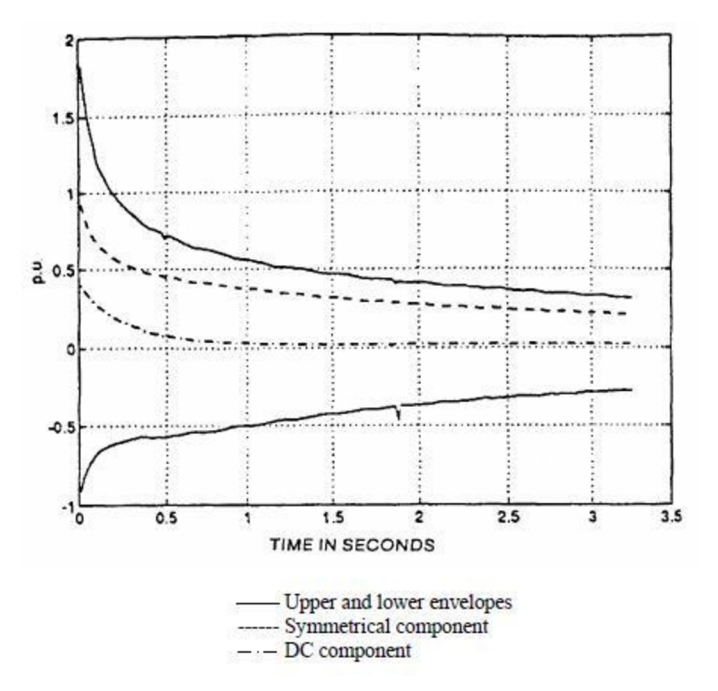

Obr. 3-7 Synchronizace obálek[8]

Když jsou horní a dolní obálka časově synchronizovány, je možné vypočíst symetrický proud i(t).

$$
i(t) = \frac{[I_{upp}(t) - I_{low}(t)]}{2\sqrt{2} \cdot I_n} - \frac{I_k}{I_n}
$$
 (p.u.; p.u., p.u.) (3.9)

Stejnosměrná složka je vypočtena obdobným způsobem:

$$
i_{dc}(t) = \frac{[I_{upp}(t) - I_{low}(t)]}{2\sqrt{2} \cdot I_n}
$$
 (p.u.; p.u., p.u.) (3.10)

Odmocnina ze dvou u obou rovnic je převod maximální hodnoty proudu na efektivní. Příklady symetrického a stejnosměrného proudu jsou na Obr. 3-7.

Při předpokladu, že po 10 až 20 periodách subtransientní složka a vliv vinutí kotvy zmizí úplně nebo se aspoň zmenší na zanedbatelnou neměřitelnou hodnotu, pak má signál i(t) od dvacáté periody pouze jednu časovou konstantu. Tato konstanta odpovídá transientnímu vlivu.

Dále se postupuje pomocí logaritmického zobrazení a standardního postupu u polynomické regrese, jak je ukázané v rovnici (3.11).

$$
\ln \Delta i \left( t \right) = \ln i(t) = A \ t + B \tag{3.11}
$$

Pro *t* začínající od hodnoty 20. Porovnání této lineární regrese s původními daty je zobrazeno na Obr. 3-8

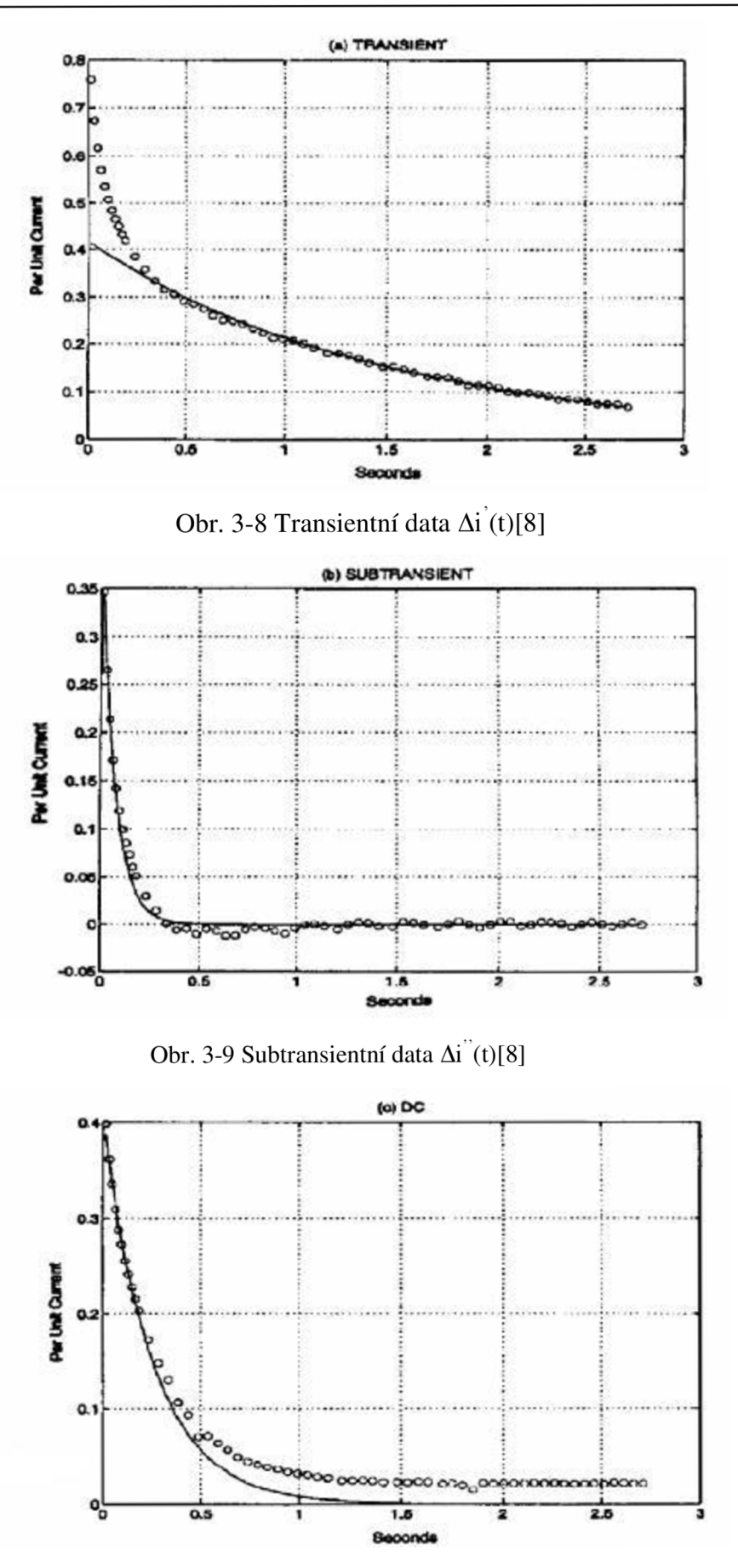

Obr. 3-10 Stejnosměrná data abs[idc(t)][8]

Aktuální transientní parametry jsou určeny pomocí rovnic **(3.12), (3.13)** a **(3.14).** 

Transientní časová konstanta

$$
T_d = \frac{1}{A}
$$
 (3.12)

Transientní proud v čase  $t = 0$ 

$$
\Delta i^{'}(0) = e^{B} \tag{3.13}
$$

Transientní reaktance

$$
X_{d}^{+}(t) = \frac{\frac{U_{0}}{U_{n}}}{\Delta t^{+}(0) + \frac{I_{k}}{I_{n}}}
$$
 (p.u.;-,p.u.) (3.14)

Subtransientní složku pak lze vypočíst podle rovnice **(3.15),** ve které je eliminován vliv transientní složky.

$$
\Delta i^{(i)}(t) = i(t) - \Delta i^{(i)}(t) = i(t) - e^{(A_t - B)}
$$
 (p.u.) (3.15)

Při předpokladu, že subtransientní efekt dominuje během prvních 3 - 4 period, tak je možné spočítat subtransientní časovou hodnotu proudu s pomocí rovnice

$$
\ln \Delta i^{\dagger} (t) = A^{\dagger} t + B^{\dagger} \tag{3.16}
$$

Blízkost s lineárním modelem proudu  $\Delta i^{n}(t)$  je zobrazena na Obr. 3-9. Subtransientní parametry se poté vypočítají podle následujících rovnic.

Subtransientní časová konstanta

$$
T_d^{\dagger} = \frac{1}{A^{\dagger}}
$$
 (s;-) (3.17)

Subtransientní proud v čase  $t = 0$ 

$$
\Delta i^{\prime\prime}(0) = e^{B^{\prime\prime}} \tag{3.18}
$$

Subtransientní reaktance

$$
X_{d}^{''}(t) = \frac{\overline{U}_{0}}{\Delta t^{''}(0) + \Delta t^{'}(0) + \frac{I_{k}}{I_{n}}}
$$
 (p.u.;-,p.u.) (3.19)

Je - li brán v potaz fakt, že subtransientní jev se projevuje v převážně v prvních čtyřech periodách a transientní jev se projevuje mezi dvacátou a sto padesátou periodou, tak je zřejmé, že vliv kotvy která nejvíce ovlivňuje stejnosměrnou složku se projeví mezi čtvrtou a dvacátou periodou. Časová konstanta pro stejnosměrnou složku se pak dostane pomocí stejnosměrné složky proudu i<sub>dc</sub>(t) a rovnice (3.20).

$$
\ln abs(i_{dc}(t)) = A_{dc}t + B_{dc} \tag{3.20}
$$

Pro t v rozmezích hodnot 4 až 20. Zobrazení stejnosměrné složky je na Obr. 3-10. Stejnosměrné parametry jsou poté vypočteny z následujících rovnic.

Stejnosměrná časová konstanta

$$
T_a = -\frac{1}{A_{dc}}\tag{3.21}
$$

nen

$$
i_{dc}(0) = e^{(B_{dc})}
$$
 (p.u.) (3.22)

Všechny výše popsané kroky vedou k hodnotám proudů, subtransientních, transientních a stejnosměrných proudů zvlášť pro každou fázi. Celkové hodnoty jsou vypočteny prostým zprůměrováním těchto hodnot.

## **4 PRAKTICK Á ČÁS T**

## **4.1 Zkrat na svorkách synchronního generátoru**

Měření synchronního generátoru a následné výpočty jsou dělány v souladu s teorií popsanou v kapitole 3.1. Byl měřen 3-fázový zkrat na svorkách synchronního generátoru. Měření bylo prováděno při sníženém napětí soustrojí  $U_n = 70$  V a budícím napětím  $U_b = 2.7$  V. Nejprve byl testovaný synchronní generátor měřen naprázdno. Tenhle krok byl důležitý z důvodu správného nastavení napětí a otáček, při kterých bylo naplánováno měření nakrátko. Po nabuzení stroje byl generátor uveden do zkratu.

Jako zdroje napětí byly během měření nejprve zvoleny přístroje Statron 3234.1 a Diametral P230. U těchto přístrojů ovšem nastaly problémy s udržením zvoleného budícího proudu a napětí. Zdroj nebyl schopen během a po zkratu udržet nastavené hodnoty. Nastavené hodnoty se vždy po zkratu navýšily. Proto byl jako zdroj zvolen výkonnější zařízení Statron 3256.1, které udrželo požadované hodnoty během celého měření.

Průběhy zkratového proudu byly zobrazovány pomocí osciloskopu. Vzorkovací frekvence osciloskopu byla 2 kHz. V osciloskopu byla vložena přenosná datová karta, na kterou byly uloženy zaznamenané hodnoty. Bylo zaznamenáno 2500 hodnot pro každou fázi. Měření bylo z důvodu zvýšení přesnosti opakováno celkem čtyřikrát.

Štítkové hodnoty měřeného generátoru jsou uvedeny v tabulce Tab. 1 a použité měřicí přístroje jsou zaznamenány v Tab. 2.

| název              | synchronní generátor              |  |  |
|--------------------|-----------------------------------|--|--|
| výrobce            | MEZ Frenštát p. Radhoštěm         |  |  |
| typ                | A8A403                            |  |  |
| tvar               | M101                              |  |  |
| výrobní číslo      | 547610                            |  |  |
| výkon              | $P = 5,2kW$ ; $S = 6,5kVA$        |  |  |
| frekvence          | $f = 50$ Hz                       |  |  |
| <i>ú</i> činík     | $cos\varphi = 0.8$                |  |  |
| otáčky             | $n = 1500$ ot/min                 |  |  |
| nominální proud    | $I_n = 9,5A$                      |  |  |
| nominální napětí   | $U_0 = 400V$                      |  |  |
| zapojení do hvězdy |                                   |  |  |
| buzení             | $U_b = 13-34V$ ; $I_b = 3,1-5,7A$ |  |  |
| hmotnost           | $m = 154$ kg                      |  |  |
| rok výroby         | 1967                              |  |  |

*Tab. 1 Štítkové hodnoty měřeného generátoru* 

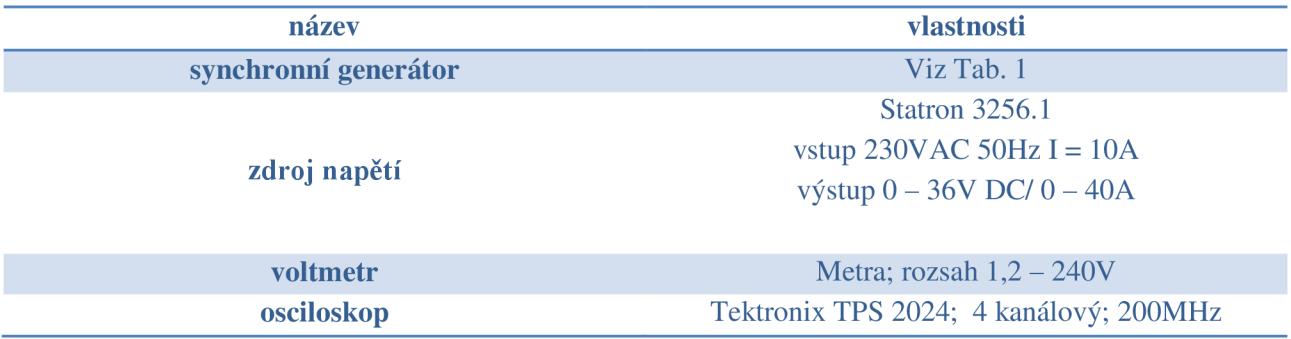

Analýza měření byla prováděna postupně pro všechny fáze. Vyhodnocování všech tří fází vede k přesnějším výsledkům. Z konečných hodnot hledaných veličin jednotlivých fází (x<sub>d</sub>; x<sub>d</sub>; x<sub>d</sub>; T<sub>d</sub>; T<sub>d</sub>) je udělán střed a poté jsou dosaženy finální hodnoty.

Díky rozdílnému napětí při měření a nominálnímu napětí je nutné přepočítat nominální proud.

$$
I_{n=70V} = \frac{70V}{400V} \cdot 9,5A = 1,6625A
$$

Pomocí Ohmová zákona lze nyní vypočíst nominální impedanci stroje:

$$
Z_n = \frac{U_n}{I_n} = \frac{70V}{\sqrt{3} \cdot 1,6625A} = 24,309\Omega
$$

Prvních 40 naměřených hodnot pro každou fázi je zaznamenáno v Tab. 3. Kompletní tabulka naměřených hodnot je umístěna v příloze 9.1.

| čas [s]  | $I_k[A]$ | $I_k[A]$       | $I_k[A]$ | čas [s] | $I_k[A]$ | $I_k[A]$       | lk[A]   | čas [s] | $I_k[A]$ | $I_k[A]$       | $I_k[A]$       |
|----------|----------|----------------|----------|---------|----------|----------------|---------|---------|----------|----------------|----------------|
|          | L1       | L <sub>2</sub> | L3       |         | L1       | L <sub>2</sub> | L3      |         | L1       | L <sub>2</sub> | L <sub>3</sub> |
| $\Omega$ | 0        | 0              | 0        | 0.028   | 2.4      | $-13.6$        | 15.2    | 0.056   | 5.6      | 7.2            | $-13.6$        |
| 0.002    | 0.8      | 3.2            | 0.8      | 0.030   | 10.4     | $-15.2$        | 11.2    | 0.058   | $-4.0$   | 13.6           | $-13.6$        |
| 0.004    | 0.8      | $-3.2$         | 4.0      | 0.032   | 15.2     | $-10.4$        | 0.8     | 0.060   | $-11.2$  | 14.4           | $-8.0$         |
| 0.006    | 2.4      | $-16.0$        | 11.2     | 0.034   | 13.6     | 1.6            | $-11.2$ | 0.062   | $-15.2$  | 11.2           | 0.8            |
| 0.008    | 9.6      | $-27.2$        | 16.8     | 0.036   | 4.8      | 10.4           | $-17.6$ | 0.064   | $-12.0$  | 4.0            | 8.0            |
| 0.010    | 19.2     | $-26.4$        | 12.0     | 0.038   | $-7.2$   | 16.0           | $-16.0$ | 0.066   | $-6.4$   | $-3.2$         | 12.8           |
| 0.012    | 24.0     | $-15.2$        | $-2.4$   | 0.040   | $-15.2$  | 16.8           | $-8.8$  | 0.068   | 1.6      | -8.8           | 13.6           |
| 0.014    | 22.4     | $0.0\,$        | $-19.2$  | 0.042   | $-16.8$  | 12.8           | 1.6     | 0.070   | 8.8      | $-11.2$        | 10.4           |
| 0.016    | 8.0      | 11.2           | $-25.6$  | 0.044   | $-12.8$  | 4.8            | 8.8     | 0.072   | 12.0     | $-8.0$         | 2.4            |
| 0.018    | $-9.6$   | 16.0           | $-20.0$  | 0.046   | $-6.4$   | $-4.0$         | 14.4    | 0.074   | 11.2     | $-2.4$         | $-6.4$         |
| 0.020    | $-18.4$  | 15.2           | $-9.6$   | 0.048   | 2.4      | $-11.2$        | 14.4    | 0.076   | 5.6      | 6.4            | $-10.4$        |
| 0.022    | $-18.4$  | 12.0           | 1.6      | 0.050   | 9.6      | $-12.8$        | 10.4    | 0.078   | $-1.6$   | 11.2           | $-11.2$        |
| 0.024    | $-12.8$  | 4.8            | 8.8      | 0.052   | 13.6     | $-8.8$         | 1.6     | 0.080   | $-8.8$   | 12.8           | $-8.0$         |
| 0.026    | $-5.6$   | $-4.8$         | 13.6     | 0.054   | 12.0     | $-0.8$         | $-7.2$  | 0.082   | $-12.8$  | 10.4           | $-0.8$         |

*Tab. 3 Naměřené hodnoty zkratového proudu* 

Vybrané hodnoty pro ustálenou část zkratového proudu jsou uvedeny v tabulce Tab. 4.

| čas [s] | lk[A]  | lk [A] | lk [A] | čas [s] | lk[A]  | lk[A]  | lk[A]          | čas [s] | lk[A]  | lk [A]         | lk[A]  |
|---------|--------|--------|--------|---------|--------|--------|----------------|---------|--------|----------------|--------|
|         | L1     | L2     | L3     |         | L1     | L2     | L <sub>3</sub> |         | L1     | L <sub>2</sub> | L3     |
| 0.600   | 3.2    | $-1.6$ | $-0.8$ | 0.628   | $-3.2$ | 3.2    | $-0.8$         | 0.656   | 2.4    | $-3.2$         | 3.2    |
| 0.602   | 2.4    | 0.8    | $-2.4$ | 0.630   | $-2.4$ | 2.4    | 1.6            | 0.658   | 3.2    | $-3.2$         | 1.6    |
| 0.604   | 0.8    | 2.4    | $-3.2$ | 0.632   | $-2.4$ | 0.0    | 3.2            | 0.660   | 3.2    | $-1.6$         | 0.0    |
| 0.606   | $-1.6$ | 3.2    | $-2.4$ | 0.634   | 0.8    | $-1.6$ | 3.2            | 0.662   | 3.2    | 0.8            | $-1.6$ |
| 0.608   | $-2.4$ | 3.2    | $-0.8$ | 0.636   | 2.4    | $-3.2$ | 3.2            | 0.664   | 0.8    | 2.4            | $-2.4$ |
| 0.610   | $-2.4$ | 1.6    | 1.6    | 0.638   | 3.2    | $-2.4$ | 1.6            | 0.666   | $-0.8$ | 2.4            | $-2.4$ |
| 0.612   | $-1.6$ | 0.0    | 3.2    | 0.640   | 3.2    | $-1.6$ | 0.0            | 0.668   | $-2.4$ | 3.2            | $-0.8$ |
| 0.614   | 0.8    | $-1.6$ | 3.2    | 0.642   | 3.2    | 0.8    | $-2.4$         | 0.670   | $-2.4$ | 2.4            | 0.8    |
| 0.616   | 2.4    | $-3.2$ | 3.2    | 0.644   | 0.8    | 2.4    | $-3.2$         | 0.672   | $-1.6$ | 0.8            | 3.2    |
| 0.618   | 4.0    | $-3.2$ | 1.6    | 0.646   | 0.0    | 3.2    | $-2.4$         | 0.674   | 0.0    | $-1.6$         | 4.0    |
| 0.620   | 4.0    | $-1.6$ | $-0.8$ | 0.648   | $-2.4$ | 2.4    | $-0.8$         | 0.676   | 1.6    | $-3.2$         | 3.2    |
| 0.622   | 2.4    | 0.8    | $-2.4$ | 0.650   | $-2.4$ | 1.6    | 1.6            | 0.678   | 3.2    | $-3.2$         | 2.4    |
| 0.624   | 0.0    | 2.4    | $-2.4$ | 0.652   | $-1.6$ | 0.0    | 2.4            | 0.680   | 3.2    | -1.6           | 0.0    |
| 0.626   | $-1.6$ | 3.2    | $-2.4$ | 0.654   | 0.0    | $-1.6$ | 4.0            | 0.682   | 3.2    | 0.0            | $-1.6$ |

*Tab. 4 Hodnoty ustáleného proudu* 

Do místa vzniku zkratu se přenese začátek časové stupnice. Poté jsou sestrojeny svislice v bodech časové stupnice, odpovídající celým kmitům 1, 2, 3 atd. Amplitudy pozorovaného průběhu jsou spojeny obálkami. V každém bodě celého kmitu odměříme vzdálenosti obálek v milimetrech. Změřené hodnoty pro jednotlivé fáze jsou zaznamenány v Tab. 5, Tab. 7, Tab. 9 v následující kapitole.

Průběh počátku zkratového proudu Iz první fází je ukázán na Obr. 4-1.

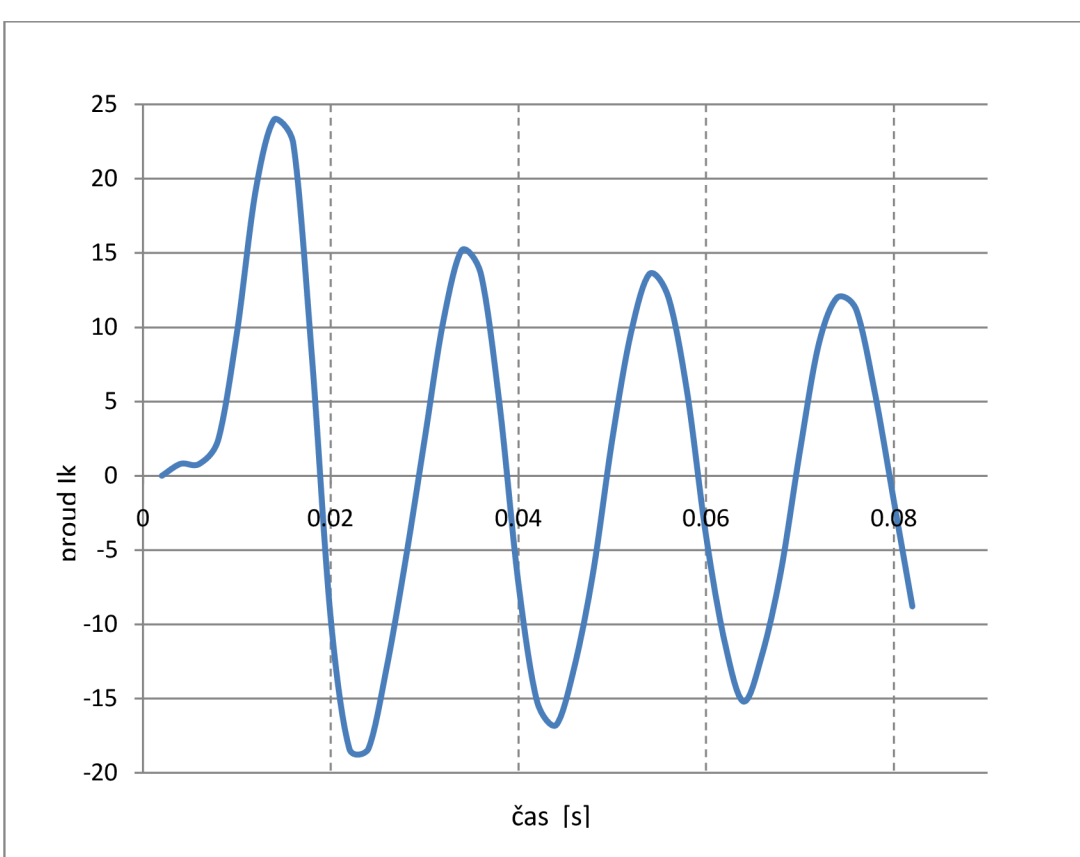

*Obr. 4-1 Průběh počátku zkratového proudu pro fázi LI* 

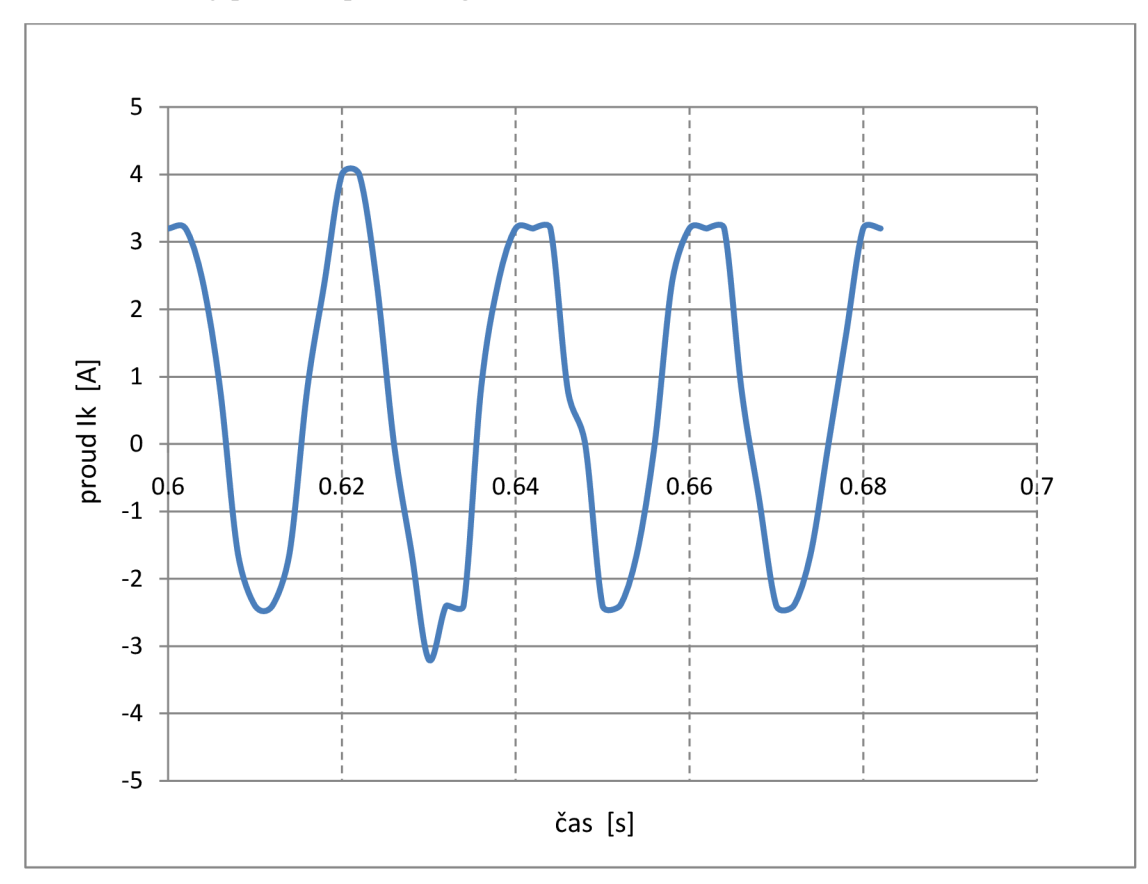

Průběh ustálené složky proudu v první fázi je zobrazen v Obr. 4-2.

*Obr. 4-2 Ustálená složka fáze LI* 

Průběh počátku zkratového proudu Iz pro druhou fázi je ukázán na Obr. 4-3.

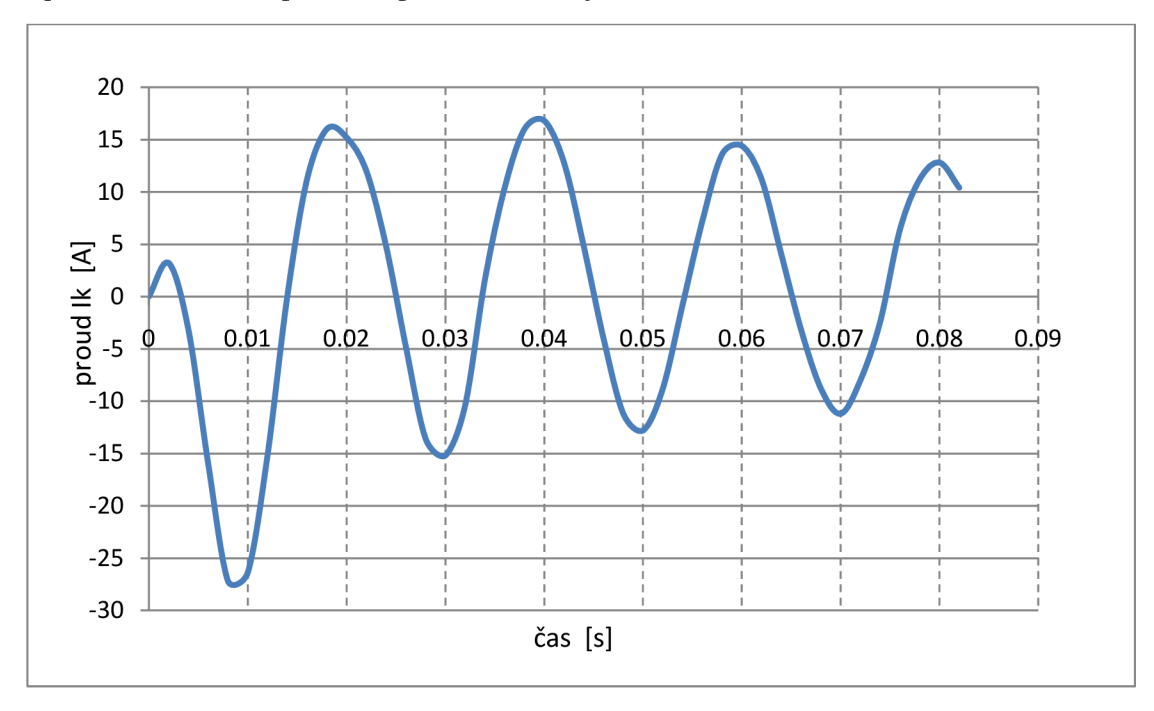

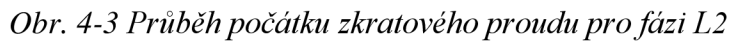

Průběh ustálené složky proudu ve druhé fázi je zobrazen na Obr. 4-4.

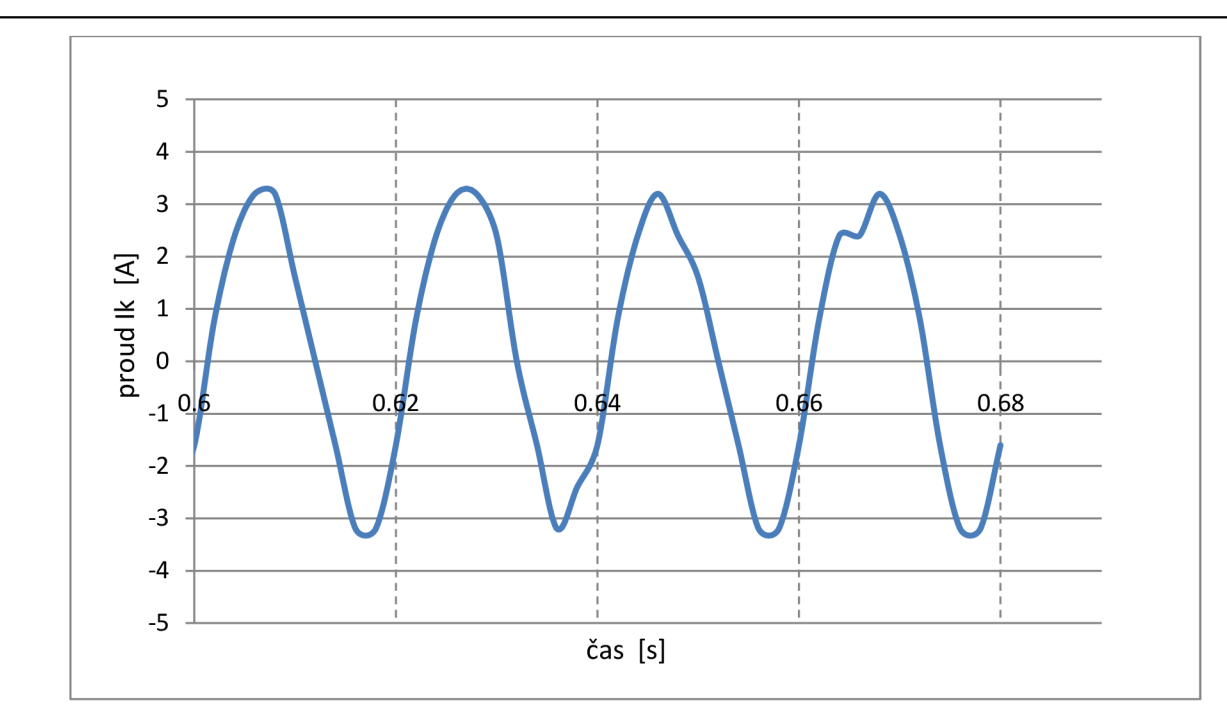

Obr. 4-4 Průběh ustálené složky fáze L2

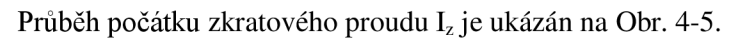

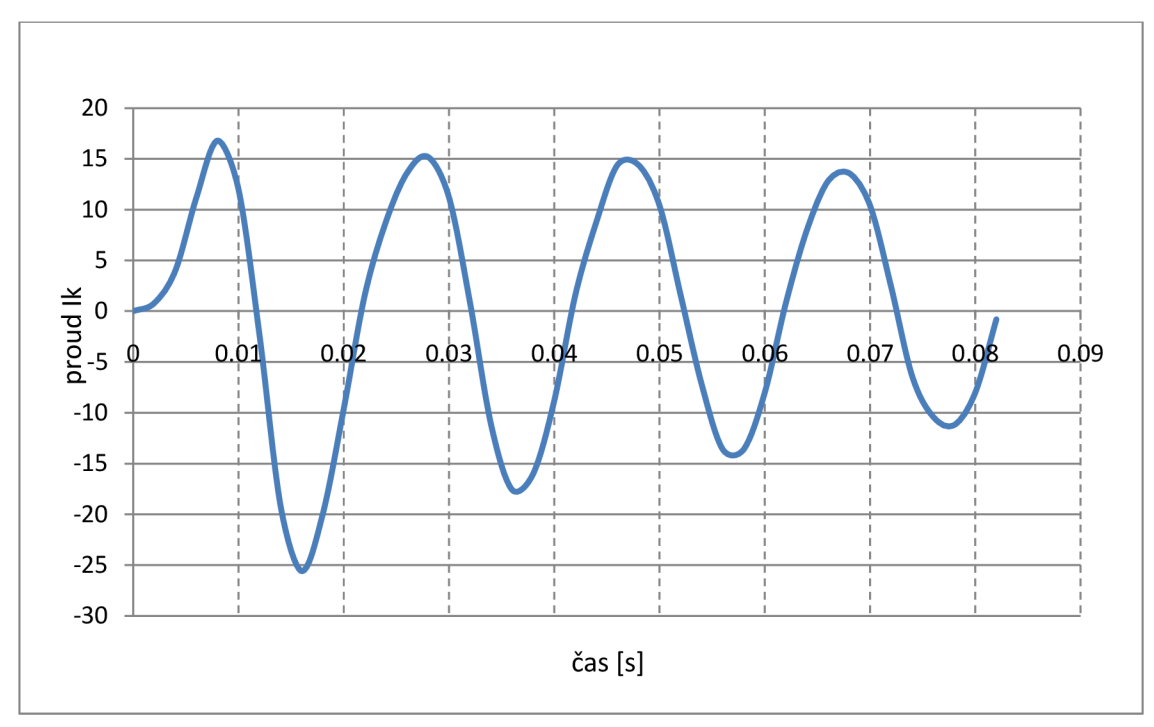

*Obr. 4-5 Průběh počátku zkratového proudu pro fázi L3* 

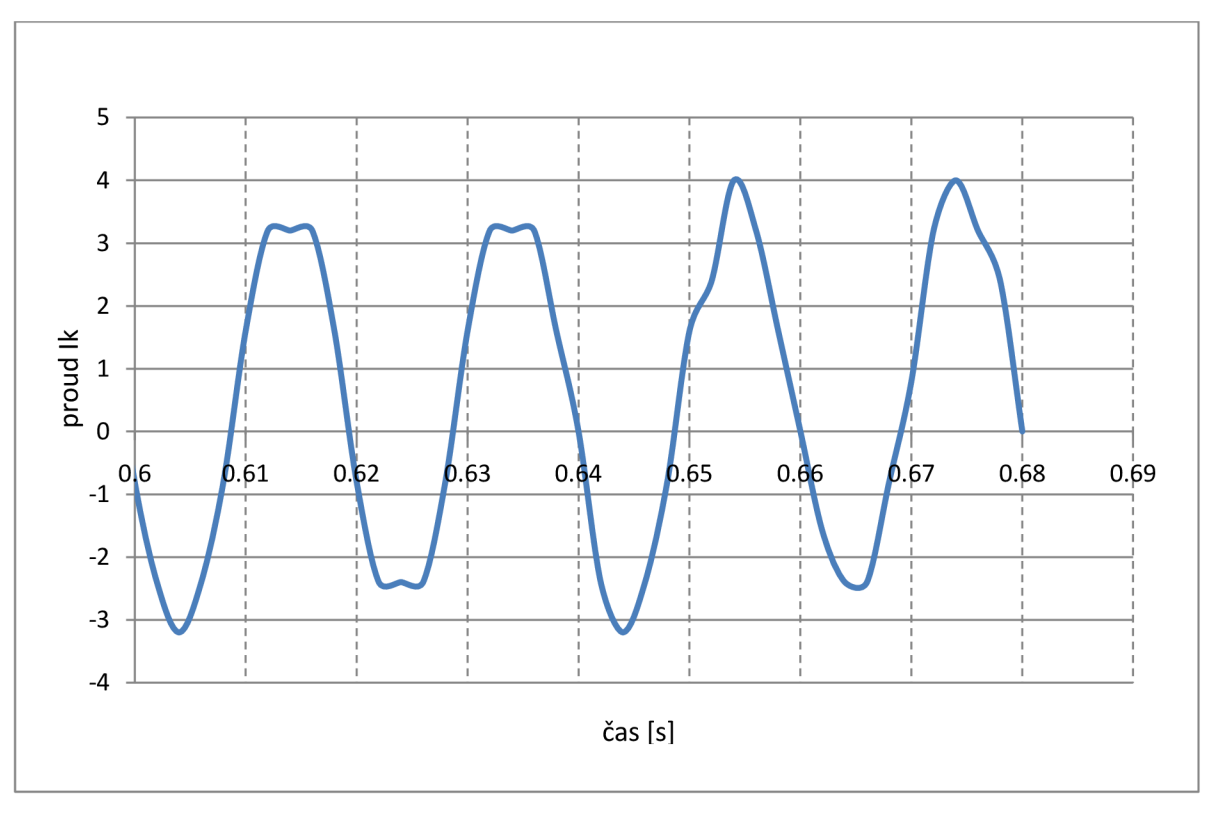

Průběh ustálené složky proudu třetí fází je zobrazen na Obr. 4-6.

*Obr. 4-6 Průběh ustálené složky fáze L3* 

## **4.1.1 Vyhodnocení měření**

Během vyhodnocování naměřených zkratových proudů se ukázalo, že jejich naměřené průběhy obsahují velké množství odchylek a nepřesností od reálného průběhu. Tyto odchylky jsou způsobeny nedostatečnou vzorkovací frekvencí osciloskopu (2 kHz). Minimální vzorkovací frekvence, která by zajistila potřebné vzorkování, je 30 kHz. Potvrzením o nedostatečné vzorkovací frekvenci je fakt, že zkratový proud by svých vrcholových hodnot měl dosahovat po 5 ms. Naměřené grafy ale mají tyto vrcholy posunuté.

## **5 VYHODNOCEN Í REAKTANC Í Z PROVEDENÉH O MĚŘEN Í**

## **5.1 Metoda I**

### **5.1.1 Vyhodnocení pro LI**

Z průběhu zkratového proudu byly odečteny hodnoty obálek pro fázi LI. Hodnoty jsou zaznamenány v Tab. 5.

| t              | $I_{z}$ | $I_k$ | $I_z-I_k$ | t    | $I_{z}$ | $I_k$ | $I_z-I_k$        |
|----------------|---------|-------|-----------|------|---------|-------|------------------|
| (kmit)         | (mm)    | (mm)  | (mm)      | (mm) | (mm)    | (mm)  | (mm)             |
| 1              | 138.2   | 21.2  | 117       | 18   | 27      | 21.2  | 5.8              |
| $\overline{2}$ | 103     | 21.2  | 81.7      | 19   | 26      | 21.2  | 4.8              |
| $\overline{3}$ | 91.2    | 21.2  | 70        | 20   | 25      | 21.2  | 3.8              |
| $\overline{4}$ | 80      | 21.2  | 58.8      | 21   | 24.2    | 21.2  | 3.0              |
| 5              | 73      | 21.2  | 51.8      | 22   | 23.8    | 21.2  | 2.6              |
| 6              | 64.8    | 21.2  | 43.6      | 23   | 23.2    | 21.2  | 2.0              |
| 7              | 58      | 21.2  | 36.8      | 24   | 23      | 21.2  | 1.8              |
| 8              | 53      | 21.2  | 31.8      | 25   | 22.5    | 21.2  | 1.3              |
| 9              | 48.5    | 21.2  | 27.3      | 26   | 22.1    | 21.2  | 0.9              |
| 10             | 44.5    | 21.2  | 23.3      | 27   | 22      | 21.2  | 0.8              |
| 11             | 41      | 21.2  | 19.8      | 28   | 22      | 21.2  | 0.8              |
| 12             | 38.2    | 21.2  | 17.0      | 29   | 21.9    | 21.2  | 0.7              |
| 13             | 35.6    | 21.2  | 14.4      | 30   | 21.7    | 21.2  | 0.5              |
| 14             | 33.6    | 21.2  | 12.4      | 31   | 21.2    | 21.2  | $\overline{0}$   |
| 15             | 32      | 21.2  | 10.8      | 32   | 21.2    | 21.2  | $\boldsymbol{0}$ |
| 16             | 30      | 21.2  | 8.8       | 33   | 21.2    | 21.2  | $\boldsymbol{0}$ |
| 17             | 28.5    | 21.2  | 7.3       | 34   | 21.2    | 21.2  | $\boldsymbol{0}$ |

*Tab. 5 Vzdálenosti obálek pro fázi LI* 

Hodnoty (Iz-Ik) v milimetrech jsou vyneseny do semilogaritmického grafu. Z grafu je získána přechodná časová konstanta  $T_d^+=0,134$ s. Konstanta je získána tak, že v libovolném bodě přímkového průběhu snížíme pořadnici o e (log e).

Velikost ustáleného proudu nakrátko  $I_k$  pro napětí Un = 70V v ampérech lze získat z naměřené hodnoty z Tab. 5 Vzdálenosti obálek pro fázi L1 úměry  $1A = 3,25mm$ 

$$
I_k = \frac{21.2mm \cdot 1A}{2 \cdot 3.25mm} \cdot \frac{1}{\sqrt{2}} = 2,306A
$$

Extrapolací přímkové části průběhu v semilogaritmickém grafu se dostane počáteční hodnota  $(I_z - I_k)_{t=0} = 120$ mm. Přičtením velikosti ustáleného proudu nakrátko I<sub>k</sub> je dosáhnuto počátečního přechodného proudu *It=0 = 120mm+* 21,2mm = 141,2mm. Poté je opět podle úměry vypočtena hodnota přechodného proudu v ampérech pro snížené napětí.

$$
\underline{I} = \frac{142mm}{\sqrt{2}} \cdot \frac{1A}{3,25mm} = \frac{30,721A}{\sqrt{2}}
$$

Nyní je možno spočítat přechodnou reaktanci pro snížené napětí 70V pomocí vztahu (3.7):

$$
\underline{X}_d = \frac{U_n}{I} = \frac{70V}{\sqrt{3} \cdot 30{,}721A} = \underline{1,316\Omega}
$$

Její poměrná hodnota je:

$$
x_d = \frac{X_d}{Z_n} = \frac{1,316\Omega}{24,309\Omega} = \underbrace{0,05414 \, p.j.}_{\text{max}} = 5,414\%
$$

Polologaritmický graf se zpočátku odchyluje od přímky. Tyto odchylky jsou označovány  $\Delta I$ . Je -li přečtena na každé svislici hodnota příslušné křivce i extrapolované přímce, je dosáhnuto potřebných údajů pro výpočet rázové reaktance a rázové časové konstanty. Hodnoty jsou uvedeny v Tab. 6.

|                                                                                                    | (kmit) |     | 0.5 |     | 1.5 |    |
|----------------------------------------------------------------------------------------------------|--------|-----|-----|-----|-----|----|
| $I_z - I_k = \Delta I + \Delta I^{\dagger} \approx$                                                                                                    | (mm)   | 165 | 140 | 117 | 100 | 88 |
| $\left(\frac{U_n}{X_d'}-\frac{U_n}{X_d}\right)\cdot e^{\frac{-t}{T_d}}=\Delta I\approx$                                                                   | (mm)   | 120 | 113 | 104 | 94  | 87 |
| $\frac{1}{2}\left(\frac{U_n}{X_a^{\frac{1}{n}}}-\frac{U_n}{X_a^{\frac{1}{n}}}\right)\cdot e^{\frac{-t}{T_a^{\frac{1}{n}}}}=\Delta I^{\frac{1}{n}}\approx$ | (mm)   | 45  | 27  | 13  | 6   |    |

*Tab. 6 Vzdálenosti přírůstků AI pro první fázi* 

Hodnoty  $\Delta I^{\dagger}$  v milimetrech jsou opět vyneseny v semilogaritmických souřadnicích. Dostane se přímka, z níž je možné určit rázovou časovou konstantu  $T_d^+$  = 0,012s. Konstanta je získána stejným postupem jak přechodná časová konstanta. Pro výpočet rázové reaktance je nutné nejprve z grafu odečíst hodnotu rázového proudu v čase  $t = 0$ .

$$
I_{t=0}^{''} = \Delta I^{''} + \Delta I^{'} + I_{k}
$$
 [A; A, A, A] (5.1)  

$$
\underline{I_{t=0}^{''}} = 45mm + 120mm + 21, 2mm = 186, 2mm \Rightarrow I_{t=0}^{''} = \frac{186, 25mm}{3, 25mm} \cdot \frac{1}{\sqrt{2}} = \frac{40, 512A}{3, 25mm}
$$

Rázová reaktance pro snížené napětí 70V lze nyní vypočíst ze vztahu (3.8):

$$
\underline{X}_{d}^{n} = \frac{U_{n}}{I_{t=0}^{n}} = \frac{70V}{\sqrt{3} \cdot 40,512A} = \underline{0,998\Omega}
$$

Poměrná hodnota této fázové reaktance je:

$$
\underline{x_{d}^{''}} = \frac{X_{d}^{''}}{Z_{n}} = \frac{0,998\Omega}{24,309\Omega} = \underline{0,0411p.j.} = 4,11\%
$$

Synchronní reaktance v podélné ose je určena pomocí napětí sítě, ve které bylo měření prováděno a ustáleného proudu nakrátko (3.4).

$$
\underline{X}_{d} = \frac{U_{n}}{I_{k}} = \frac{70V}{\sqrt{3} \cdot 2,306A} = \frac{17,526\Omega}{}
$$

Její poměrná hodnota je pak

$$
\underline{x_d} = \frac{X_d}{Z_n} = \frac{17,526\Omega}{24,309\Omega} = \underbrace{0,721p.j.}_{\text{max}} = 72,1\%
$$

Ze synchronní reaktance je možné nyní vypočíst indukčnost měřeného generátoru.

$$
X_d = \omega \cdot L \Rightarrow L = \frac{X_d}{2\pi \cdot f}
$$
 [H; $\Omega$ ,Hz] (5.2)

$$
\underline{L} = \frac{17,526\Omega}{2\pi \cdot 50Hz} = 0,05579H = \underline{55,79mH}
$$

### **5.1.2 Vyhodnocení pro L2**

Při vyhodnocování hodnot bylo postupováno stejným způsobem jak u první fáze. Změřené hodnoty jsou zaznamenány v Tab. 7.

| t              | $I_z$ | $\mathbf{l}_k$ | $I_z-I_k$ | t    | $I_z$ | $I_k$ | $I_z-I_k$        |
|----------------|-------|----------------|-----------|------|-------|-------|------------------|
| (kmit)         | (mm)  | (mm)           | (mm)      | (mm) | (mm)  | (mm)  | (mm)             |
|                | 145.0 | 23             | 122.0     | 18   | 28.0  | 23    | 5.0              |
| $\overline{2}$ | 119.0 | 23             | 96.0      | 19   | 27.0  | 23    | 4.0              |
| $\overline{3}$ | 99.0  | 23             | 76.0      | 20   | 26.0  | 23    | 3.0              |
| $\overline{4}$ | 87.0  | 23             | 64.0      | 21   | 25.5  | 23    | 2.5              |
| 5              | 74.0  | 23             | 51.0      | 22   | 25.0  | 23    | 2.0              |
| 6              | 65.0  | 23             | 42.0      | 23   | 24.5  | 23    | 1.5              |
| 7              | 57.0  | 23             | 34.0      | 24   | 23.5  | 23    | 0.5              |
| 8              | 52.0  | 23             | 29.0      | 25   | 23.0  | 23    | $\mathbf{0}$     |
| 9              | 48.0  | 23             | 25.0      | 26   | 23.0  | 23    | $\boldsymbol{0}$ |
| 10             | 42.5  | 23             | 19.5      | 27   | 23.0  | 23    | $\boldsymbol{0}$ |
| 11             | 40.0  | 23             | 17.0      | 28   | 23.0  | 23    | $\boldsymbol{0}$ |
| 12             | 37.0  | 23             | 14.0      | 29   | 23.0  | 23    | $\overline{0}$   |
| 13             | 35.0  | 23             | 12.0      | 30   | 23.0  | 23    | $\boldsymbol{0}$ |
| 14             | 33.0  | 23             | 10.0      | 31   | 23.0  | 23    | $\boldsymbol{0}$ |
| 15             | 31.5  | 23             | 8.5       | 32   | 23.0  | 23    | $\boldsymbol{0}$ |
| 16             | 30.0  | 23             | 7.0       | 33   | 23.0  | 23    | $\mathbf{0}$     |
| 17             | 28.5  | 23             | 5.5       | 34   | 23.0  | 23    | $\boldsymbol{0}$ |

*Tab. 7 Vzdálenosti obálek pro fázi L2* 

Hodnoty (Iz-Ik) v milimetrech jsou opět vyneseny do semilogaritmického grafu. Z grafu je získána přechodná časová konstantu  $T_d = 0,118$ s.

Velikost ustáleného proudu nakrátko  $I_k$  v ampérech lze získat z naměřené hodnoty z Tab. 7 úměry  $1A = 3,60$ *mm* 

$$
I_k = \frac{23mm \cdot 1A}{2 \cdot 3,60mm} \cdot \frac{1}{\sqrt{2}} = 2,259A
$$

Extrapolací přímkové části průběhu v semilogaritmickém grafu se dostane počáteční hodnota  $(I_z - I_k)_{t=0} = 150$ mm. Přičtením velikosti ustáleného proudu nakrátko I<sub>k</sub> je dosáhnuto počátečního přechodného proudu *It=0 = 150mm+ 23mm = [\13mm.](file:///13mm)* Poté je opět podle úměry vypočtena hodnota přechodného proudu v ampérech.

$$
\underline{I} = \frac{173mm}{\sqrt{2}} \cdot \frac{1A}{3,60mm} = \frac{33,980A}{}
$$

Nyní je možno spočítat přechodnou reaktanci pomocí vztahu (3.7)

$$
\frac{X_d}{I} \approx \frac{U_n}{I} = \frac{70V}{\sqrt{3} \cdot 33,980A} = \frac{1,189\Omega}{}
$$

Její poměrná hodnota je:

$$
x_d = \frac{X_d}{Z_n} = \frac{1,189\Omega}{24,309\Omega} = \underbrace{0,04893p,j}_{\text{max}} = 4,893\%
$$

Polologaritmický graf se zpočátku odchyluje od přímky. Tyto odchylky jsou označovány  $\Delta I$ . Je -li přečtena na každé svislici hodnota příslušné křivce i extrapolované přímce, je dosáhnuto potřebných údajů pro výpočet rázové reaktance a rázové časové konstanty. Hodnoty jsou uvedeny v Tab. 8.

*Tab. 8 Vzdálenosti přírůstků JI pro druhou fázi* 

|                                                                                                    | (kmit) |     | 0.5 |     | 1.5 |     |
|----------------------------------------------------------------------------------------------------|--------|-----|-----|-----|-----|-----|
| $I_z - I_k = \Delta I^{\dagger} + \Delta I^{\dagger} \approx$                                                                                    | (mm)   | 200 | 157 | 143 | 129 | 117 |
| $\left(\frac{U_n}{X_d} - \frac{U_n}{X_d}\right) \cdot e^{\frac{-t}{T_d}} = \Delta I \approx$ (mm)                                                |        | 143 | 128 | 125 | 117 | 111 |
| $\left\{\frac{U_n}{X_d^{\prime\prime}}-\frac{U_n}{X_d^{\prime}}\right\}e^{\frac{-t}{T_d^{\prime\prime}}}=\Delta I^{\prime\prime}\approx\Bigg\ .$ | (mm)   | 57  | 29  | 18  | 12  | 6   |

Hodnoty  $\Delta I^{\prime\prime}$  v milimetrech jsou opět vyneseny v semilogaritmických souřadnicích a poté je určena rázová časovou konstantu *T<sup>d</sup> =* 0,020s. Nyní je nezbytné odečíst z grafu hodnotu rázového proudu v čase t = 0, aby se mohla vypočíst rázové reaktance.

$$
\underline{I}_{t=0}^{\dagger} = 57mm + 150mm + 23mm = 230mm \Rightarrow I_{t=0}^{\dagger} = \frac{230mm}{3,60mm} \cdot \frac{1}{\sqrt{2}} = \frac{45,176A}{\sqrt{2}}
$$

Rázová reaktance je poté dle vztahu (3.7):

$$
\underline{X}_{d}^{*} = \frac{U_{n}}{I_{t=0}^{*}} = \frac{70V}{\sqrt{3 \cdot 45,176A}} = \underline{0,8946\Omega}
$$

Poměrná hodnota má hodnotu

$$
\underline{x_{d}^{''}} = \frac{X_{d}^{''}}{Z_{n}} = \frac{0,8946\Omega}{24,309\Omega} = \underline{0,0368p.j.} = 3,68\%
$$

Synchronní reaktanci v podélné ose má hodnotu dle (3.4):

$$
\underline{X_d} = \frac{U_n}{I_k} = \frac{70V}{\sqrt{3} \cdot 2{,}259A} = \underline{17{,}890\Omega}
$$

Její poměrná hodnota je pak:

$$
\underline{x_d} = \frac{X_d}{Z_n} = \frac{17,890\Omega}{24,309\Omega} = \underbrace{0,736p,j. = 73,6\%}_{}
$$

Ze synchronní reaktance je vypočtena indukčnost měřeného generátoru dle vztahu (5.2).  $L = \frac{17,69882}{17,6887} = 0,056946H = 56,694mH$  $2\pi \cdot 50$ Hz

### **5.1.3 Vyhodnocení pro L3**

Při vyhodnocování hodnot bylo postupováno totožným způsobem jak u první a druhé fáze. Změřené hodnoty jsou zaznamenány v Tab. 9.

| t              | $\mathbf{I}_\mathbf{z}$ | $I_k$ | $I_z-I_k$ | t    | $I_{z}$ | $I_k$ | $I_z-I_k$        |
|----------------|-------------------------|-------|-----------|------|---------|-------|------------------|
| (kmit)         | (mm)                    | (mm)  | (mm)      | (mm) | (mm)    | (mm)  | (mm)             |
|                | 140.0                   | 22    | 118.0     | 18   | 30.5    | 22    | 8.5              |
| $\mathbf{2}$   | 121.0                   | 22    | 99.0      | 19   | 29.0    | 22    | 7.0              |
| 3              | 108.0                   | 22    | 86.0      | 20   | 28.0    | 22    | 6.0              |
| $\overline{4}$ | 92.0                    | 22    | 70.0      | 21   | 27.0    | 22    | 5.0              |
| 5              | 86.0                    | 22    | 64.0      | 22   | 26.0    | 22    | 4.0              |
| 6              | 78.0                    | 22    | 56.0      | 23   | 25.0    | 22    | 3.0              |
| 7              | 70.0                    | 22    | 48.0      | 24   | 25.0    | 22    | 3.0              |
| 8              | 63.0                    | 22    | 41.0      | 25   | 24.0    | 22    | 2.0              |
| 9              | 57.0                    | 22    | 35.0      | 26   | 23.5    | 22    | 1.5              |
| 10             | 51.5                    | 22    | 29.5      | 27   | 23.0    | 22    | 1.0              |
| 11             | 47.5                    | 22    | 25.5      | 28   | 22.5    | 22    | 0.5              |
| 12             | 43.0                    | 22    | 21.0      | 29   | 22.0    | 22    | $\overline{0}$   |
| 13             | 40.5                    | 22    | 18.5      | 30   | 22.0    | 22    | $\mathbf{0}$     |
| 14             | 38.0                    | 22    | 16.0      | 31   | 22.0    | 22    | $\boldsymbol{0}$ |
| 15             | 35.0                    | 22    | 13.0      | 32   | 22.0    | 22    | $\overline{0}$   |
| 16             | 33.5                    | 22    | 11.5      | 33   | 22.0    | 22    | $\boldsymbol{0}$ |
| 17             | 32.0                    | 22    | 10.0      | 34   | 22.0    | 22    | $\boldsymbol{0}$ |

*Tab. 9 Vzdálenosti obálek pro fázi L3* 

Hodnoty (Iz-Ik) v milimetrech jsou opět vyneseny do semilogaritmického grafu. Z grafu je získána přechodná časová konstantu  $T_d$  = 0,139s.

Velikost ustáleného proudu nakrátko  $I_k$  v ampérech lze získat z naměřené hodnoty z Tab. 9 úměry 1A *= Amm* 

$$
I_k = \frac{22mm \cdot 1A}{2 \cdot 4mm} \cdot \frac{1}{\sqrt{2}} = 1,944A
$$

Extrapolací přímkové části průběhu v semilogaritmickém grafu se dostane počáteční hodnota  $(I_z - I_k)_{t=0} = 135$ *mm*. Přičtením velikosti ustáleného proudu nakrátko I<sub>k</sub> je dosáhnuto počátečního přechodného proudu *It=0 =135mm+22mm = 157mm.* Poté je opět podle úměry vypočtena hodnota přechodného proudu v ampérech.

$$
\underline{I} = \frac{157mm}{\sqrt{2}} \cdot \frac{1A}{4mm} = \underline{27,754A}
$$

Nyní je možno spočítat přechodnou reaktanci pomocí vztahu (3.6):

$$
\underline{X}_{d} \approx \frac{U_{n}}{I} = \frac{70V}{\sqrt{3} \cdot 27{,}754A} = \frac{1,456\Omega}{}
$$

Její poměrná hodnota je:

$$
x_d = \frac{X_d}{Z_n} = \frac{1,456\Omega}{24,309\Omega} = \underbrace{0,0599 \, p.j.}_{\text{max}} = 5,99\%
$$

Polologaritmický graf se zpočátku odchyluje od přímky. Tyto odchylky jsou označovány  $\Delta I$ . Je -li přečtena na každé svislici hodnota příslušné křivce i extrapolované přímce, je dosáhnuto potřebných údajů pro výpočet rázové reaktance a rázové časové konstanty. Hodnoty jsou uvedeny v Tab. 10.

*Tab. 10 Vzdálenosti přírůstků AI pro třetí fázi* 

|                                                                                                    | (kmit) |     | 0.5 |        | 1.5 |     |
|----------------------------------------------------------------------------------------------------|--------|-----|-----|--------|-----|-----|
| $I_z - I_k = \Delta I' + \Delta I'' \approx$                                                                                                    | (mm)   | 167 | 142 | 130    | 124 | 122 |
| $\left(\frac{U_n}{X_d} - \frac{U_n}{X_d}\right) \cdot e^{\frac{-t}{T_d}} = \Delta I \approx$ (mm)                                                         |        | 142 | 130 | 123    | 121 | 121 |
| $\frac{1}{2}\left(\frac{U_n}{X_a^{\frac{1}{n}}}-\frac{U_n}{X_a^{\frac{1}{n}}}\right)\cdot e^{\frac{-t}{T_a^{\frac{1}{n}}}}=\Delta I^{\frac{1}{n}}\approx$ | (mm)   | 25  | 12  | $\tau$ | 3   |     |

Hodnoty  $\Delta I^{\prime\prime}$  v milimetrech jsou opět vyneseny v semilogaritmických souřadnicích a poté je určena rázová časovou konstantu  $T_d^* = 0.014$ s. Nyní je nezbytné odečíst z grafu hodnotu rázového proudu v čase t = 0, aby se mohla vypočíst rázové reaktance.

$$
\underline{I}_{t=0}^{\dagger} = 25mm + 135mm + 22mm = 182mm \Rightarrow I_{t=0}^{\dagger} = \frac{182mm}{4mm} \cdot \frac{1}{\sqrt{2}} = \frac{32,17A}{\sqrt{2}}
$$

Rázová reaktance je poté dle vztahu (3.7):

$$
\underline{X}_{d}^{*} = \frac{U_{n}}{I_{t=0}^{*}} = \frac{70V}{\sqrt{3} \cdot 32{,}17A} = \underline{1,256\Omega}
$$

Poměrná hodnota má hodnotu:

$$
x_{d}^{T} = \frac{X_{d}^{T}}{Z_{n}} = \frac{1,256\Omega}{24,309\Omega} = \underbrace{0,0517 \, p.j.}_{\text{max}} = 5,17\%
$$

Synchronní reaktanci v podélné ose má hodnotu podle vztahu (3.4):

$$
\underline{X_d} = \frac{U_n}{I_k} = \frac{70V}{\sqrt{3} \cdot 1,944A} = \frac{20,789\Omega}{}
$$

Její poměrná hodnota je pak

$$
\underline{x_d} = \frac{X_d}{Z_n} = \frac{20,789\Omega}{24,309\Omega} = \underbrace{0,855 \, p.j.}_{\text{max}} = 85,5\%
$$

Ze synchronní reaktance je vypočtena indukčnost měřeného generátoru dle vztahu (5.2).

$$
\underline{L} = \frac{20,789\Omega}{2\pi \cdot 50Hz} = 0,066173H = \underline{66,173mH}
$$

### **5.1.4 Celkové vyhodnocení výsledků**

Ze všech hledaných veličin byl udělán aritmetický průměr. Hodnoty jednotlivých veličin byly sečteny a poté vyděleny třemi. Výsledné hodnoty pro snížené napětí 70V jsou uvedeny v tabulce Tab. 11.

| Veličina                             |                 |         |
|--------------------------------------|-----------------|---------|
|                                      | <b>Jednotka</b> | hodnota |
| $\mathbf{I}_{\mathbf{k}}$            | $\mathbf{A}$    | 2,170   |
| $I_{t=0}^{'}$                        | $\mathbf{A}$    | 30,818  |
| $\boldsymbol{I}_{t=0}$               | $\mathbf{A}$    | 39,286  |
| $\overline{{\mathbf{X_d}}^{\alpha}}$ | p.u.            | 0.0432  |
| $\mathbf{X_d}^{''}$                  | $\Omega$        | 1,050   |
| $\overline{X}_d$                     | p.u.            | 0,0543  |
| $X_d^{\prime}$                       | $\Omega$        | 1,320   |
| $\mathbf{X}_{\mathbf{d}}$            | p.u.            | 0,7707  |
| $\mathbf{X}_{\mathbf{d}}$            | $\Omega$        | 18,735  |
| $T_{\boldsymbol{d}}$                 | S               | 0,015   |
| $T_d^{'}$                            | ${\bf S}$       | 0,130   |
| L                                    | mH              | 59,636  |

*Tab. 11 Přehled vypočtených veličin pro napětí 70V* 

Nyní je nutné přepočítat hodnoty zkratových proudů na napětí 400V. Přepočet nám umožní porovnání výsledků jednotlivých metod.

Přepočet se provádí podle rovnice (5.3).

$$
A_{400V} = A_{70V} \cdot \frac{400V}{70V} \tag{5.3}
$$

Přepočtené hodnoty jsou uvedeny v Tab. 12.

*Tab. 12 Přehled vypočtených proudů pro napětí 400V* 

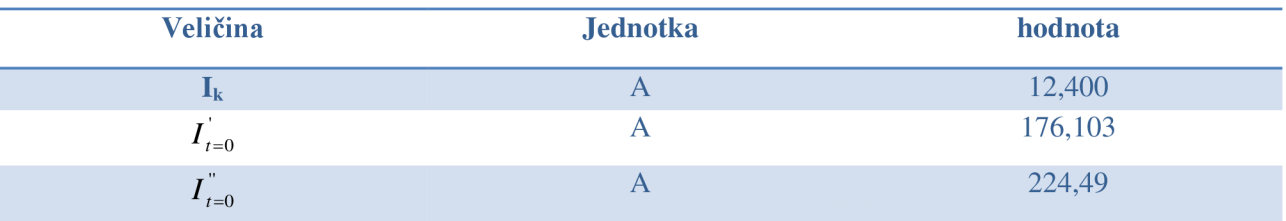

## **5.2 Metoda II**

Výpočet hledaných parametrů byl prováděn pomocí metody popsané v kapitole (3.1). Jako počítačová podpora byl vybrán software MATLAB, ve kterém byl vytvořen program, který dokáže zanalyzovat průběh zkratového proudu a určit parametry testovaného stroje.

## **5.2.1 Popis M - filu vytvořeného v MATLABu**

V programovacím jazyku MATLAB se část, kde je napsán program nazývá M - file. Soubor m - file je pro měření téměř totožný pro všechny tři fáze. Jediné malé rozdíly jsou způsobeny nahráváním rozdílných souborů, ve kterých jsou zpracovány naměřené hodnoty pro jednotlivé fáze. Rozdílné naměřené hodnoty způsobují malé rozdíly ve výsledcích jednotlivých fází. Výsledky ze všech tří fází jsou poté zprůměrovány a následně se tak dostanou konečné hodnoty. Kompletní m-file se nachází v příloze 9.2. Níže jsou popsány nejdůležitější části programu a jeho princip fungování.

Nejprve jsou nadefinovány vstupní parametry (nominální proud, nominální napětí, napětí naprázdno a vzorkovací frekvence), které byly použity během měření. Poté jsou nahrány hodnoty uložené v excelovském souboru. Z důvodu nedostatečné vzorkovací frekvence je nutné pro správné vykreslení obálek (horní i dolní) získat skutečné časové hodnoty vrcholů. Tento krok je zobrazen v následujícím příkladu programu.

```
for i = 1 : length (MeasuredData)
    for j = 1: length(upper)
        if i == upper(i, 1)time det upper(j,1) = MeasuredData(i,1); end
    end 
    for j = 1 : length(lower)
    if i == lower(i, 1)time det lower(j,1) = MeasuredData(i,1); end
    end 
end
```
Poté jsou nalezené body zobrazeny do grafu. Dále jsou vykresleny obálky spojující vrcholy. Tento krok je popsán v následující ukázce. Příkaz *polyfit* značí polynomické proložení a příkaz *polyval* označuje výpočet efektivní hodnoty proudu vztažené k nominálnímu proudu => per unit.

```
x=0:0.001:1.212; figure; grid on; hold on;
xlabel('time (s)')vlabel('current (p.u.)')title('UPPER AND LOWER POLYNOM FITTING OF ENVELOPES')
p upper = polyfit(time det upper, upper(:, 2), 10);
f upper = polyval(p upper, x)/(sqrt(2)*nominal Current);
p lower = polyfit(time det lower, lower(:,2), 10);
f lower = polyval(p lower,x)/(sqrt(2)*nominal Current);
\leftarrow lower envelopes fitting',
'HorizontalAlignment', 'left', 'BackgroundColor', 'white')
\leftarrow upper envelopes fitting',
1 HorizontalAlignment' , 'left' , 'BackgroundColor' , 'white' ) 
plot (x, f upper) ; plot (x, f lower) ;
```
V další části programuje vypočten a vykreslen do grafu symetrický, stejnosměrný proud a ustálený proud. Následovně je do dalšího společného grafu vykreslen symetrický proud, stejnosměrný proud a proložení horní a dolní obálky.

Nyní je v programu část, kde je vypočítávána hodnota koeficientů A a B, které jsou potřeba pro výpočet transientních a subtransientních složek. Výpočet těchto koeficientů je zobrazen v následující ukázce.

```
for i = 1 : length(x)<br>if x(i) = 0.188% time det upper(10,1) %=0.188 Hledame koeficienty
A a B 
         ini t = i;
    end 
    if x(i) = 0.996 % time det upper(50, 1) %=0.996
        last t = i;
    end 
end
```
V další části je vypočítáván a následně zobrazen do grafu časový průběh transientní složky zkratového proudu. Tahle část programu vychází ze vztahů (3.13) a (3.15).

```
[estimates, model] =fitcurvedemo (x (ini t:last t), (solved current (ini t:last t)));
AlfaT = estimates(1,1);
BetaT = estimates(1, 2);
At = -BetaBt = log(AlfaT);
delta current trans Ini=exp(Bt);
delta current trans=exp(At*x+Bt) ;
figure; hold on; grid on;
xlabel('time (s)')ylabel ('current (p.u.)')
title('SHORT CURRENT - TRANSIENT ANALYSIS')
\leftarrow \color{red} Transient spline
fitting', 'HorizontalAlignment', 'left', 'BackgroundColor', 'white')
plot(x,delta current trans, 'r'); plot(x, (solved current));
```
Následovně je vypočtena transientní časová konstanta a transientní reaktance. Výpočet vychází ze vztahů (3.14), resp. (3.15).

```
Td T=-1/ (At);
Xd trans =
(no load Voltage/nominal Voltage)/ (delta current trans Ini+mean(sym current(en
d - 200)));
```
Následně je obdobným způsobem vypočtena subtransientní složka s jejími parametry. Poté jsou do samostatného grafu vykresleny transientní a subtransientní konstanty.

Obdobně jako byly vypočteny transientní a subtransientní složky, je vypočtena stejnosměrná složka zkratového proudu.

V závěru programuje příkaz na vypsání hodnot hledaných parametrů.

### **5.2.2 Vyhodnocení pro LI**

První fáze byla vyhodnocována přesně podle programu popsaném v kapitole (5.2.1).

Na Obr. 5-1 je zobrazena vytvořená horní a dolní obálka.

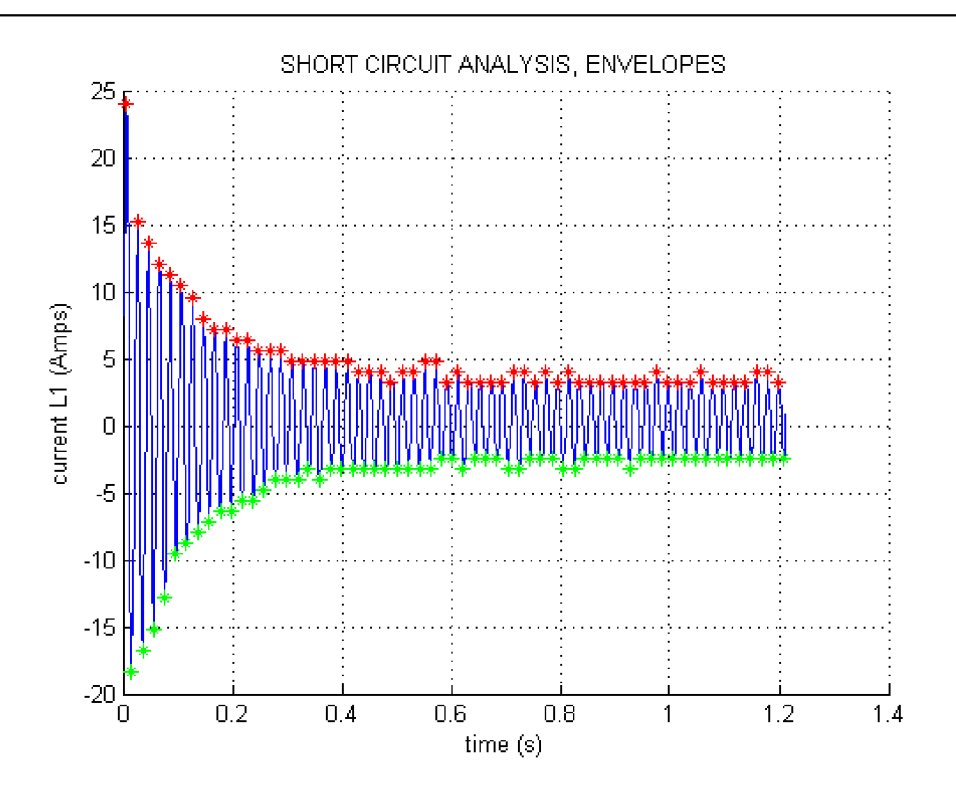

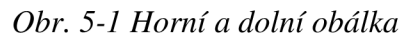

Proložení obálek je znázorněno na Obr. 5-2.

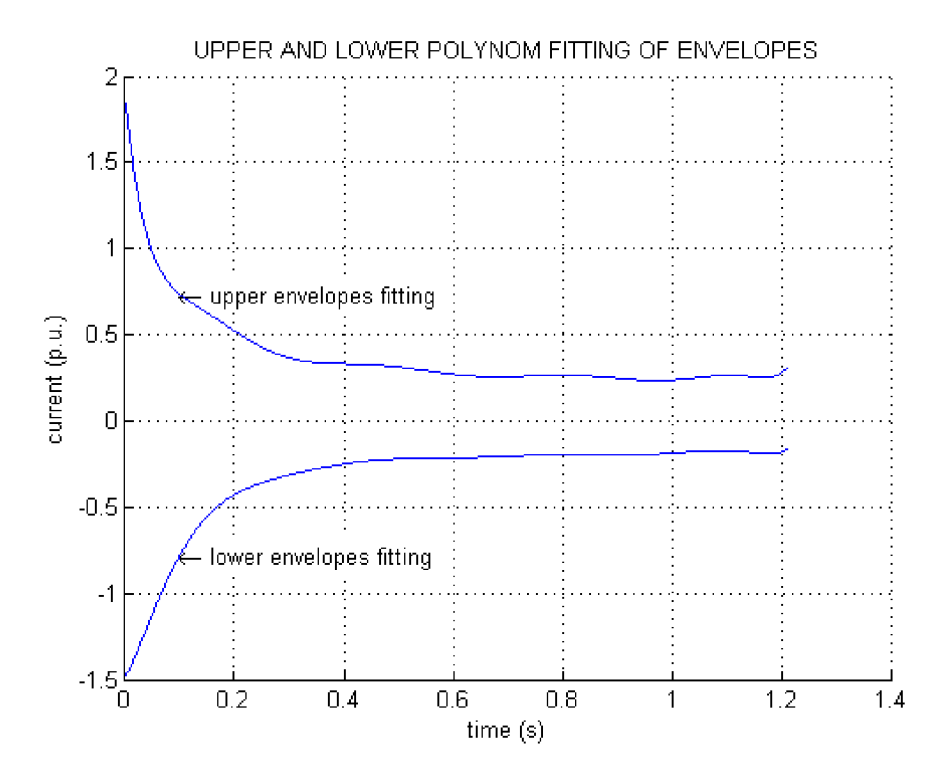

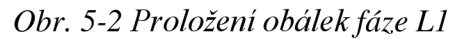

Průběh symetrického proudu a stejnosměrného proudu je zobrazen na Obr. 5-3.

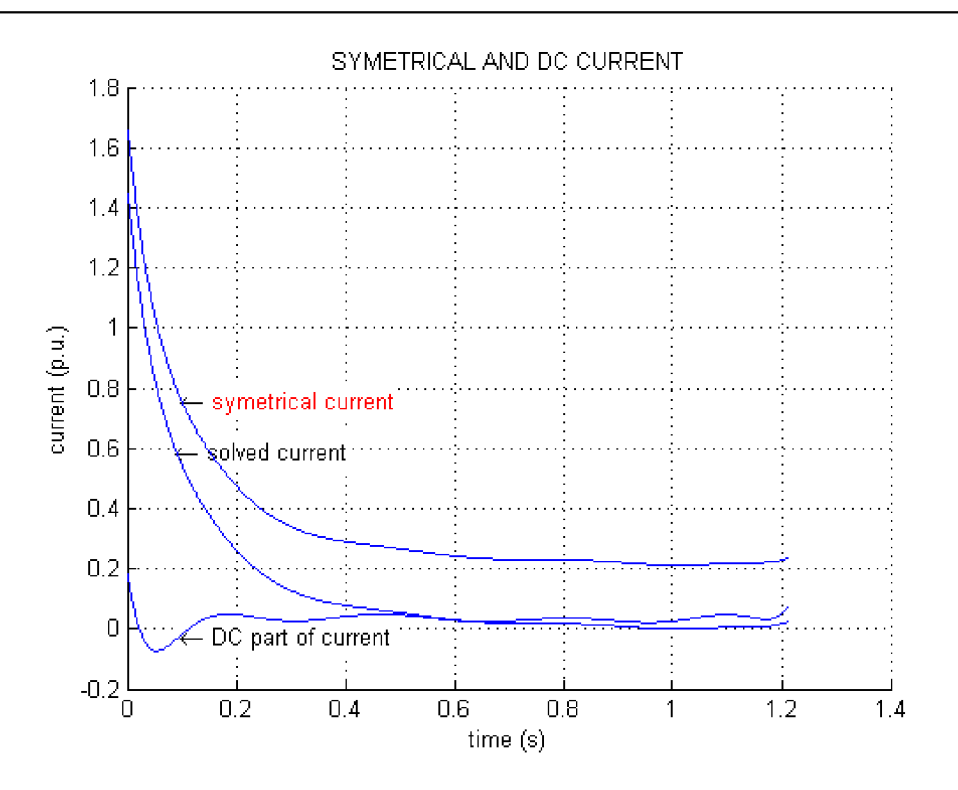

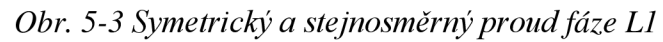

Rozdíl mezi skutečnými proudy a aproximovanými proudy je možné vidět na Obr. 5-4.

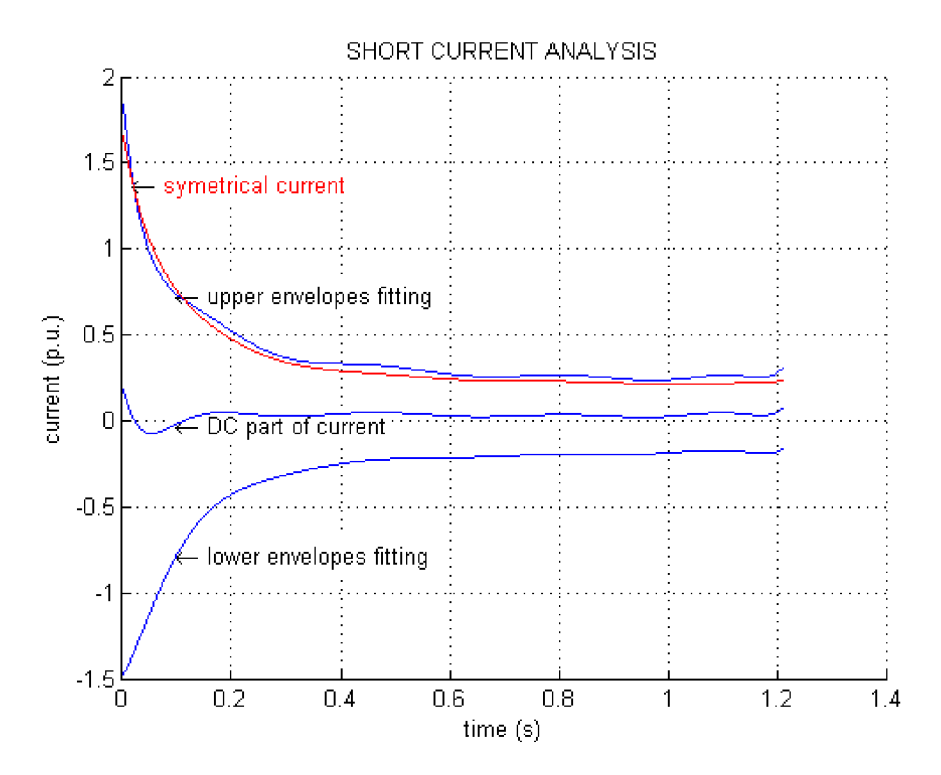

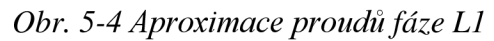

Průběh transientní části a její aproximace je zobrazen na Obr. 5-5.

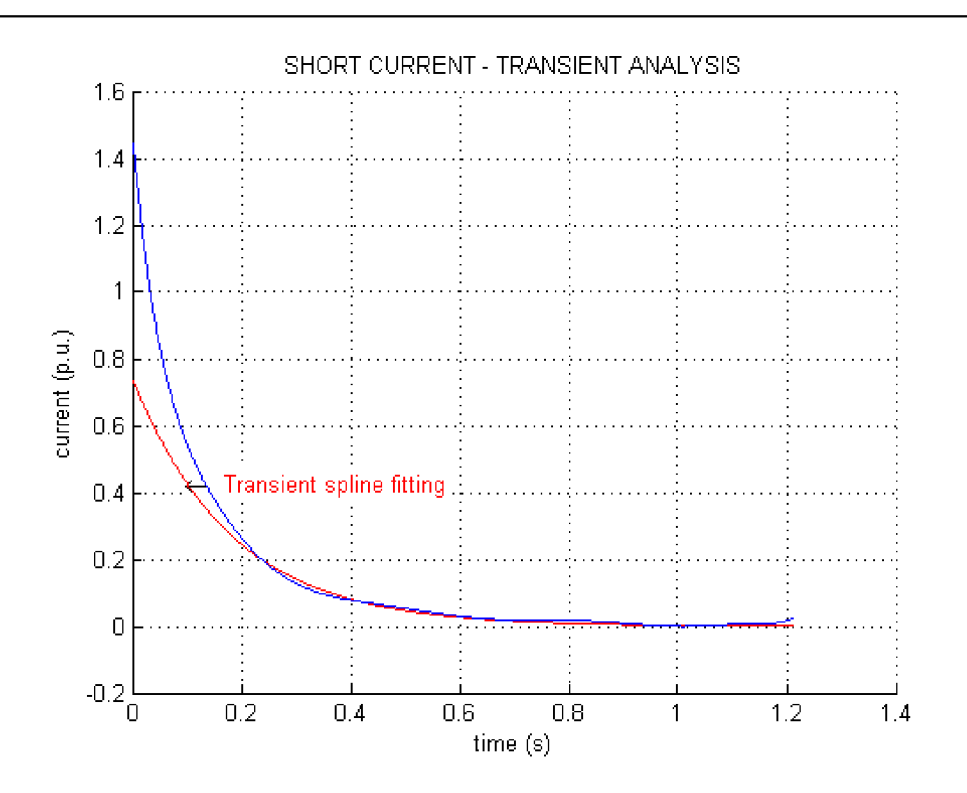

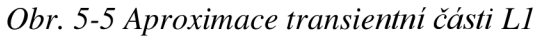

Aproximace a průběh subtransientní části je viditelný na Obr. 5-6.

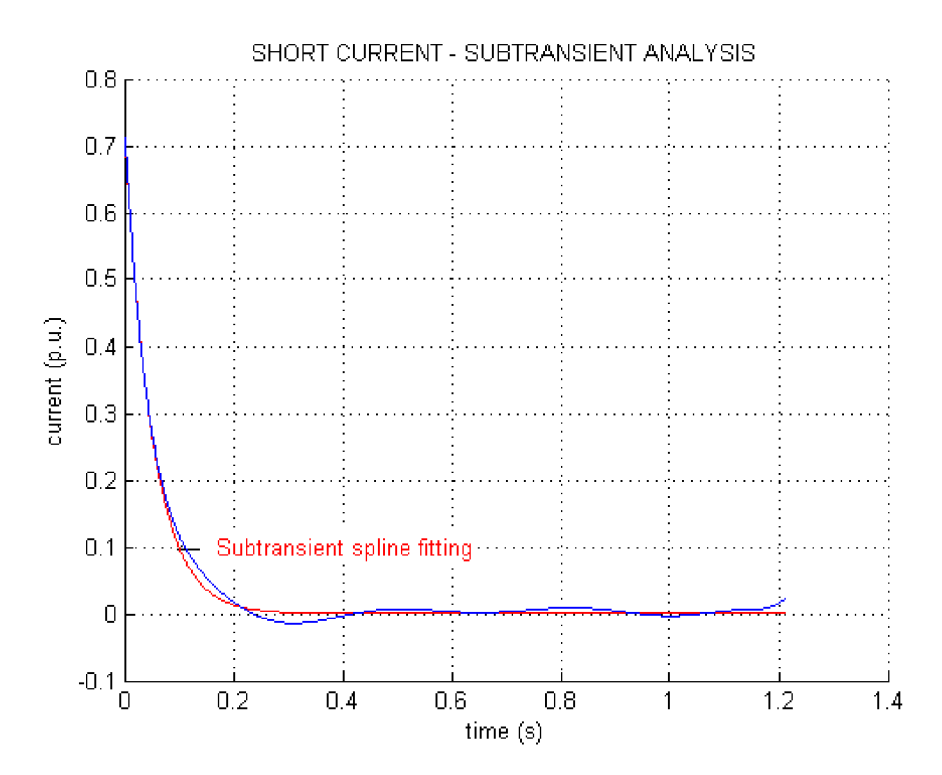

*Obr. 5-6 Aproximace subtransientní části fáze LI* 

Na Obr. 5-7 je možné pozorovat transientní a subtransientní časové konstanty.

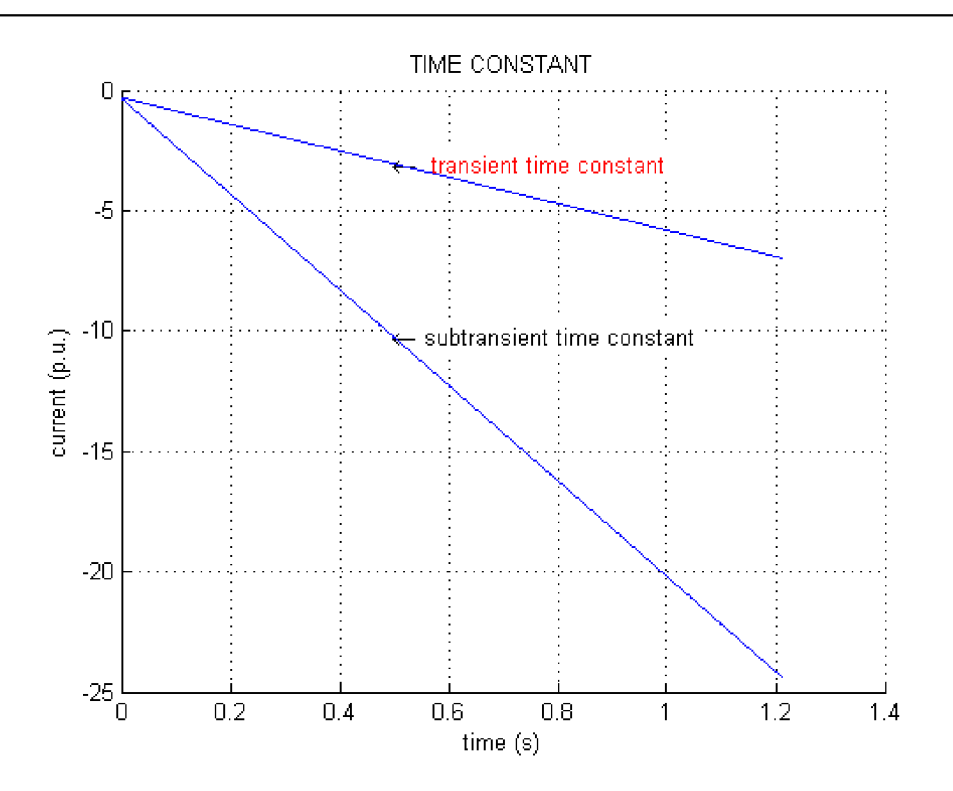

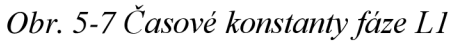

Analýza stejnosměrné složky je vyobrazena na Obr. 5-8.

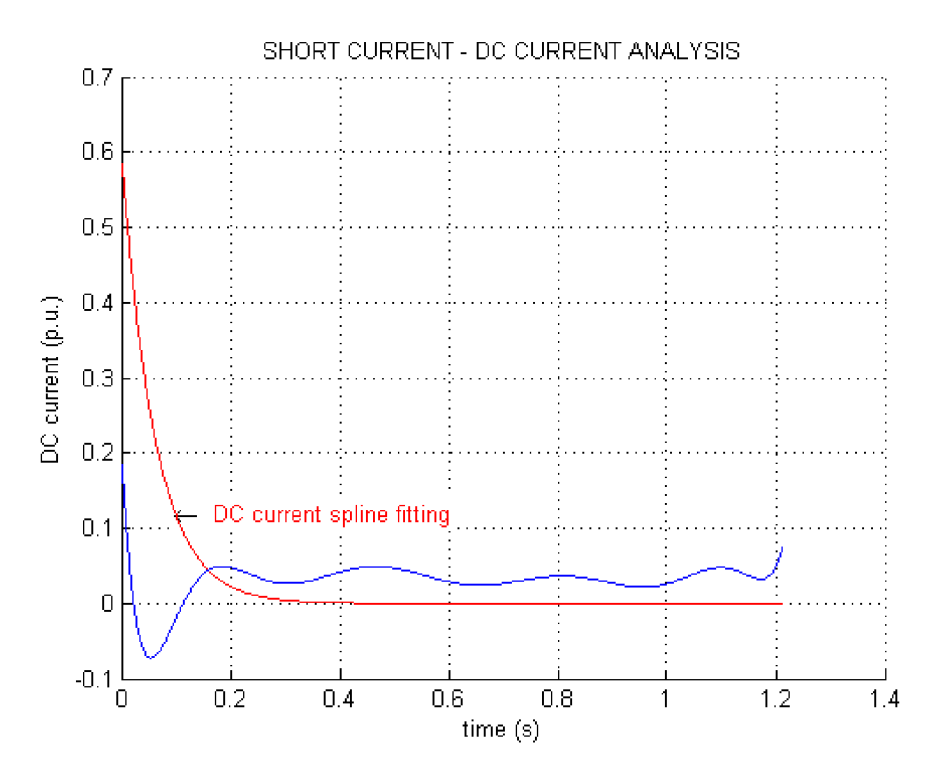

*Obr. 5-8 Stejnosměrná složka fáze LI* 

Vypočtené parametry jsou vypsány v Tab. 13.

| Veličina                  | <b>Jednotka</b> | hodnota |  |
|---------------------------|-----------------|---------|--|
| $-66$                     | p.u.            | 0,1023  |  |
| $\frac{x_d}{x_d}$         | $\Omega$        | 2,499   |  |
| $x_d^{\prime}$            | p.u.            | 0,1834  |  |
| $X_d^{\prime}$            | $\Omega$        | 4,463   |  |
| $X_d$                     | p.u.            | 0,825   |  |
| $\mathbf{X}_{\mathbf{d}}$ | $\Omega$        | 20,061  |  |
| $T_{\boldsymbol{d}}^{''}$ | $\mathbf S$     | 0,050   |  |
| $\boldsymbol{T_d}$        | S               | 0,181   |  |
| $\mathbf{T}_\mathrm{a}$   | S               | 0,0612  |  |
| $i_{dc(t=0)}$             | p.u.            | 0,606   |  |
| $I_{dc(t=0)}$             | $\mathbf{A}$    | 14,731  |  |
| $\mathbf{I}_{\mathbf{k}}$ | $\mathbf{A}$    | 2,015   |  |
| ${\bf L}$                 | mH              | 63,859  |  |

*Tab. 13 Parametry pro fázi LI* 

## **5.2.3 Vyhodnocení pro L2**

Také druhá fáze byla řešena pomoci programu popsaném v kapitole (5.2.1).

Na Obr. 5-9 jsou zobrazeny obálky, které ohraničují vrcholy průběhu zkratového proudu.

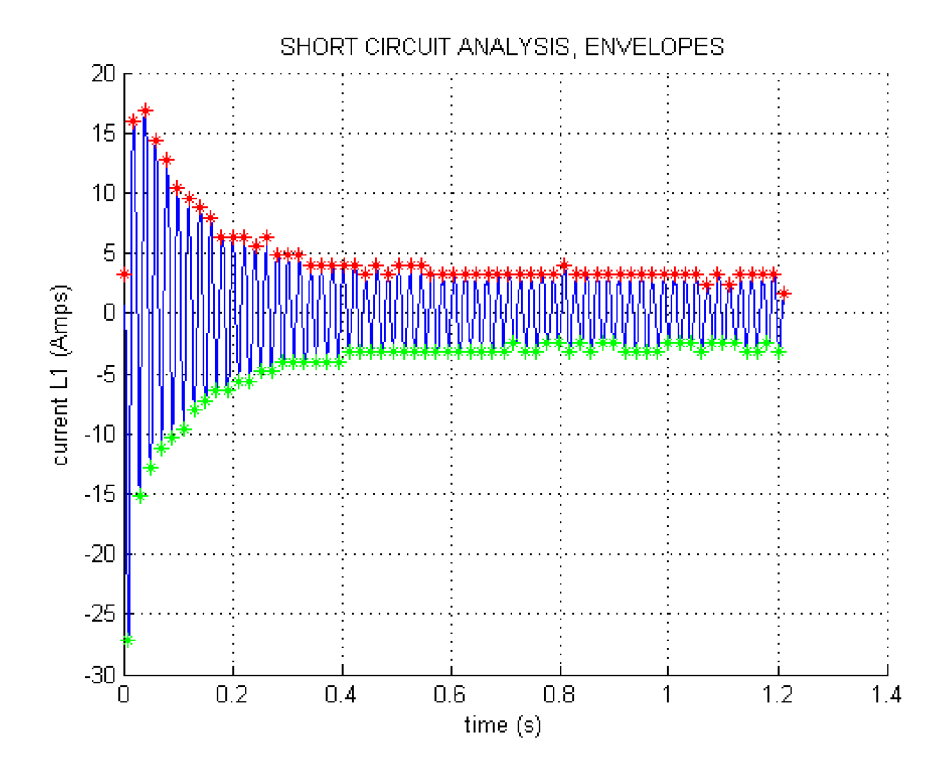

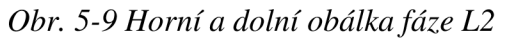

Na dalším obrázku Obr. 5-10 je znázorněno proložení obálek u druhé fáze.

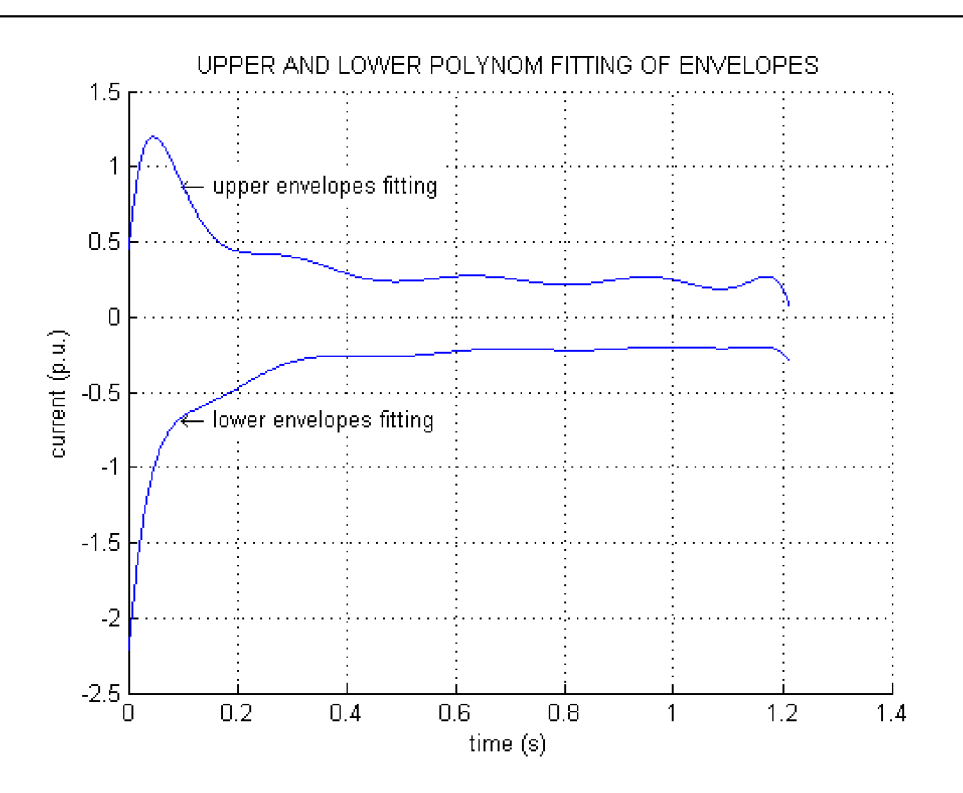

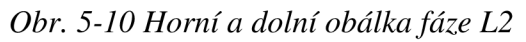

Průběh symetrického a stejnosměrného proudu je vykreslen v Obr. 5-11.

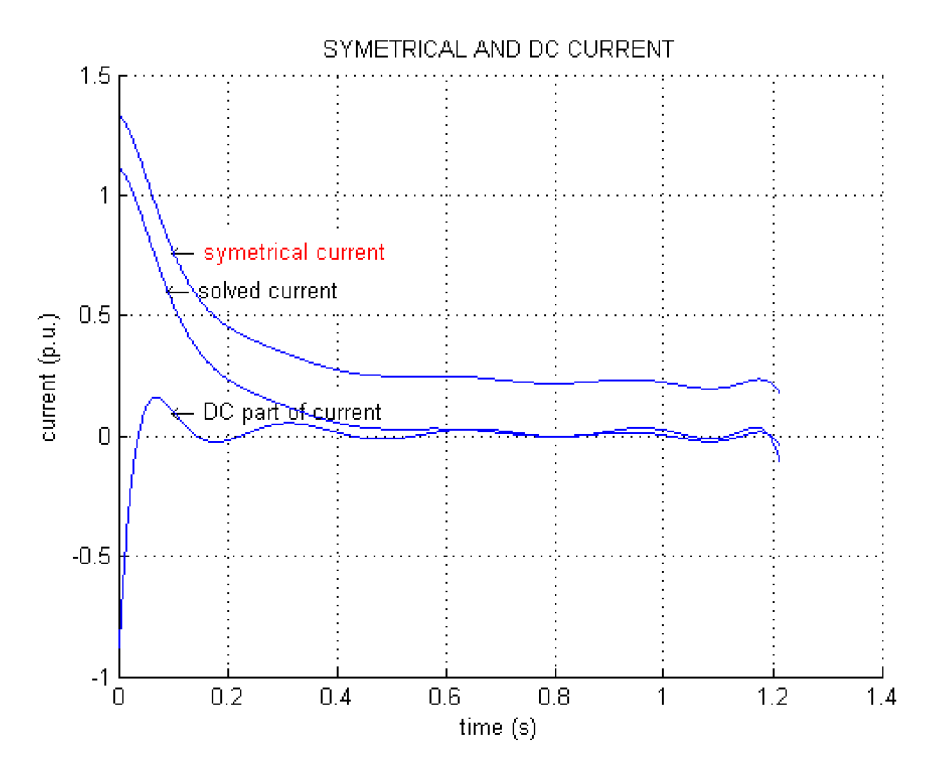

*Obr. 5-11 Průběh symetrického a DC proudu pro fázi L2* 

Aproximací proudů a obálek je možné pozorovat na Obr. 5-12.

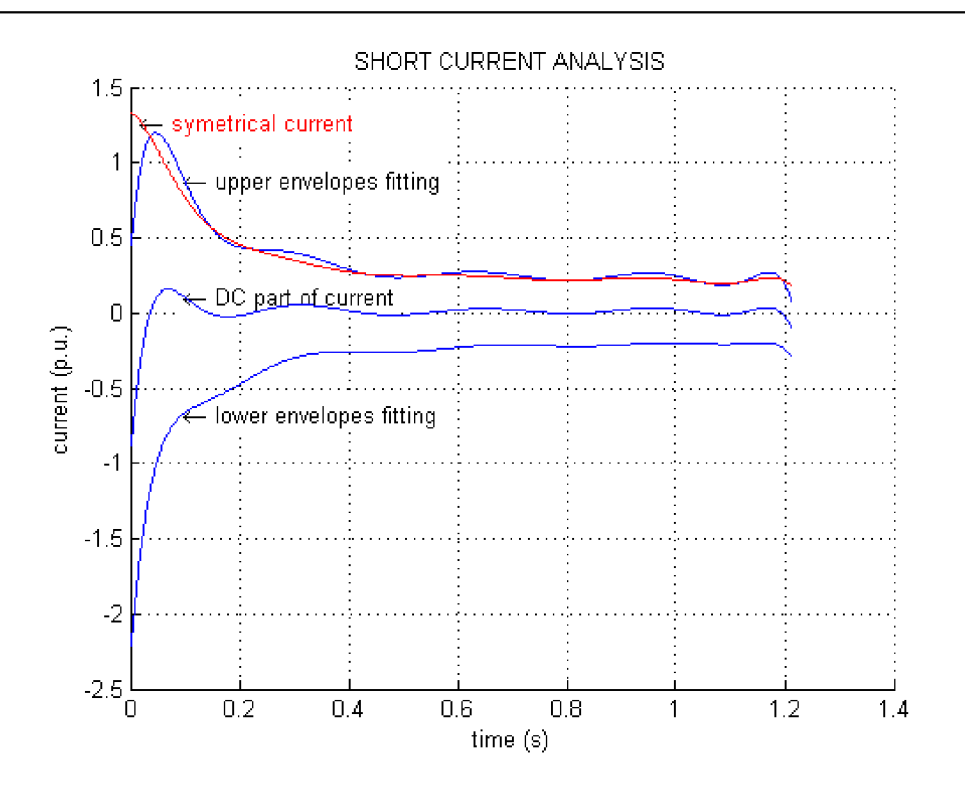

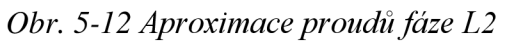

Proložení transientní části je vyobrazeno na Obr. 5-13.

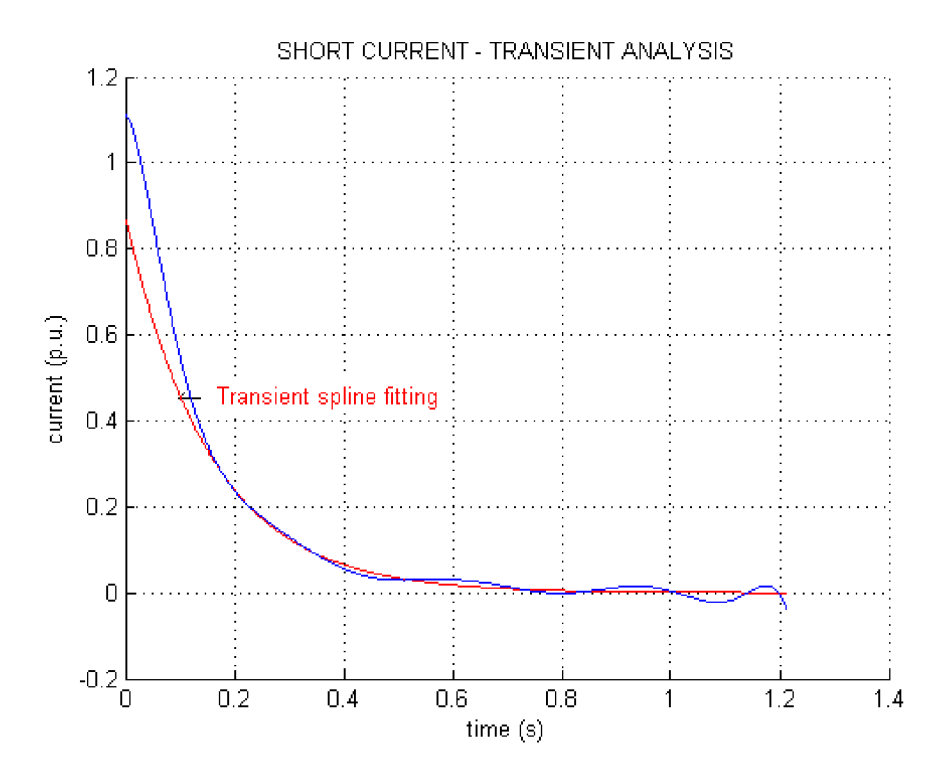

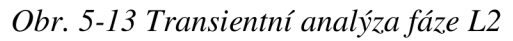

Analyzování subtransientní složky zkratového proudu je zobrazeno na Obr. 5-14.

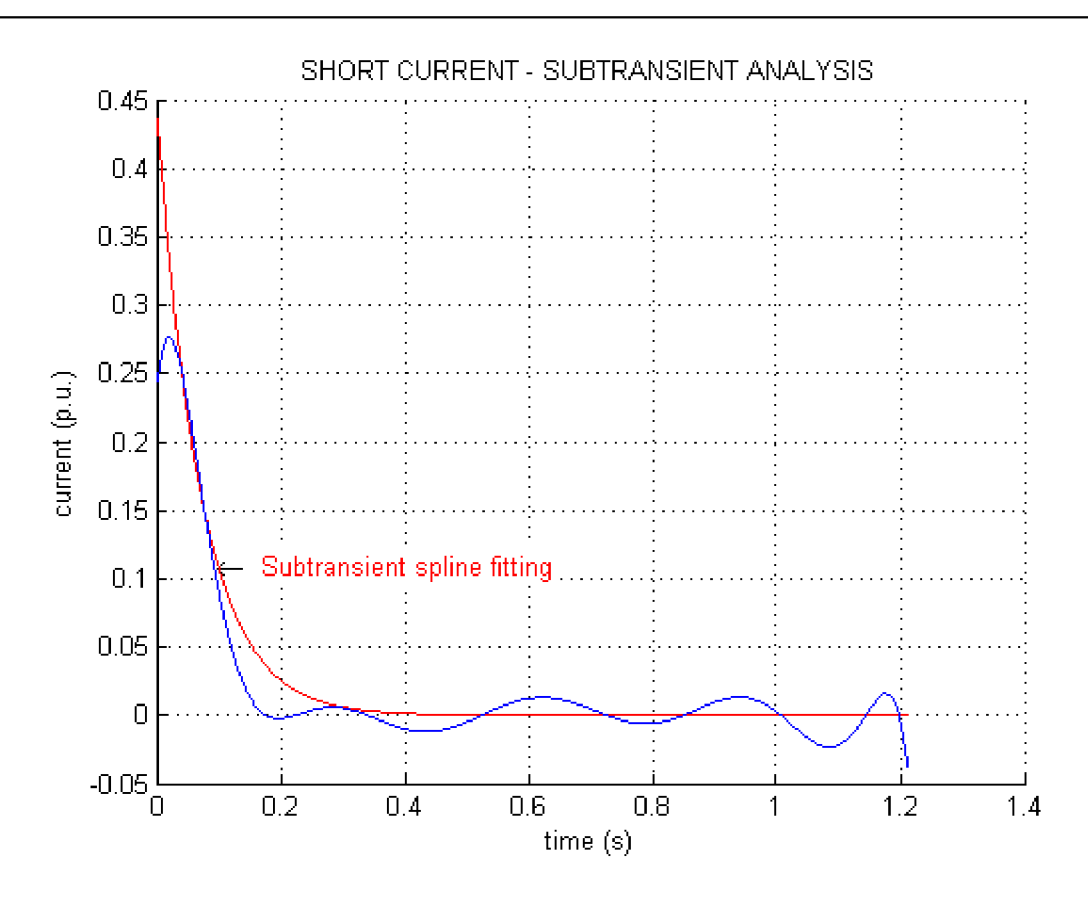

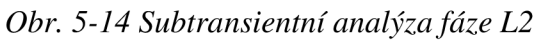

Na Obr. 5-15 je poté vykreslena transientní a subtransientní časová konstanta.

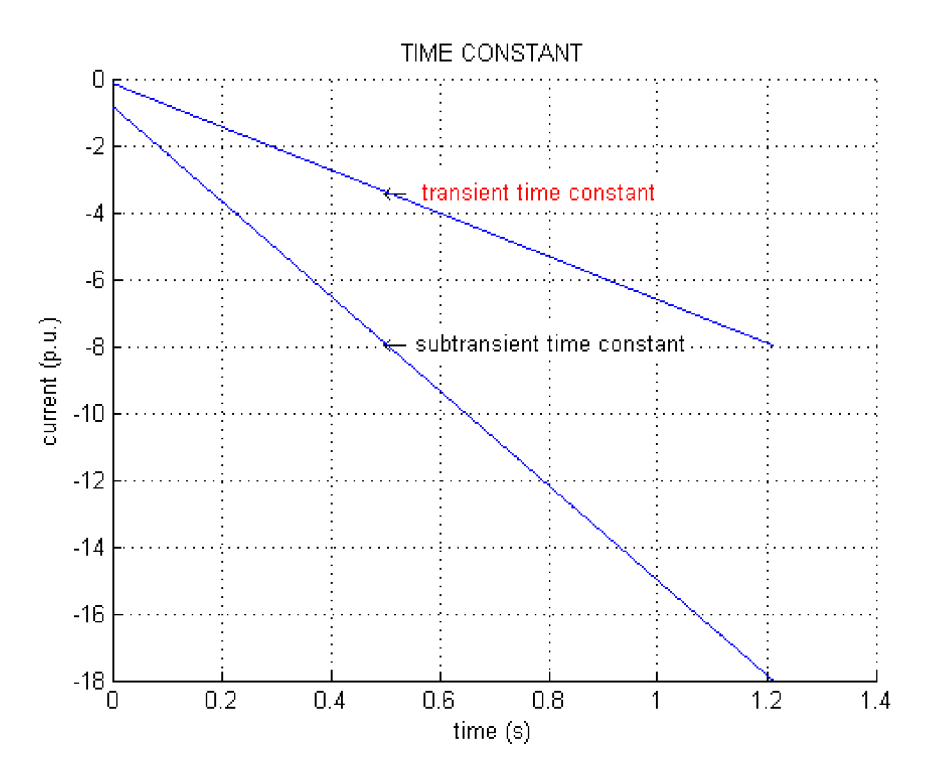

*Obr. 5-15 Časové konstanty pro fázi L2* 

Analýza stejnosměrné složky fáze L2 je zobrazena na Obr. 5-16.

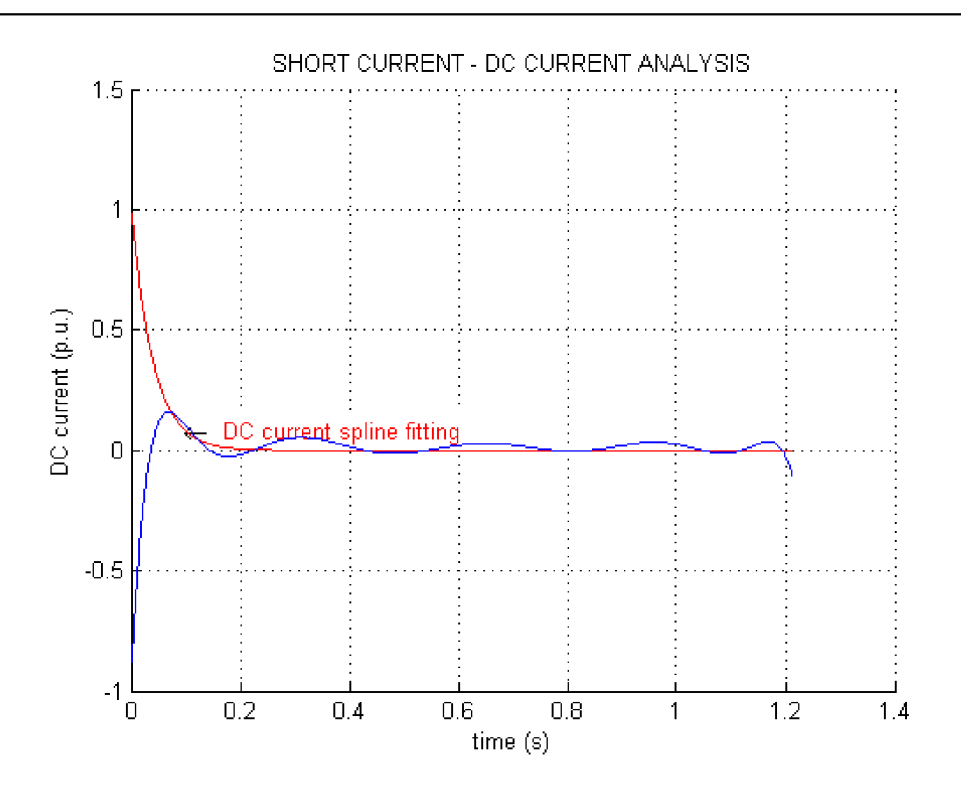

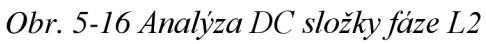

Pro druhou fázi byly vypočteny hodnoty parametrů uvedené v Tab. 14.

*Tab. 14 Hodnoty parametrů fáze L2* 

| Veličina                           | <b>Jednotka</b> | hodnota |
|------------------------------------|-----------------|---------|
| 66<br>$\mathbf{x}_\mathbf{d}$      | p.u.            | 0,114   |
| $\overline{\mathbf{X_d}^{\alpha}}$ | $\Omega$        | 2,771   |
| $x_d^{\prime}$                     | p.u.            | 0,160   |
| $X_d^{\prime}$                     | $\Omega$        | 3,879   |
| $X_d$                              | p.u.            | 0,799   |
| $\mathbf{X}_{\mathbf{d}}$          | $\Omega$        | 19,411  |
| $T_{\boldsymbol{d}}^{''}$          | S               | 0,071   |
| $T_d^{^{\prime}}$                  | S               | 0,155   |
| $\mathbf{T}_\mathrm{a}$            | S               | 0,039   |
| $i_{dc(t=0)}$                      | p.u.            | 1,028   |
| $I_{dc(t=0)}$                      | $\mathbf{A}$    | 24,977  |
| $\mathbf{I}_{\mathbf{k}}$          | $\mathbf{A}$    | 2,082   |
| L                                  | mH              | 61,787  |

## **5.2.4 Vyhodnocení pro L3**

U třetí fáze je postup analogický jak u předchozích fázích. Na Obr. 5-17 jsou zobrazeny obálky (horní a dolní).

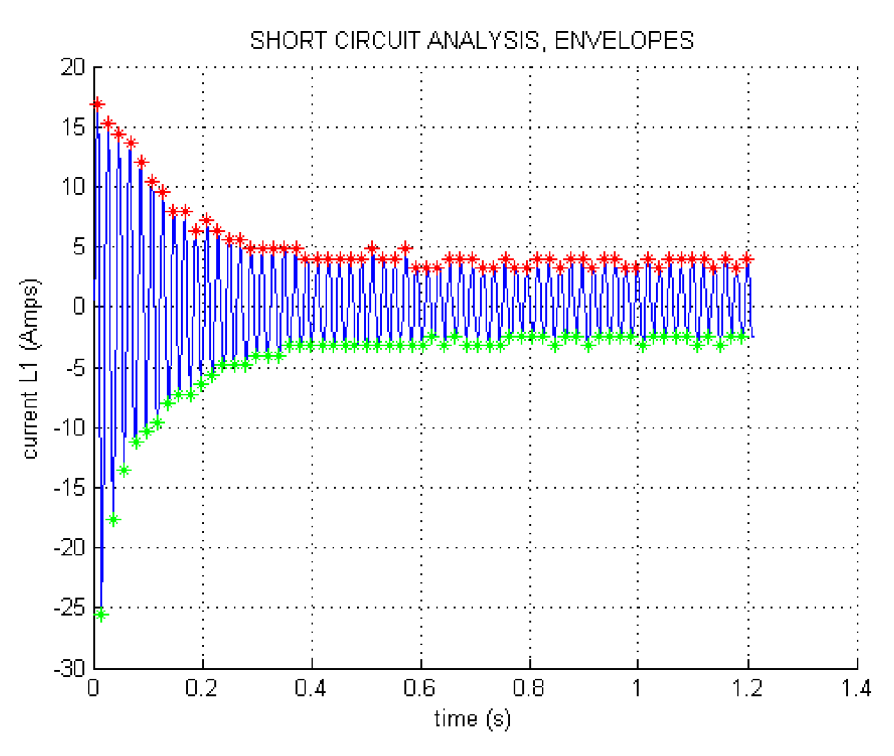

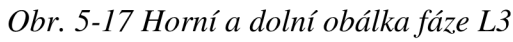

Na následujícím obrázku Obr. 5-18 jsou zobrazeny proložení obálek.

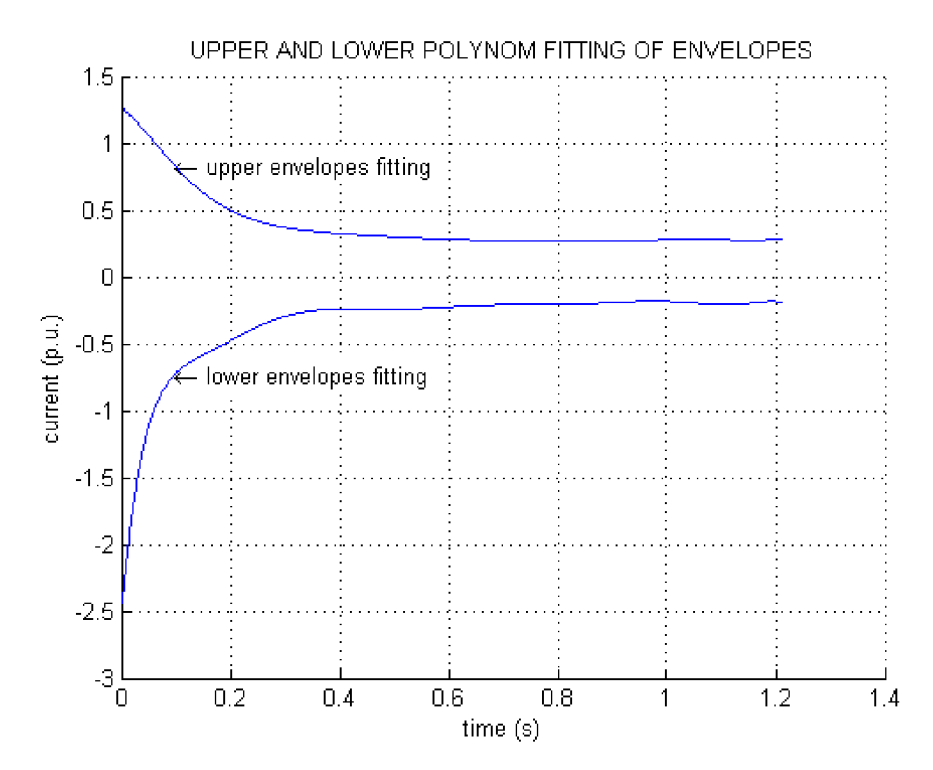

*Obr. 5-18 Proložení obálek pro fázi L3* 

Symetrický a stejnosměrný proud je vykreslen na Obr. 5-19.

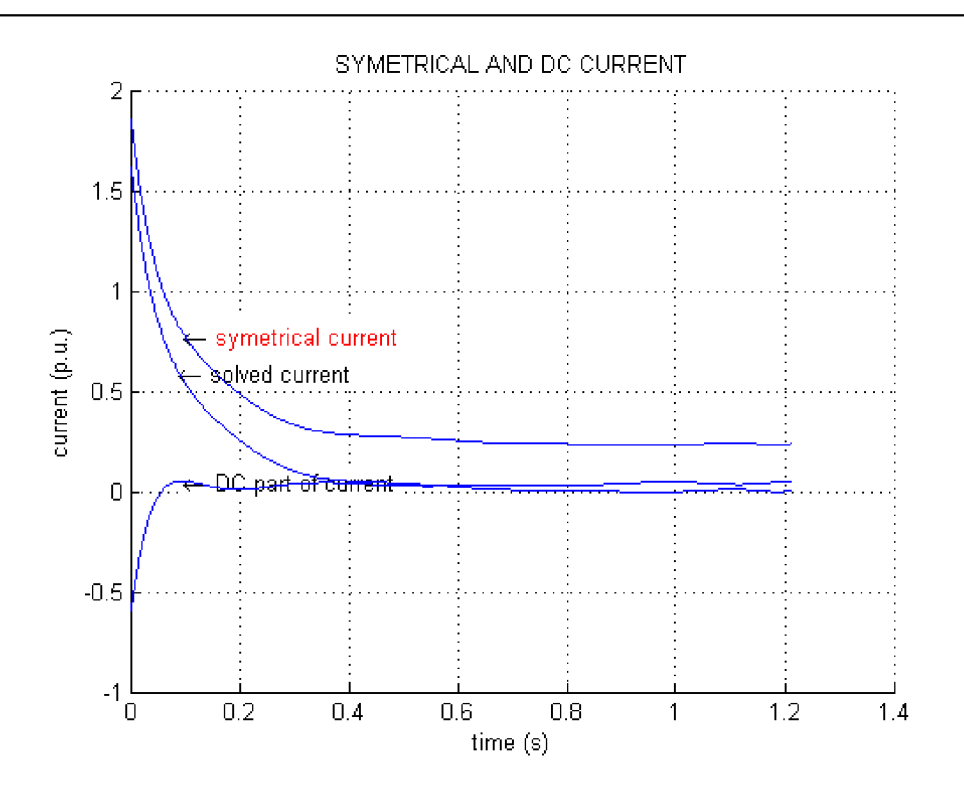

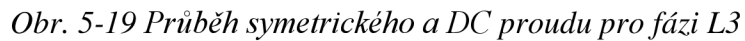

Na obrázku Obr. 5-20 lze pozorovat aproximace proudů a obálek.

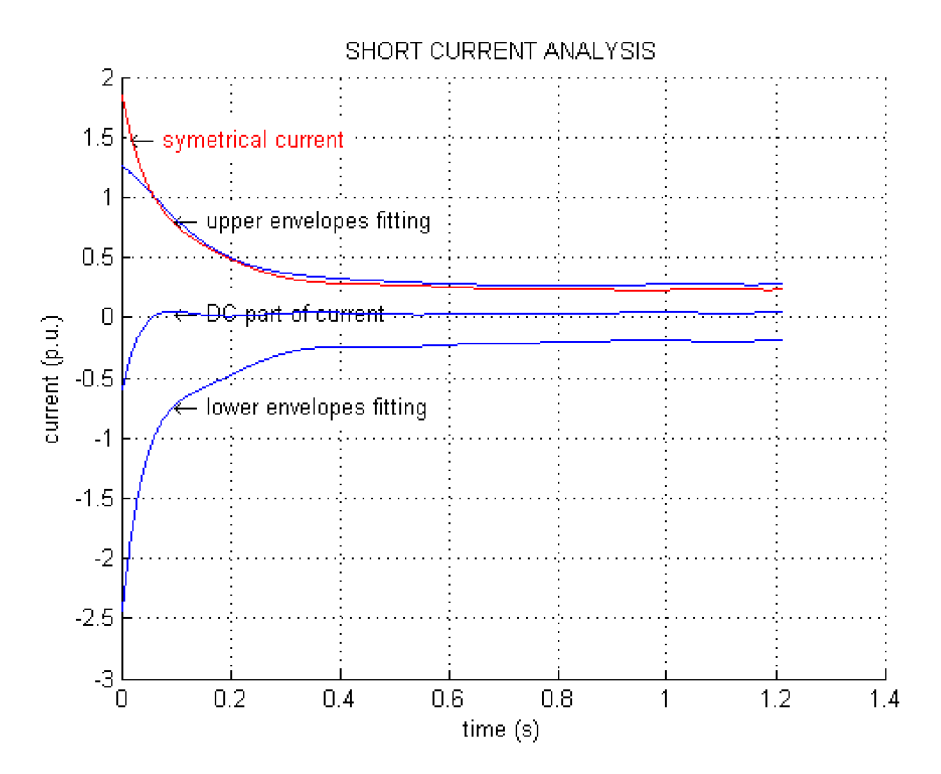

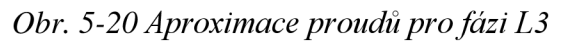

Transientní analýza je zobrazena na Obr. 5-21.

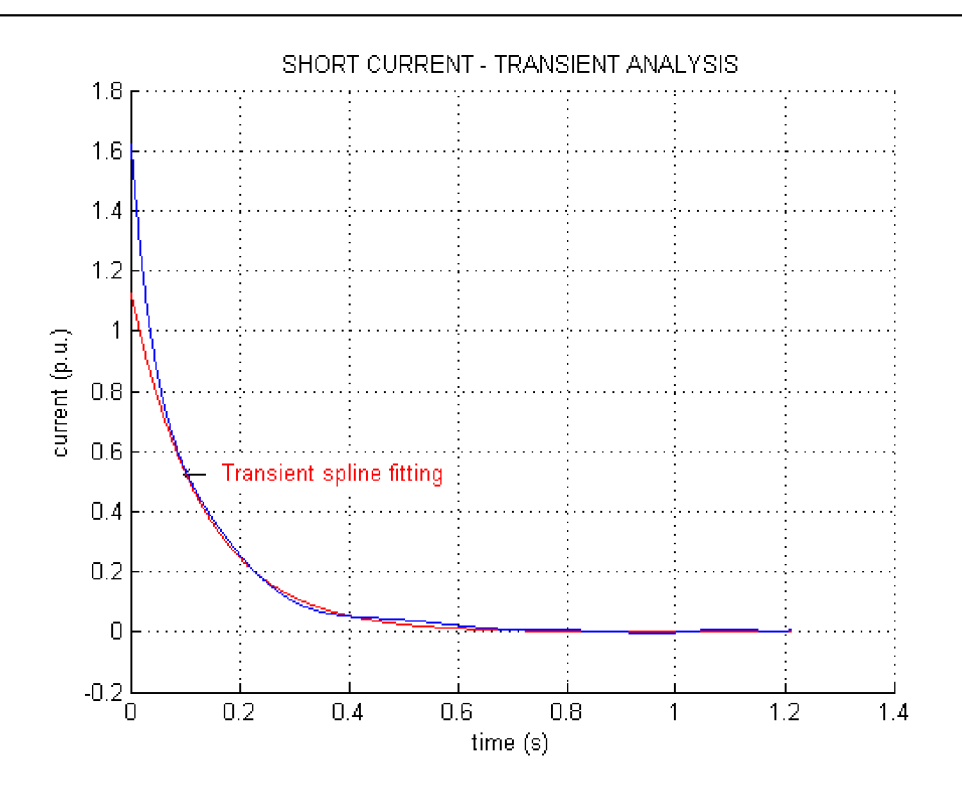

*Obr. 5-21 Transientní analýza pro fázi L3* 

Subtransientní analýza je vykreslena na Obr. 5-22.

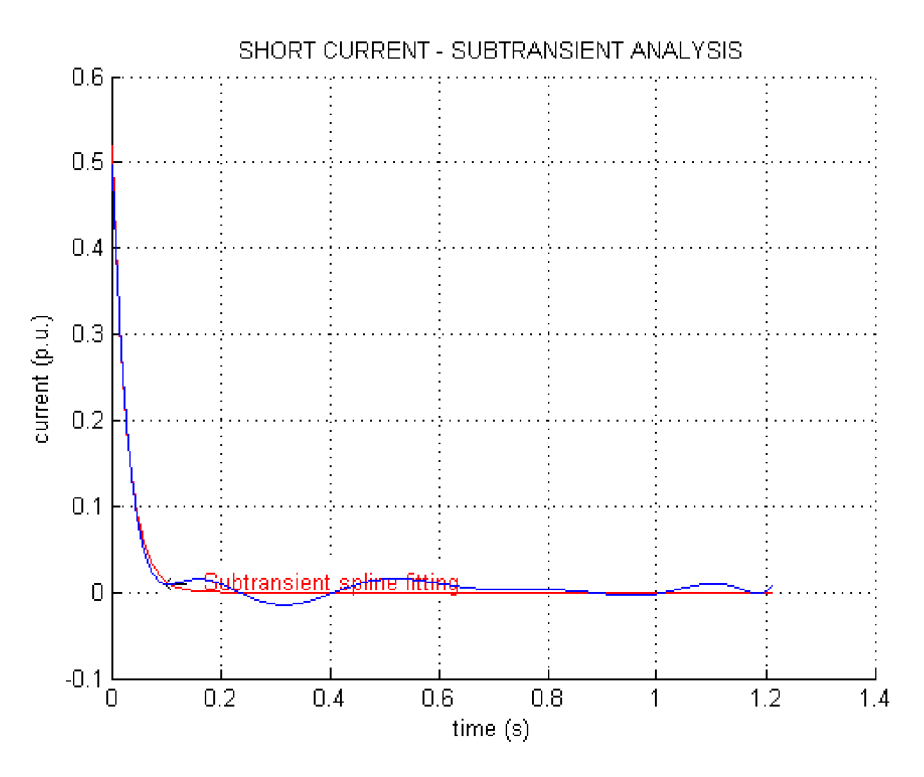

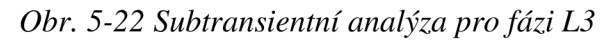

Subtransientní a transientní časová konstanta je zobrazena v Obr. 5-23.

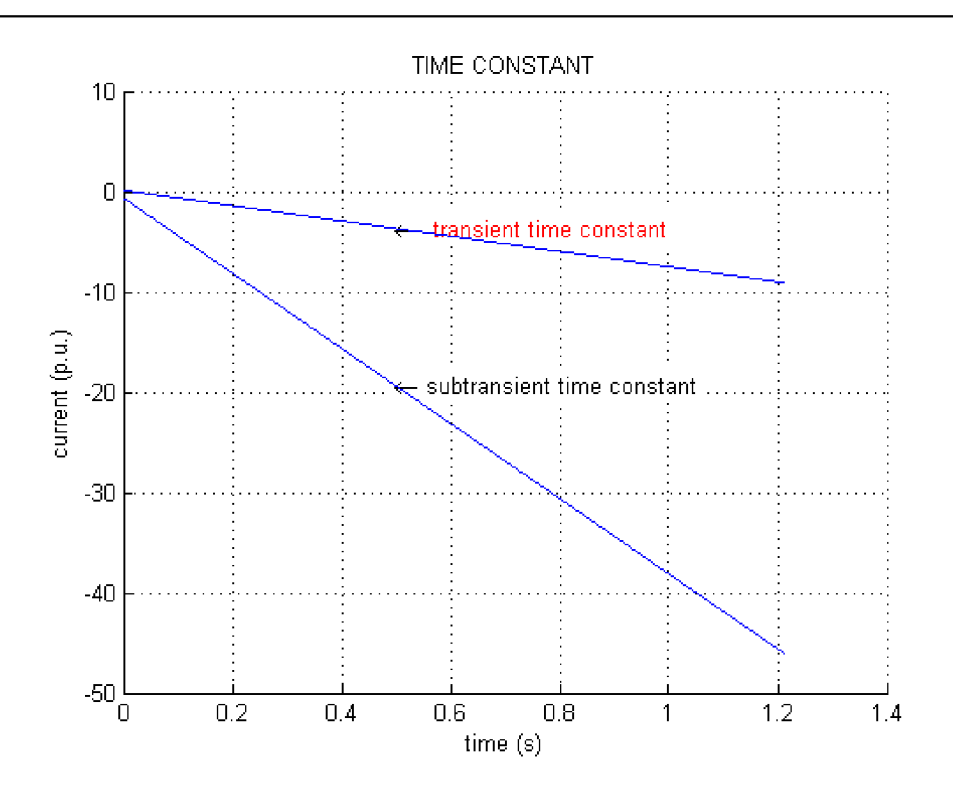

*Obr. 5-23 Časové konstanty fáze L3* 

Analýza stejnosměrné složky zkratového proudu je vyobrazena na Obr. 5-24.

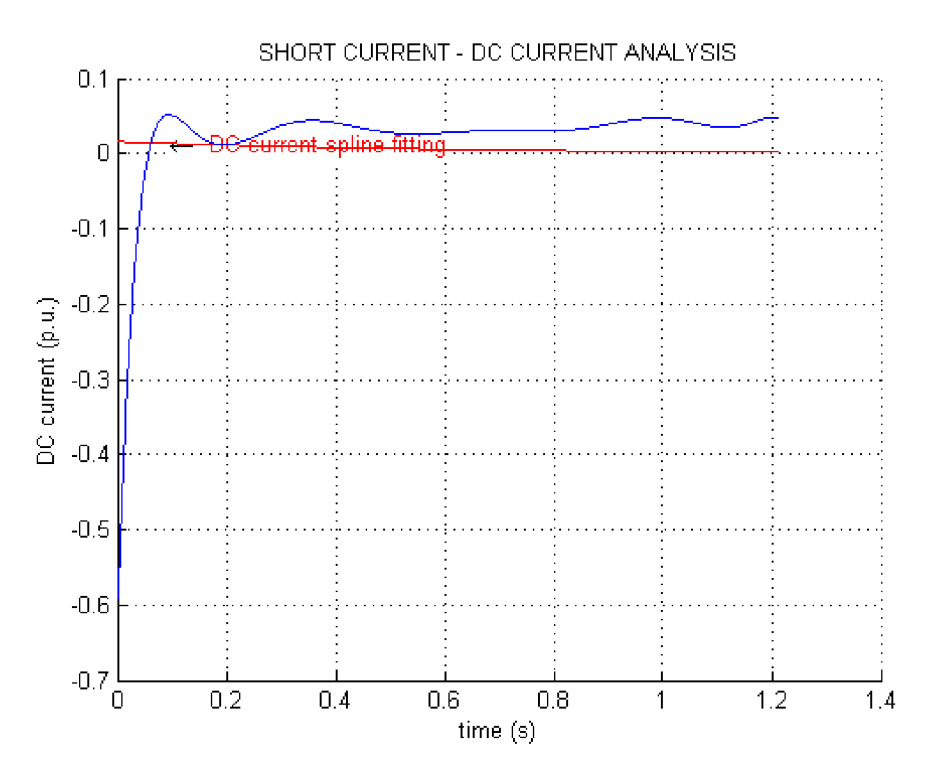

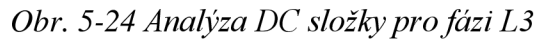

Hodnoty parametrů pro třetí fázi jsou zaznamenány v Tab. 15.

| Veličina                           | <b>Jednotka</b> | hodnota |
|------------------------------------|-----------------|---------|
| 66<br>$\mathbf{X}_{\mathbf{d}}$    | p.u.            | 0,091   |
| $\overline{\mathbf{X_d}^{\alpha}}$ | $\Omega$        | 2,215   |
| $x_d^{\prime}$                     | p.u.            | 0,128   |
| $\overline{X}_d^{\prime}$          | $\Omega$        | 3,109   |
| $X_d$                              | p.u.            | 0,756   |
| $\mathbf{X}_{\mathbf{d}}$          | $\Omega$        | 18,384  |
| $T_{\boldsymbol{d}}^{''}$          | S               | 0,027   |
| $T_d^{'}$                          | S               | 0,1312  |
| $\mathbf{T}_\mathrm{a}$            | S               | 0,600   |
| $i_{dc(t=0)}$                      | p.u.            | 0,016   |
| $I_{dc(t=0)}$                      | $\mathbf{A}$    | 0,391   |
| $\mathbf{I}_{\mathbf{k}}$          | $\mathbf{A}$    | 2,198   |
| L                                  | mH              | 58,518  |

*Tab. 15 Hodnoty parametrů pro fázi L3* 

## **5.2.5 Celkové vyhodnocení**

Nyní když jsou vypočteny hodnoty pro všechny fáze, je možné udělat průměr z těchto hodnot a dosáhnout tak konečných hodnot parametrů stroje. Tyto hodnoty jsou uvedeny v Tab. 16.

*Tab. 16 Hodnoty parametrů stroje* 

| Veličina                           | <b>Jednotka</b> | hodnota |
|------------------------------------|-----------------|---------|
| $-66$<br>$\mathbf{X}_{\mathbf{d}}$ | p.u.            | 0,1023  |
| $\overline{\mathbf{X_d}}^{\alpha}$ | $\Omega$        | 2,494   |
| $x_d^{\prime}$                     | p.u.            | 0,157   |
| $X_d^{\prime}$                     | $\Omega$        | 3,817   |
| $\mathbf{X}_{\mathbf{d}}$          | p.u.            | 0,793   |
| $\mathbf{X}_{\mathbf{d}}$          | $\Omega$        | 19,285  |
| $T_d^{''}$                         | S               | 0,049   |
| $T_d^{'}$                          | S               | 0,156   |
| $T_{a}$                            | S               | 0,234   |
| $i_{dc(t=0)}$                      | p.u.            | 0,550   |
| $I_{dc(t=0)}$                      | $\mathbf{A}$    | 13,367  |
| $\mathbf{I}_{\mathbf{k}}$          | $\mathbf{A}$    | 2,098   |
| L                                  | mH              | 61,388  |

## **6 SIMULAC E SYNCHRONNÍH O GENERÁTOR U V PROGRAMU SIMPOWER**

V prostředí programu SimPowerSystems byl simulován trojfázový zkrat naprázdno. Zkrat probíhal na svorkách synchronního generátoru s vyniklými póly. Simulovaný generátor měl zadané parametry, které měly co nejvíce odpovídat generátoru (Tab. 1), na kterém byl proveden zkrat v laboratoři.

Pro přesný popis generátoru by bylo potřeba provést celou řadu měření. Tyto měření ale neměly být součástí bakalářské práce. Z tohoto důvodu byly použity tabulkové hodnoty parametrů nejbližšího generátoru, uloženého v databázi programu MATLAB pro určení neznámých veličin.

Byly použity parametry generátoru o výkonu 8,1 kVA. Jeho nominální hodnota výkonu byla přenastavena na hodnotu S = 6,5 kVA, která odpovídá měřenému generátoru z laboratoře.

Dalšími přenastavenými parametrami jsou hodnoty tlumení v podélné ose. Výpočtem indukčnosti  $L_d$  ze vztahu (6.1):

$$
L_d = \frac{X_d}{2\pi \cdot f}
$$
 (H; $\Omega, s^{-1}$ )  

$$
\underline{L_d} = \frac{3,817\Omega}{2\pi \cdot 50Hz} = \frac{12,14mH}{2}
$$
 (6.1)

Odpor tlumení v podélné ose se poté vypočte dle vztahu (6.2)

$$
R_d = \frac{L_d}{T_d}
$$
 (Ω;H,s)  
\n
$$
\frac{R_d}{T_d} = \frac{0.01214H}{0.156s} = \frac{0.778\Omega}{0.156s}
$$

Simulace zkratových proudů pro jednotlivé fáze a jejich porovnnání s průběhem naměřených hodnot jsou zobrazeny na obrázcích Obr. 6-1, Obr. 6-2 a Obr. 6-3.

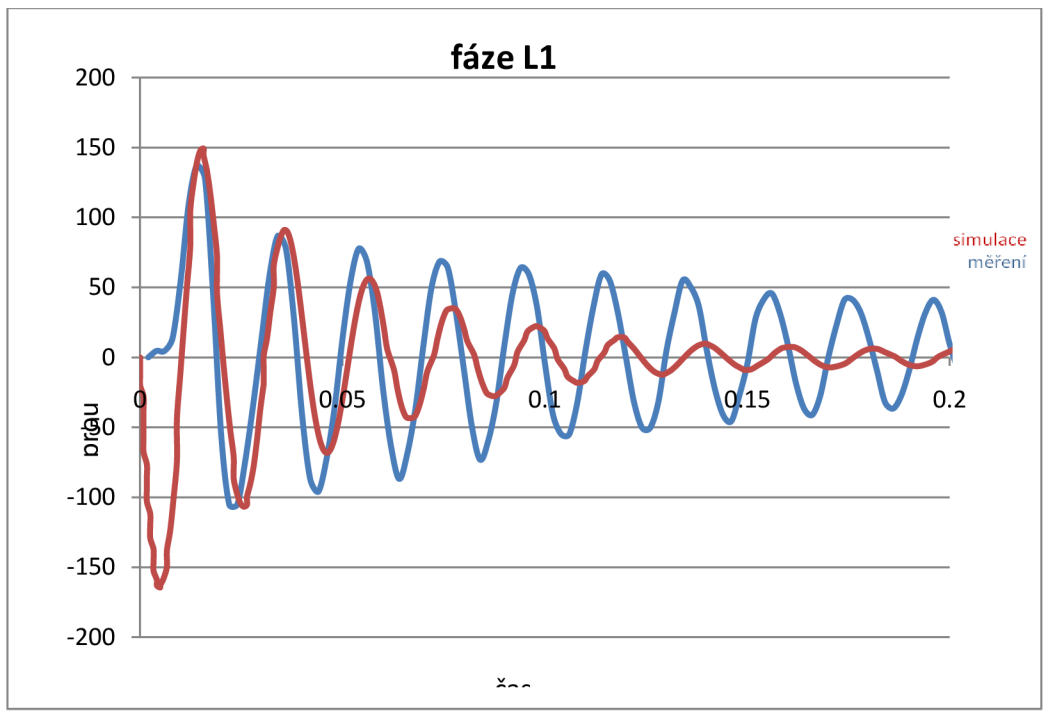

*Obr. 6-1 Porovnání naměřeného a nasimulovaného zkratovéhoproudupro fázi LI* 

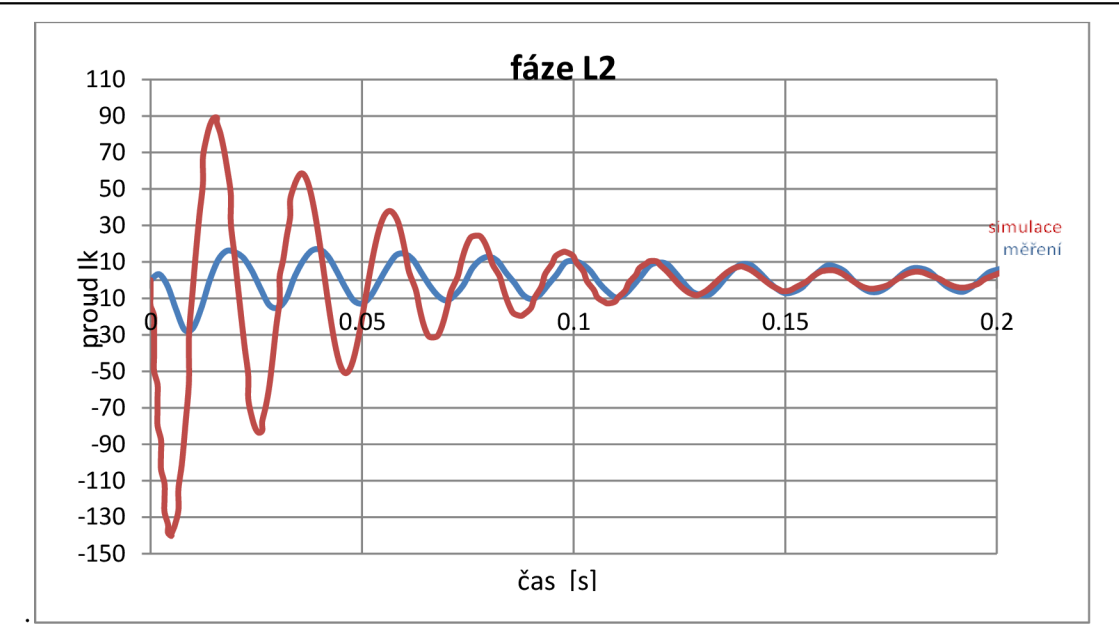

Obr. 6-2 Porovnání naměřeného a nasimulovaného zkratového proudupro fázi L2

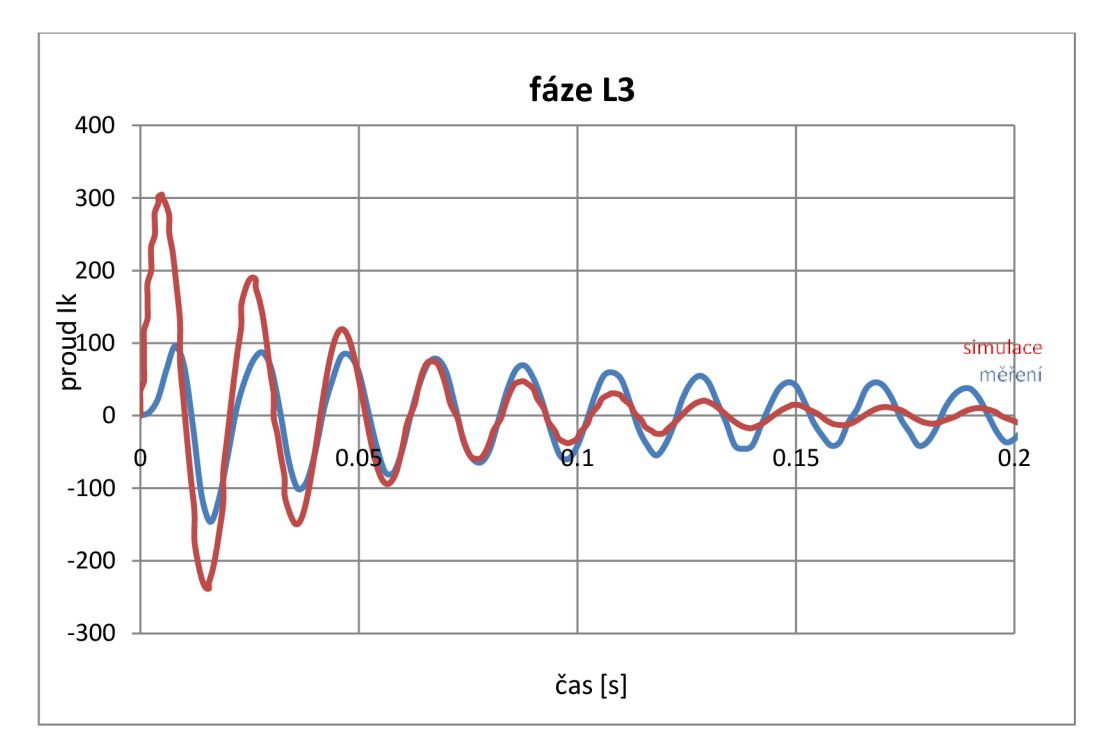

*Obr. 6-3 Porovnání naměřeného a nasimulovaného zkratového proudupro fázi L3* 

## **7 ZÁVĚR**

Hlavním cílem bakalářské práce bylo seznámit se a naučit se pracovat s metodami výpočtů parametrů transientních a subtransientních složek generátoru, provést měření vybraného synchronního generátoru a provést simulaci synchronního generátoru. Dalším cílem bylo provést rešerši podmínek připojení generátorů k sítí a nutnosti fázování synchronních generátorů k síti. Podmínky připojení jsou uvedeny v kapitole 2. Podmínky týkající se přímého připojení generátorů na síť bylo obtížné získat, neboť energetický zákon se k této problematice nevyjadřuje. V praxi se ale k síti fázují i generátory se jmenovitým výkonem 75 kW.

Během práce byly rozebírány dvě metody, které umožňují získání hledaných parametrů. Obě tyto metody vychází ze standardu IEEE 115 - 2009. Obě metody pracují taktéž na stejném principu, a to na analýze zkratových proudů zaznamenaných na osciloskopu.

První metodou je *ruční analýza oscílogramu.* Tato metoda je starší a spočívá v grafické interpretaci hodnot. Zaznamenané hodnoty jsou vytištěny do grafů, ze kterých se následovně odečítají další hodnoty, které umožňují výpočet dalších složek. Nejprve je nutné určit hodnotu ustáleného zkratového proudu  $I_k$ , poté je možno vypočíst parametry subtransientní složky (transientní reaktance X<sup>*d*</sup><sub>d</sub> a časová konstanta transientní složky *T<sup>d</sup> .* Pak je možno vypočíst hodnoty parametrů pro subtransientní složku ( subtransientní reaktance  $X_d$  a časová konstanta subtransientní složky  $T_d$ ).

Ve druhé metodě jsou veškerá data zpracovávána a počítána pomocí počítačové *softwarové analýzy.* Tato metoda je modernější, ale vychází ze stejných teoretických základů.

Porovnáním vypočtených hodnot zjistíme, že výsledky jednotlivých metod se liší. Rozdíly ve výsledcích jsou způsobeny nedokonalostí ruční analýzy oscilogramů, která nedokáže pořádně odfiltrovat stejnosměrnou složku proudu a určuje středový proud jako střed vzdáleností mezi horní a dolní obálkou, které ohraničují a propojují jednotlivé špičky proudů. Tato počáteční chyba poté ovlivňuje další výpočty. U starší ruční metody je další nevýhodou vznik nepřesností u odečítání hodnot z jednotlivých grafů. Řešení pomocí počítačové analýzy naopak přináší přesné hodnoty, neboť hodnoty z grafů jsou odečítány automaticky a není tak prostor na vznik nepřesností z odečítání. Další výhodou novější metody je rychlost výpočtu, kdy jsou po spuštění programu okamžitě vypočteny všechny hledané parametry stroje a vykresleny hledané průběhy proudů.

Přehled výhod a nevýhod jednotlivých metod je zobrazen v následujícím přehledu.

Výhody:

• jednoduchý a stále se opakující algoritmus výpočtu jednotlivých složek

Nevýhody:

- neschopnost odfiltrovat průběh stejnosměrné složky zkratového proudu
- velké množství nepřesností při odečítání hodnot grafů (obzvlášť ze semilogaritmického grafu)

ruční analýza softwarová analýza

Výhody:

- přesnost odečítání hodnot a výpočtů parametrů
- rychlost analýzy

Nevýhody:

• nutnost napsání výpočetní programu

zdlouhavý postup

Vypočtené hodnoty parametrů stroje byly použity u simulace synchronního generátoru v programu MATLAB Simulink. Pro simulaci byl vybrán synchronní generátor s vyniklými póly z databáze programu MATLAB Simulink SimPowerSystems, který nejvíce odpovídal generátoru, na kterém bylo prováděno měření v laboratoři. Na generátoru z databáze byly přenastaveny hodnoty nominálního výkonu a tlumení v podélné ose tak, aby generátor odpovídal generátoru z měření. Pro simulaci nebyl vybrán synchronní generátor s permanentními magnety, neboť nebylo možné tento druh generátoru proměřit v laboratoři a jednalo by se poté o dvě různá měření.

Průběhy zkratových proudů zobrazených na oscilogramu a průběhy proudů jsou si podobné. Mají ovšem trochu rozdílné hodnoty amplitud jednotlivých vrcholů. Tyto odchylky jsou způsobeny rozdílným nastavením některých parametrů simulovaného generátoru. Pro přesné nastavení by bylo třeba provést další měření. Tyto měření nebyly součástí této bakalářské práce.

Během práce byly splněny všechny body zadání.

## **8 LITERATURA**

- [1] BAŠTA, Jan; CHLÁDEK, Jaroslav; MAYER, Imrich. *Teorie elektrických strojů.* 1. Praha : Nakladatelství technické literatury, 1968. Náhlé zkraty na synchronním stroji, s. 584. 04-S18- 68."
- [2] MIŠÁK, Stanislav, et al. Provoz větrných elektráren s měniči frekvence. Elektro [online]. 2008, 10, [cit. 2010-12-07]. Dostupný z WWW: http://www.odbornecasopisy.cz/index.php?id document=37884
- [3] Česká Republika. Pravidla provozování distribučních soustav. In *Sbírka zákonů, Česká republika.*  2009, s. 1-86. Dostupný také z WWW: [http://www.cezdistribuce.cz/edee/content/file](http://www.cezdistribuce.cz/edee/content/file-)other/distribuce/eneraeticka-leaislativa/ppds/2009/ppds 2009.pdf.
- [4] *PPDS2010: Energetická legislativa* [online]. 2010 [cit. 2011-05-14]. Pravidla provozování DS 2010 . Dostupné z WWW: http://www.cezdistribuce.cz/cs/energeticka-legislativa/pravidla-provozovanids/ppds-2010.html .
- [5] Česká Republika. Energetický zákon. In *Sbírka zákonů, Česká republika.* 2000, 131, s. 80. Dostupný také z WWW: [http://www.tzb-info.cz/pravni-predpisy/zakon-c-458-2000-sb-o-podminkach](http://www.tzb-info.cz/pravni-predpisy/zakon-c-458-2000-sb-o-podminkach-)podnikani-a-o-vykonu-statni-spravy-v-energetickych-odvetvich-a-o-zmene-nekterych-zakonuenergeticky-zakon .
- [6] Česká Republika. Pravidla provozování distribučních soustav : Příloha 4 Pravidla pro paralelní provoz zdrojů se sítí provozovatele distribuční soustavy. In *Pravidla provozování distribučních soustav.* 2010, s. 1-52. Dostupný také z WWW: [http://www.eon](http://www.eon-)[distribuce.cz/file/cs/electricity/regulations/PPDS 2](http://distribuce.cz/file/cs/electricity/regulations/PPDS)009 4.pdf.
- [7] Česká Republika. Příloha 4 Pravidla pro paralelní provoz zdrojů se sítí provozovatele distribuční soustavy : Změna č. 02/2010. In *Pravidla provozování distribučních soustav.* 2010, s. 1-5. Dostupný také z WWW: [http://www.eon](http://www.eon-)distribuce.cz/file/cs/electricity/regulations/PPDS\_Dodatek\_2\_2010.pdf.
- [8] "IEEE Draft Guide for Test Procedures for Synchronous Machines Part I Acceptance and Performance Testing; Part II - Test Procedures and Parameter Determination for Dynamic Analysis," *IEEE Unapproved Draft Std P115/D2, Jun 2009*, vol., no., 2009 *URL:* http://ieeexplore.ieee.org/stamp/stamp.jsp?tp=&arnumber=5154154&isnumber=5154153

## **9 PŘÍLOHY**

## **9.1 Naměřené hodnoty proudů**

*Tab. 17 Naměřené hodnoty proudů* 

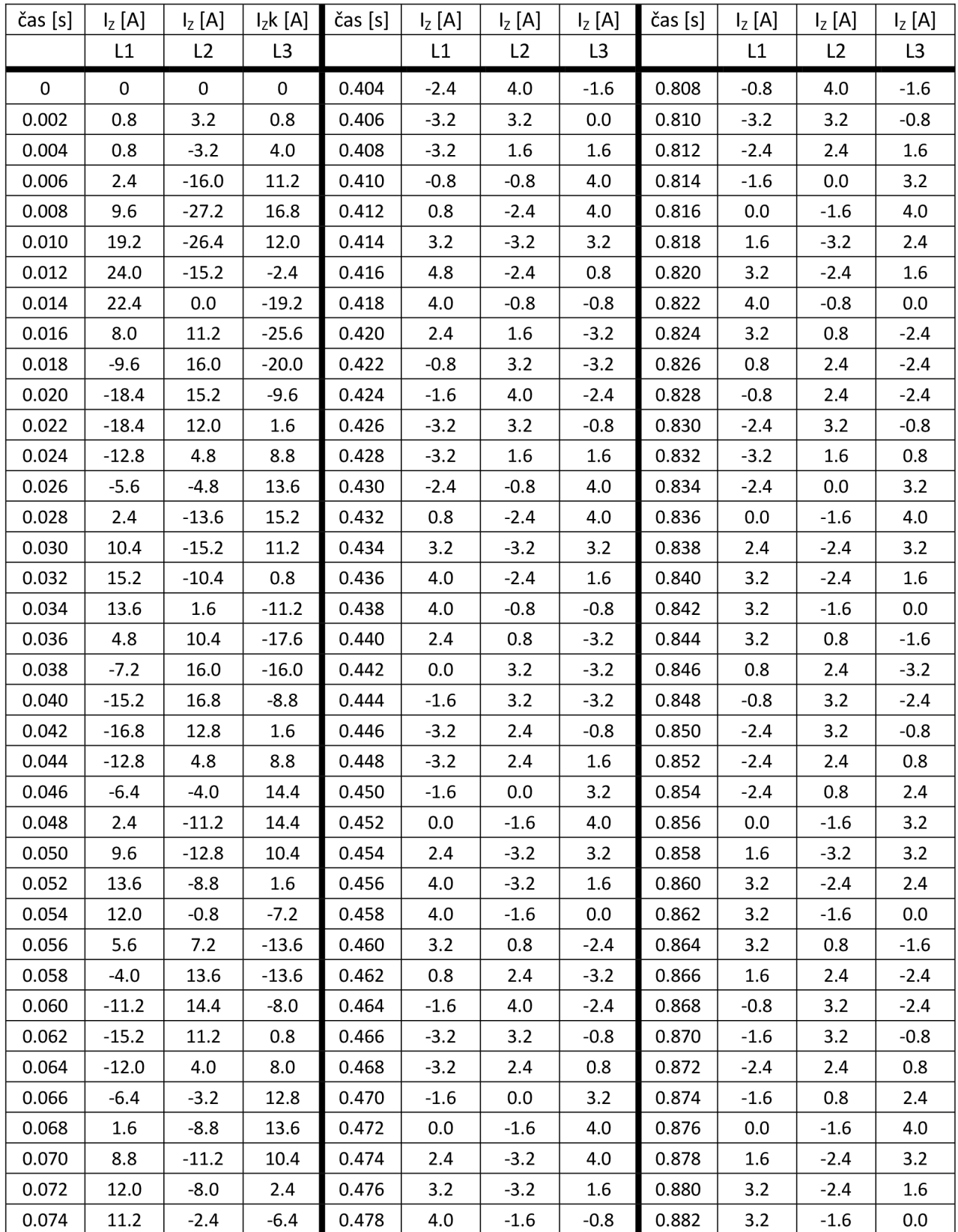

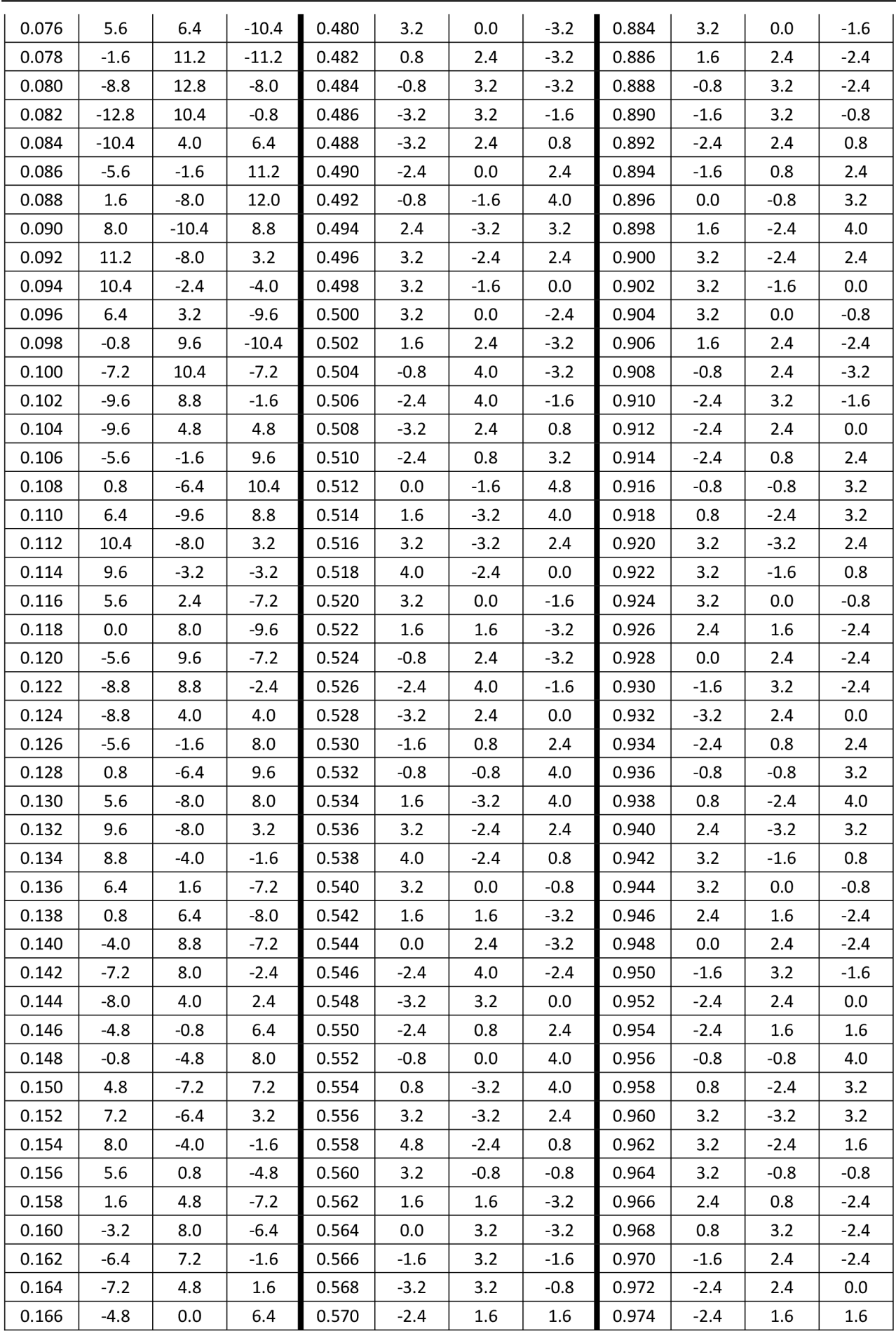

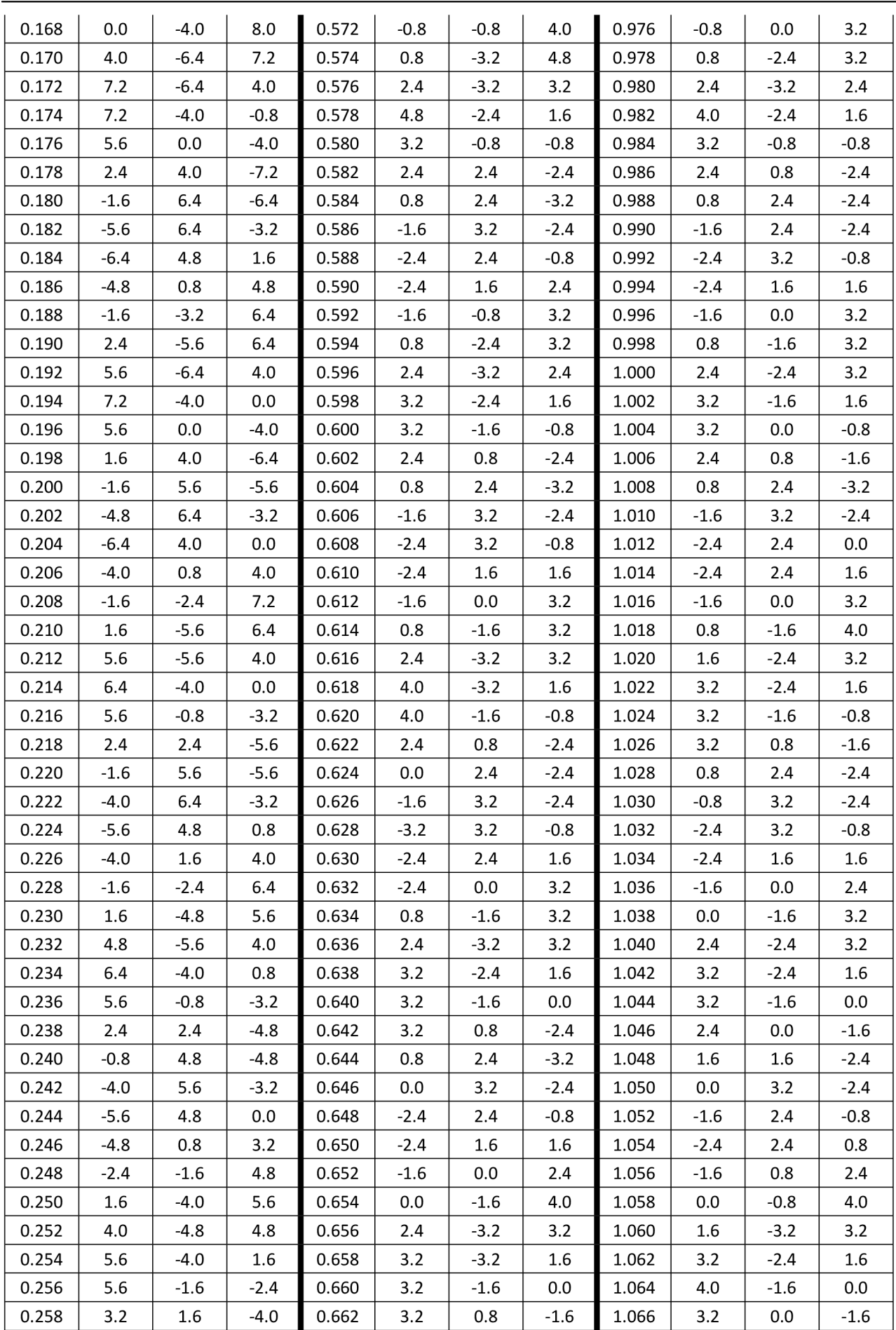

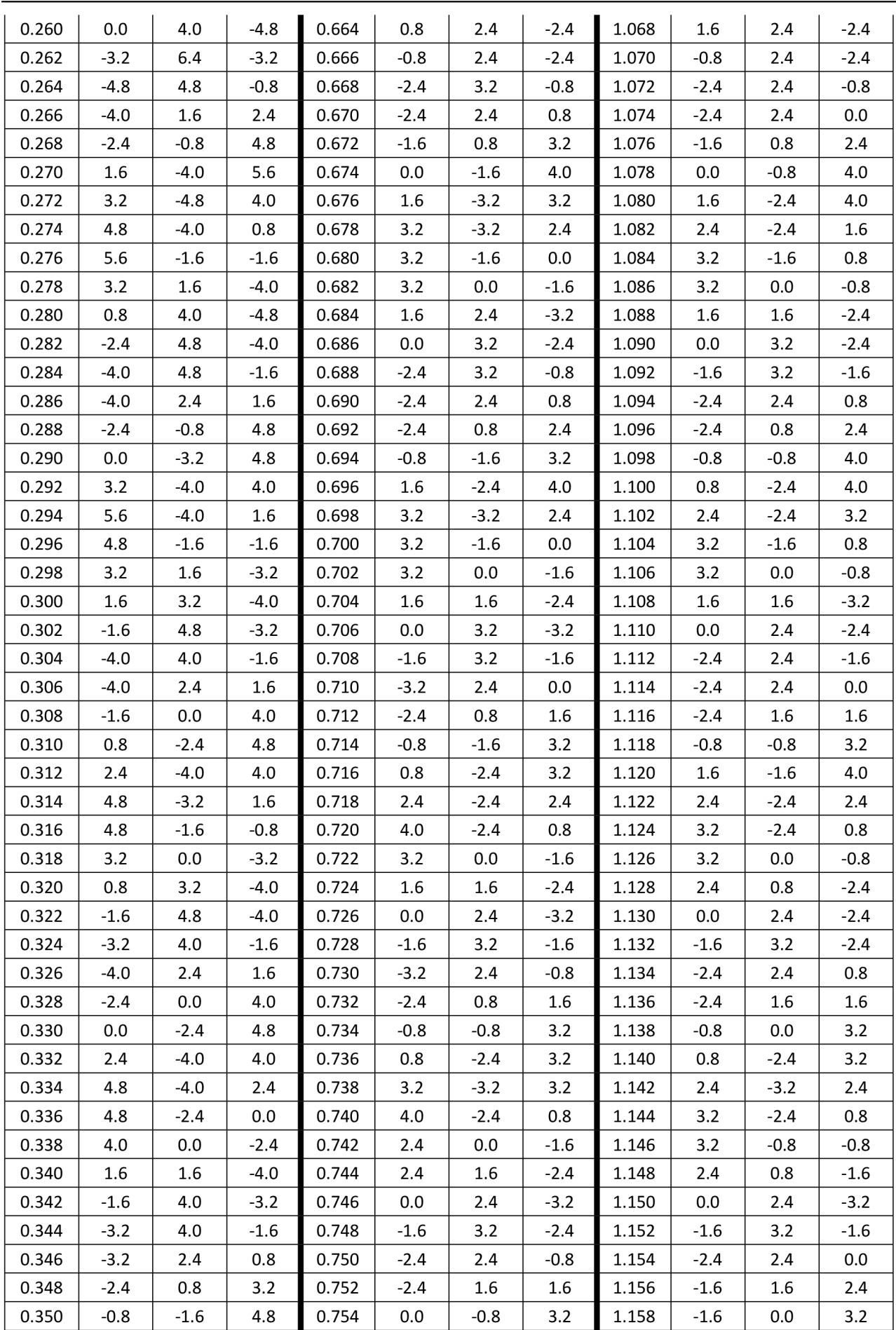

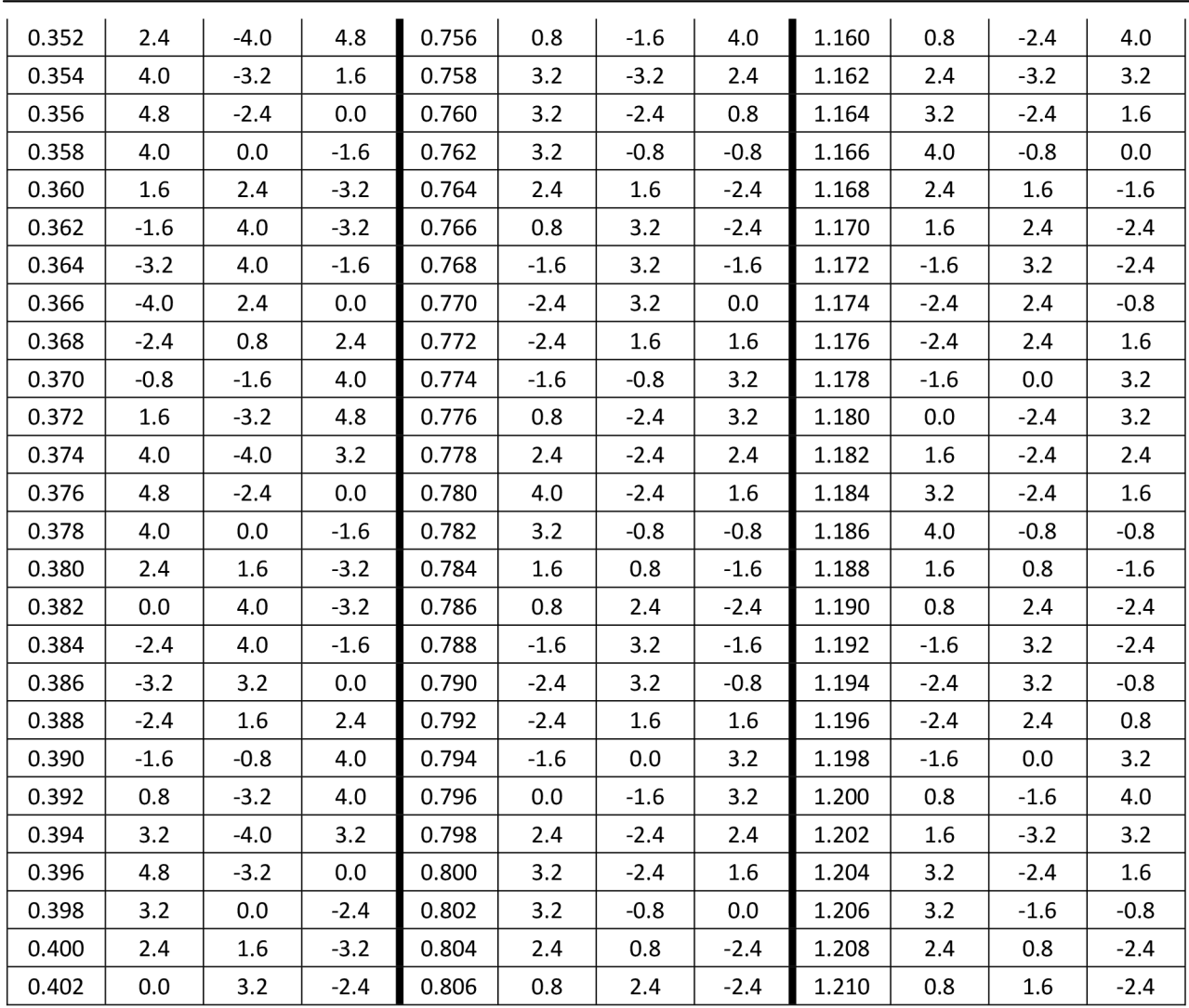

## **9.2 M - file**

```
nominal Current = 9.5;
nominal Voltage = 400;
no load Voltage = 70;
sample \overline{\text{time}} = 0.002;
```

```
MeasuredData = load('F0025CH1.CSV');MeasuredData(:,1) = MeasuredData(:,1) - MeasuredData(1,1);
[upper, lower] = peakdet(MeasuredData(:,2)', 1/50);
```
Pro časovou hodnotu peaků byl použit tenhle postup.

```
for i = 1 : length (MeasuredData)
    for j = 1: length (upper)
        if i == upper(j, 1)time det upper(j,1) = MeasuredData(i,1); end
    end 
    for j = 1 : length(lower)
    if i == lower(j, 1)time det lower(j, 1) = MeasuredData(i, 1); end
    end 
end
```
Nejprve byly zadefinovány vstupní hodnoty a vzorkovací frekvence. Poté byly načteny naměřené hodnoty z excelovského souboru a použita funkce na detekování hodnot horní a dolní obálky.

```
xlabel('time (s)')ylabel ('current L1 (Amps)')
title('SHORT CIRCUIT ANALYSIS, ENVELOPES')
plot(MeasuredData(:,1), MeasuredData(:,2));
plot(time det upper, upper(:,2), 'r^{+}');
plot(time det lower, lower(:,2), 'g*');
x=0:0.001:1.212; figure; grid on; hold on;
xlabel('time (s)')ylabel ('current (p.u.)')
title('UPPER AND LOWER POLYNOM FITTING OF ENVELOPES')
p upper = polyfit(time det upper, upper(:,2),10);
f upper = polyval(p upper, x)/(sqrt(2)*nominal Current);
p lower = polyfit(time det lower, lower(:, 2), 10);
f lower = polyval(p lower,x)/(sqrt(2)*nominal Current);
\leftarrow lower envelopes fitting',
1 HorizontalAlignment' , 'left' , 'BackgroundColor' , 'white' ) 
\leftarrow upper envelopes fitting',
'HorizontalAlignment', 'left', 'BackgroundColor', 'white')
plot(x, f upper); plot(x, f lower);figure; hold on; grid on;
xlabel('time (s)')ylabel ('current (p.u.)')
title('SYMETRICAL AND DC CURRENT')
sym current=(f upper-f lower)/2;
dc current = (\overline{f} upper+\overline{f} lower)/2;
solved current = (sym current - mean((sym current (end-200)));
text(\overline{x(90)}\leftarrow solved current',
'HorizontalAlignment','left','BackgroundColor','white'
\leftarro\color{red}symetrical current',
1 HorizontalAlignment' , 'left' , 'BackgroundColor' , 'white' ) 
\leftarrow DC part of current',
'HorizontalAlignment', 'left', 'BackgroundColor', 'white')
plot(x, solved current); plot(x, sym current); plot(x, dc current);
%=====comparison======% 
figure; hold on; grid on;
xlabel('time (s)')ylabel('current (p.u.)')
title('SHORT CURRENT ANALYSIS')
text(x(100), f_{lower(100)}\leftarrow lower envelopes fitting',
'HorizontalAlignment', 'left', 'BackgroundColor', 'white')
\leftarrow upper envelopes fitting',
1 HorizontalAlignment' , 'left' , 'BackgroundColor' , 'white' ) 
text(x(20)\leftarrow \color{red}symetrical current',
'HorizontalAlignment', 'left', 'BackgroundColor', 'white')
\leftarrow DC part of current',
'HorizontalAlignment', 'left', 'BackgroundColor', 'white')
plot (x, f upper) ; plot (x, f lower) ; plot (x, sym current, 'r') ; plot (x,
dc current) ; 
for i = 1 : length (x)if x(i) == 0.188 & time det upper(10, 1) \frac{8}{10} = 0.188ini t = i;
    end 
    if x(i) = 0.996 % time det upper(50, 1) %=0.996
        last t = i;
```
#### end end

```
[estimates, model] =fitcurvedemo(x(ini t:last t), (solved current(ini t:last t)));
AlfaT = estimates(1,1);
BetaT = estimates(1, 2);
At = -Beta T;Bt = log(Alfar); \frac{1}{6} At*t + Bt in log coordinates
delta current trans Ini=exp(Bt); \frac{1}{8} t=0
delta current trans=exp(At*x+Bt);
figure; hold on; grid on;
xlabel('time (s)')ylabel('current (p.u.)')
title('SHORT CURRENT - TRANSIENT ANALYSIS')
\leftarrow \color{red} Transient spline
fitting' , 'HorizontalAlignment' , 'left' , 'BackgroundColor' , 'white' ) 
plot(x,delta current trans, 'r'); plot(x, (solved current));
Td T=-1/(At);
Xd trans =
(no load Voltage/nominal Voltage)/(delta current trans Ini+mean(sym current(en
d - 200) ) \rightarrowfor i = 1 : length(x)
   if x(i) == 0.006ini st = i;
   end 
    if x(i) == 0.046last st = i;
   end 
end 
subtr current=solved current-delta current trans;
[estimates, model] =fitcurvedemo(x(ini st:last st),(subtr current(ini st:last st)));
AlfaST=(estimates(1,1)); BetaST=estimates(1,2);
Ast = -BetasT; Bst = log(AlfasT);
delta current subtr=exp(Ast*x+Bst);
figure; hold on; grid on;
xlabel('time (s)')ylabel('current (p.u.)')
title('SHORT CURRENT - SUBTRANSIENT ANALYSIS')
\leftarrow \color{red} Subtransient
spline fitting', 'HorizontalAlignment','left','BackgroundColor','white')
plot(x,delta current subtr, 'r'); plot(x,(subtr current));
figure; hold on; grid on;
xlabel('time (s)')ylabel ('current (p.u.)')
title('TIME CONSTANT')
\leftarrow \color{red} transient
time constant', 'HorizontalAlignment', 'left', 'BackgroundColor', 'white')
\leftarrow subtransient time
constant', 'HorizontalAlignment', 'left', 'BackgroundColor', 'white')
plot(x,(Ast*x+Bst)) ; plot(x,(At*x+Bt) ) 
Td ST=-1/(Ast);
delta current subtr Ini=exp(Bst); % E = 0Xd subtr =
(no load Voltage/nominal Voltage)/(delta current trans Ini+delta current subtr
Ini+mean(sym current(end-10))) ; 
                        %time \ det \ upper(1, 1) \ _= 0.006%time det upper(3, 1) % = 0.046
```

```
%====DC current===% 
for i = 1 : length(x)
    i f x(i)==0.06 6 %time_det_upper(4 , 1) %= 0.006 
        ini st = i;
    end 
    if x(i) == 0.39 %time det upper(20, 1) %= 0.046
        last st = i;
    end 
end 
[estimates, model] =fitcurvedemo(x(ini st:last st), abs(subtr current(ini st:last st)));
AlfaDC=(estimates(\overline{1,1})); BetaDC=estimates(1,2);
Adc = -BetaDC; Bdc = log(AIfaDC);
delta current dc=exp(Adc*x+Bdc);
figure; hold on; grid on;
xlabel('time (s)')ylabel('DC current (p.u.)')
title('SHORT CURRENT - DC CURRENT ANALYSIS')
text(x(100),delta_current_dc(100),'\leftarrow \color{red} DC current spline
fitting' , 'HorizontalAlignment' , 'left' , 'BackgroundColor' , 'white' ) 
plot(x,delta_current_dc,'r'); plot(x,(dc_current));
Td DC=-1/(Adc);
delta current DC Ini=exp(Bdc); \frac{6}{6} t=0
disp (' Td_T Xd_ t Td_ST Xd_ST Td_DC DC_Ini')
disp([Td_T Xd_trans_Td_ST_Xd_subtr_Td_DC_delta_current_DC_Ini])
```